# Apuntes de Análisis de Circuitos

Margarita Manterola

7 de julio de 2006

# Capítulo 1

# Introducción y Definiciones

# 1.1. Circuitos Eléctricos

Los circuitos eléctricos, también llamados redes eléctricas, son un conjunto de elementos conectados entre s´ı, de manera que tienen un comportamiento determinado y predecible.

Son un caso de los muchos sistemas que pueden aparecer en la física. Será relevante analizar las variables del circuito que determinan su comportamiento.

Convención: en las ecuaciones se utilizan letras minúsculas para representar las variables, siempre que puedan ser dependientes del tiempo. Las letras may úsculas indicarán que permanecen constantes.

#### 1.1.1. Carga eléctrica

La carga eléctrica es la más antigua de las variables que se hizo visible. Es una propiedad de la materia, no se puede decir qu´e es, pero se conocen sus propiedades; define el comportamiento de un cuerpo en los circuitos eléctricos. Es observable, medible y predecible.

Su unidad es el Coulomb (C).

La carga eléctrica de un electrón es de:  $e = 1, 6.10^{-19}C$ . Es la carga mínima posible en la naturaleza.

La variable que indica la carga eléctrica suele ser  $q(t)$ , o bien Q si la carga es constante.

#### 1.1.2. Intensidad de corriente eléctrica

La intensidad de corriente eléctrica es el flujo neto de cargas eléctricas moviéndose a trav´es de una superficie. Es decir, es el movimiento de cargas (generalmente electrones) en el circuito eléctrico. Puede variar a lo largo del tiempo.

Su unidad es el Ampère (a), y es equivalente a Coulomb dividido segundos  $(C/s)$ .

Es posible expresar la intensidad de corriente eléctrica en función de la carga, mediante la siguiente ecuación.

$$
i(t) = \frac{dq}{dt} \tag{1.1}
$$

Luego, es posible expresar la carga eléctrica en función de la intensidad de carga, mediante la siguiente ecuación.

$$
q(t) = \int_{-\infty}^{t} i(\tau)d\tau = \int_{-\infty}^{0} i(\tau)d\tau + \int_{0}^{t} i(\tau)d\tau
$$
 (1.2)

Se considera que la integral desde −∞ hasta cero representa las condiciones iniciales de la carga, y se la denomina  $q_0$ . De esta manera, se obtiene la siguiente fórmula para la carga eléctrica:

$$
q(t) = q_0 + \int_0^t i(\tau)d\tau
$$
\n(1.3)

Nota: A la intensidad de corriente que circula por un elemento del circuito, se la suele llamar simplemente corriente.

#### 1.1.3. Energía eléctrica

Al igual que la carga eléctrica, la energía eléctrica es una variable que se puede apreciar, aún cuando no se pueda explicar su existencia. Está relacionada con la capacidad de desarrollar un trabajo, y como en la mayoría de los sistemas que se estudian en la física, se considera que la energía total se conserva.

Se la representa con la letra w. Su unidad es el Joule (J).

### 1.1.4. Potencia eléctrica

La potencia eléctrica consiste en la capacidad que tiene un determinado circuito eléctrico para desarrollar un trabajo, en un determinado tiempo. Y está dada por la variación de la energía en el tiempo.

Su unidad es el Watt (W), que es equivalente a J/s.

Para representar la potencia eléctrica, y la energía eléctrica, se utilizan las siguientes ecuaciones.

$$
p(t) = \frac{d\omega}{dt} \tag{1.4}
$$

$$
\omega(t) = \omega_0 + \int_0^t p(\tau) d\tau \tag{1.5}
$$

#### 1.1.5. Potencial electrostático

El potencial electrostático es la variación de la energía eléctrica con respecto a la carga eléctrica. Se refiere a una partícula que entrega o recibe trabajo al moverse de un punto a otro.

Su unidad es el Volt  $(V)$ , y se define de la siguiente manera: si una carga eléctrica de 1 Coulomb, se mueve entre dos puntos del espacio, variando su energía en 1 Joule, la diferencia de potencial entre esos dos puntos es de 1 Volt,

Es posible expresar el potencial electrostático con la siguiente ecuación.

$$
v(t) = \frac{d\omega(t)}{dq} \tag{1.6}
$$

De esta manera, es posible obtener una nueva definición para la potencia eléctrica.

$$
p(t) = \frac{d\omega}{dt}\frac{dq}{dq} = \frac{d\omega}{dq}\frac{dq}{dt} = v(t)i(t)
$$
\n(1.7)

Nota: A la diferencia de potencial (ddp) entre dos puntos, se la suele llamar *tensión* entre esos dos puntos. También se lo puede encontrar identificado con el nombre de voltaje.

#### 1.1.6. Flujo y Campo magnéticos

El flujo magnético está definido por la ley de Faraday:

$$
v(t) = \frac{d\phi}{dt} \tag{1.8}
$$

El campo magnético puede apreciarse cuando aparece una fuerza en una partícula que se encuentra en movimiento.

# 1.2. Convención de signos

#### 1.2.1. Cargas

Es necesario establecer la convención que se utilizará. Se considera positiva la carga del protón y negativa la del electrón.

#### 1.2.2. Corrientes

En 1752, Benjamin Franklin estableció que la corriente circula desde el terminal positivo hacia el negativo. Luego se descubrió que en la realidad sucede exactamente al revés. Sin embargo, por cuestiones de simplicidad, se suele adoptar esa convención.

Se indicará con una flecha el sentido hacia el cual circula la corriente, que ser´a positiva cuando circule en ese sentido y negativa cuando circule en el sentido contrario.

#### 1.2.3. Diferencia de potencial

Si una carga q positiva que se lleva desde el punto A hasta el punto B, aumenta su energía, el potencial de  $B$  es mayor que el de  $A$ .

Podemos establecer que la diferencia de potencial (ddp) entre los puntos A y B será:  $v_{AB} = v_A - v_B = \frac{\Delta E}{q}$  $\frac{\Delta E}{q}$ . Esta diferencia  $v_{AB}$  será positiva cuando el potencial en A sea mayor que el potencial en B.

#### Figura 1.1: ddp entre los puntos A y B.

B

A

Ó

Un elemento de un circuito es cualquier elemento que se pueda introducir en el circuito y que permita establecer relaciones el´ectricas con el resto del circuito.

El terminal de un elemento es aquél punto que puede conectarse con otro terminal de otro elemento, de forma tal que circule corriente entre ellos.

Los elementos que tienen más de dos terminales pueden escribirse como una combinación de elementos de dos terminales.

#### 1.3.1. Sentidos de referencia asociados

1.3. Elementos de dos terminales

La corriente se considera positiva cuando ingresa por el terminal que se indique como positivo para la diferencia de potencial. Esto en la realidad es exactamente al rev´es, pero para el an´alisis de circuitos no tiene importancia, ya que se trata simplemente de una convención de signos.

Se indicará con una flecha el sentido que tiene la corriente, y luego se indicarán los terminales positivo y negativo.

Es decir que, para poder establecer los sentidos de referencia asociados a un determinado elemento, debe ser posible asociar al potencial un valor positivo o negativo para cada uno de los terminales.

Si un elemento no posee sentidos de referencia asociados, esto se debe a que la intensidad de corriente y la diferencia de potencial son independientes.

Figura 1.3: La potencia disipada en el elemento B es positiva, mientras que la potencia disipada en el elemento A es negativa.

Si la potencia calculada según los sentidos de referencia asociados es positiva, el elemento está recibiendo potencia. Si, en cambio, la potencia calculada según los sentidos de referencia es negativa, el elemento está entregando potencia.

#### 1.3.2. Tipos de elementos

Lineales o alineales son lineales aquellos elementos para los que vale el principio de superposición. Es decir, que el efecto producido por la suma de varias causas es equivalente a los efectos producidos por esas causas separadamente.

Tanto la derivación, la integración y la multiplicación por una constante son lineales sobre una función. De manera que si el efecto que produce el elemento est´a expresado por medio de alguna de estas tres posibilidades, o por combinaciones de ellas, el elemento es lineal.

En la vida real, ningún elemento es realmente lineal. Se utilizan modelos lineales para poder estudiar un sistema, porque consisten en una buena aproximación a la realidad.

Los transistores, por ejemplo, son elementos alineales, pero para ciertos análisis puede resultar útil considerar que son lineales dentro de una gama restringida de operación.

Variantes o invariantes en el tiempo son invariantes en el tiempo aquellos elementos que mantienen sus características en forma constante.

Al igual que en el caso de los elementos lineales, los elementos invariantes en el tiempo no existen en la realidad.

Sin embargo, según cómo se esté estudiando al sistema, si el tiempo de ensayo es mucho menor que la variación de las características, muchos elementos pueden considerarse invariantes en el tiempo.

asociados.

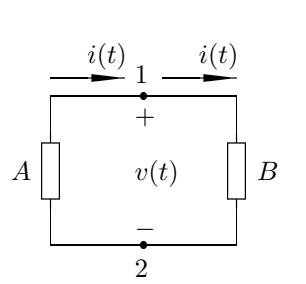

Parámetros concentrados o no concentrados los elementos de parámetros concentrados son aquellos en los que todo el comportamiento eléctrico que puede ser atribuído a ese elemento, se concentra en un único punto.

Es decir que, el tamaño del elemento es lo suficientemente pequeño como para que los fenómenos se puedan considerar simultáneos en cualquier parte del elemento.

Un ejemplo de un elemento de parámetros no concentrados son las antenas, que pierden su energía en radiación.

Pasivos o activos son pasivos aquellos elementos en los cuales la energía total que reciben es, en todo momento, positiva.

$$
\omega(t) = \int_{-\infty}^{t} p(\tau) d\tau > 0 \,\forall t \tag{1.9}
$$

Los elementos activos son los que entregan energía al sistema, es decir, las fuentes de tensión y corriente. Para estos elementos, se cumple que no siempre la potencia es mayor que cero.

$$
\exists t/\omega(t) < 0 \tag{1.10}
$$

#### Conclusión

Los elementos que se considerarán para el análisis de circuitos serán lineales, invariantes en el tiempo y de parámetros concentrados. De forma que las ecuaciones diferenciales que se obtengan serán ordinarias y a coeficientes constantes.

Se trata de una simplificación de lo que sucede en la vida real, sin embargo, los valores que se obtengan de los cálculos se aproximarán bastante a los valores de la vida real.

# 1.4. Leyes de Kirchhoff

En 1845 Kirchhoff enunció las leyes que describen el comportamiento de las corrientes y las diferencias de potencial a lo largo de un circuito.

Ambas leyes son válidas para un circuito de **parámetros concentrados**.

#### 1.4.1. Definiciones

Una **rama** de un circuito, consiste en una línea de circuito sobre la que está colocado un elemento.

Un nodo es un punto de la red al cual están conectadas una o más ramas del circuito.

Un lazo es un conjunto de elementos de red que forman un camino cerrado, de tal manera que los nodos que aparecen en el camino están incluidos una sola vez. No todos los nodos tienen que estar incluidos, pero ninguno puede estar repetido.

Una malla es un lazo dentro del cual no hay ningún otro elemento de circuito. El número de mallas de un circuito siempre es menor al número de lazos.

#### 1.4.2. Ley de las corrientes

Según lo expresado por la ley de la conservación de la carga, en todo momento, la carga de un punto del circuito debe permanecer constante, es decir que no se debe acumular carga en ninguno de los nodos. Toda la carga que ingresa debe salir por algún camino.

De aquí se deduce la ley de Kirchhoff de las corrientes: la suma algebraica de las corrientes de rama en cualquier nodo, debe ser cero, en cualquier instante de tiempo.

$$
\sum i(t) = 0 \tag{1.11}
$$

En general, se aceptan como positivas las corrientes que ingresan al nodo, y negativas las que salen.

Otra forma de enunciar la misma ley será: la sumatoria de las corrientes que ingresan a un nodo, debe ser igual a la sumatoria de las corrientes que egresan de ´el.

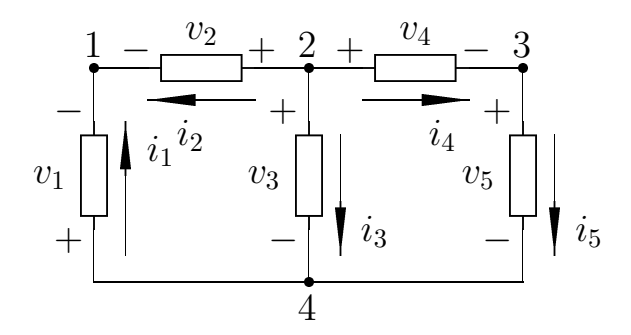

Figura 1.4: un circuito con 4 nodos y 3 lazos.

En la figura 1.4, la ecuación para el nodo 1 será:  $i_1(t) + i_2(t) = 0$ ; mientras que la ecuación para el nodo 2 será:  $-i_2(t) - i_3(t) - i_4(t) = 0$ .

Es importante recalcar que esta ley debe cumplirse en todo momento, sin tener en cuenta si la corriente es constante o varía en el tiempo.

#### 1.4.3. Ley de las diferencias de potencial

La ley de la conservación de la energía nos indica que toda carga que recorre un circuito, al volver al punto original debe tener la misma energía que tenía anteriormente en ese punto.

De aquí se deduce la ley de Kirchhoff para las diferencias de potencial: La suma algebraica de las diferencias de potencial en las ramas, a lo largo de cualquier lazo, debe ser cero.

$$
\sum v(t) = 0 \tag{1.12}
$$

Los sentidos de referencia que se apliquen a las diferencias de potencial deben ser los mismos que se asociaron a las corrientes asignadas a los nodos.

La ley nos dice que a lo largo de cualquier lazo, la sumatoria de las subidas de potencial debe ser igual a la sumatoria de las caídas de potencial.

Como se dijo anteriormente, se consideran positivas las caídas de potencial, y negativas las elevaciones de potencial. Al hablar de elevaciones o caídas de potencial, siempre se debe tomar el potencial de algún nodo como el potencial de referencia para nuestro circuito. A este valor de referencia se lo denomina tierra.

En la figura 1.4, la ecuación para el lazo exterior será:  $v_1(t)+v_4(t) = v_2(t)+v_5(t)$ .

Nota: Esta ley es válida solamente si se trabaja con circuitos de parámetros concentrados. Es decir, suficientemente chicos como para que la propagación de una onda electromagnética se realice en un tiempo nulo.

#### 1.4.4. Conexiones

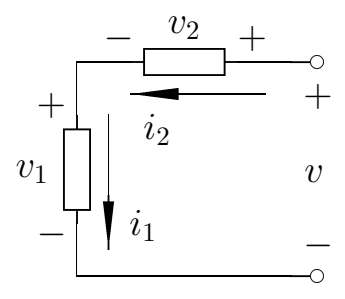

Figura 1.5: conexión serie.

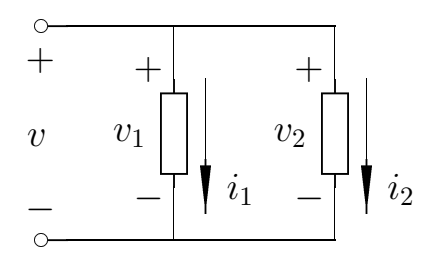

Figura 1.6: conexión paralelo.

#### Conexión Serie

Dos elementos de un circuito están conectados en serie, cuando tienen únicamente un nodo común, al que no llega ningún otro elemento del circuito.

Teniendo en cuenta la ecuación  $(1.11)$ , la corriente  $i_1$  debe ser igual a la corriente  $i_2$ .

#### Conexión Paralelo

Dos elementos están conectados en paralelo, cuando tienen sus dos nodos en común.

De esta manera, dado que el potencial en el nodo A y el potencial en el nodo B son iguales para los dos elementos, también lo será la diferencia de potencial  $v_{AB}$ . Por lo cual, la diferencia de potencial  $v_1$  debe ser igual a la diferencia de potencial  $v_2$ .

# 1.5. Funciones básicas

En el análisis de circuitos es importante conocer una serie de funciones básicas, que permiten estudiar el comportamiento de un circuito ante determinadas excitaciones.

Estas funciones se suelen estudiar en materias de análisis matemático. Esta sección consiste únicamente de un repaso general de las funciones que se utilizarán en muchos de los circuitos.

#### $1.5.1.$  Escalón

La función *escalón* se define según la ecuación  $(1.13)$ .

$$
u(t) = \begin{cases} 0 & t < 0 \\ 1 & t > 0 \end{cases}
$$
 (1.13)

Es decir, al utilizar esta ecuación se supone que hasta el momento de hacer los ensayos no había variación de variables.

Para compensar esta hipótesis debemos tener en cuenta las condiciones iniciales.

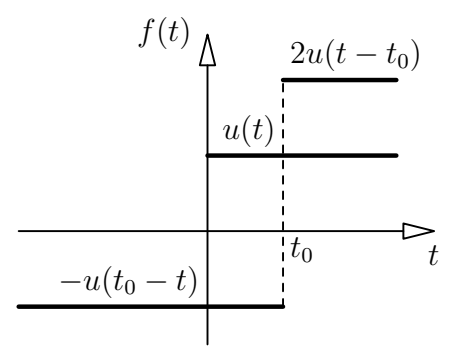

Figura 1.7: tres posibles funciones escalón

La función escalón puede ser manipulada de tal forma que los valores distintos de cero comiencen a partir de un determinado  $t_0$ , y también, que tome otro valor distinto de 1. Como por ejemplo las indicadas por las ecuaciones (1.5.1) y (1.5.1).

$$
2u(t - t_0) = \begin{cases} 0 & t < t_0 \\ 2 & t > t_0 \end{cases} \qquad \qquad -u(t_0 - t) = \begin{cases} 0 & t > t_0 \\ -1 & t < t_0 \end{cases}
$$

En la Figura 1.7, podemos ver las tres funciones escalón recién mencionadas.

#### 1.5.2. Pulsos

Un pulso es una duración limitada de una función escalón. Puede obtenerse mediante la resta o el producto de dos funciones escalón, según se expresa en la ecuación  $(1.8)$ .

$$
u(t) - u(t - t_0) = u(t)u(t_0 - t)
$$
\n(1.14)

#### 1.5.3. Rampa

La función *rampa* se define según la ecuación  $(1.15)$ .

t  $f(t)$  $t_0$ 1

Figura 1.8: un pulso de ancho  $t_0$ .

$$
r(t) = tu(t) = \begin{cases} 0 & t < 0 \\ t & t > 0 \end{cases} \tag{1.15}
$$

Se puede ver que al efectuar la derivada de la función rampa se obtiene la función escalón.

$$
\frac{d(tu(t))}{dt} = u(t) \tag{1.16}
$$

#### 1.5.4. Parábola

La función *parábola* se define según la ecuación  $(1.17)$ .

$$
p(t) = t2u(t) = \begin{cases} 0 & t < 0\\ t2 & t > 0 \end{cases}
$$
 (1.17)

También se puede ver que al efectuar la derivada de la función parábola se obtiene la función rampa, mientras que al efectuar la segunda derivada se obtiene la función escalón.

$$
\frac{d(t^2u(t))}{dt} = tu(t) \tag{1.18}
$$

$$
\frac{d^2(t^2u(t))}{dt^2} = u(t) \tag{1.19}
$$

De esta manera, si conocemos el comportamiento del circuito frente al escalón, podemos obtener muy facilmente el comportamiento frente a la integral del escalón (función rampa) y frente a la doble integral del escalón (función parábola).

#### 1.5.5. Impulso

El  $impulso$  no es una función en el sentido estricto de la matemática, sino que es una función singular. También recibe el nombre de *delta de Dirac*.

Se trata de límite que se obtiene al reducir el ancho y aumentar el alto de un rectángulo, de tal forma que su área sea constantemente 1, como se ilustra en la figura 1.11.

La distribución, entonces, se define por dos condiciones, según lo expresa la ecuación  $(1.20)$ .

$$
\delta(t) : \begin{cases} \delta(t) = 0 & t < > 0 \\ \int_{-\infty}^{\infty} \delta(t)dt = 1 & (1.20) \end{cases}
$$

Además, la delta de Dirac puede multiplicarse por una constante  $(k\delta(t))$ , de tal forma que su valor siga siendo cero para todo  $t$  distinto de 0, pero el valor del área encerrada sea k.

También, puede utilizarse un desplazamiento  $(\delta(t-t_0))$  para lograr que el impulso valga cero para todo  $t$  distinto de  $t_0$ .

Por otro lado, es importante notar que la delta de Dirac se puede obtener como la derivada de la función escalón, como lo indica la ecuación  $(1.21)$ . Y su singularidad en el punto  $t = 0$  puede atribuirse a que la función escalón no es derivable en ese punto.

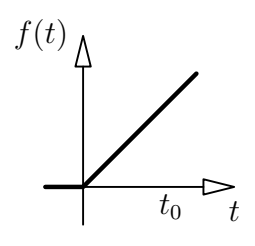

Figura 1.9: función rampa.

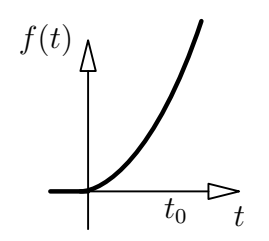

Figura 1.10: función parabola.

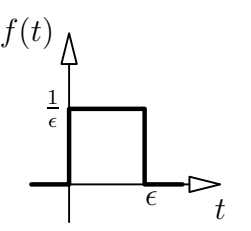

Figura 1.11: la distribución delta de dirac como un límite con  $\epsilon \to 0$ .

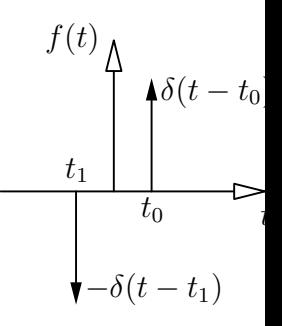

Figura 1.12: dos impulsos posibles.

$$
\delta(t) = \frac{du(t)}{dt} \tag{1.21}
$$

Físicamente es imposible generar un impulso de altura infinita y ancho nulo, sin embargo se puede utilizar la delta de Dirac como una aproximación a un impulso real.

En el análisis de circuitos, la presencia de un impulso en la función suele indicar un cambio en las condiciones iniciales del problema.

## 1.5.6. Doblete

La delta de Dirac es la primera en una familia de infinitas funciones singulares. Se denomina *doblete* a la función singular que se obtiene al derivar el impulso, o lo que es lo mismo, al derivar dos veces el escalón.

# 1.5.7. Exponencial

Una función que no está directamente relacionada con la familia de funciones del escalón, es la función *exponencial*, expresada por la ecuación  $(1.22)$ .

$$
exp(t) = ke^t u(t) \begin{cases} 0 & t < 0\\ ke^t & t > 0 \end{cases} \tag{1.22}
$$

Es importante notar que tanto la derivada como la integral de la función exponencial, son también una función exponencial.

De esta manera, la función exponencial es la única que no cambia de forma cuando es aplicada a circuitos lineales.

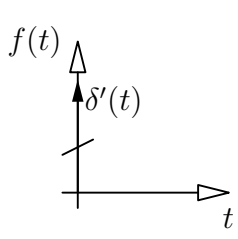

Figura 1.13: representación gráfica del doblete.

# Capítulo 2

# Elementos de circuito

# 2.1. Resistores

La resistencia eléctrica de un elemento consiste en su capacidad de disipar energía eléctrica en forma de calor. Está relacionada con las características de material, forma y tamaño del elemento.

Se denomina resistor al elemento cuya propiedad eléctrica predominante es la resistencia. Presenta una relación formal entre la tensión y la corriente, dada por la Ley de Ohm:

$$
R = \frac{v(t)}{i(t)}\tag{2.1}
$$

La unidad de la resistencia es el ohm  $(\Omega)$ .

La inversa de la resistencia es la conductancia. Cuya unidad internacional es el siemens  $(S)$ , pero generalmente se utiliza el mho  $(\mho)$ .

$$
G = \frac{1}{R} = \frac{i(t)}{v(t)}\tag{2.2}
$$

#### 2.1.1. Relación entre la corriente y la tensión

Teniendo en cuenta la curva graficada en la figura 2.2, el valor de la resistencia estará dado por  $R = \tan \alpha$ . A medida que aumenta el valor de la resistencia, la pendiente de la recta se hace mayor.

Cuando  $\alpha = \frac{\pi}{2}$  $\frac{\pi}{2}$ , la conductancia es cero. Es decir, no circula corriente. A esta situación la llamamos circuito abierto.

Cuando  $\alpha = 0$ , la resistencia es cero. Es decir que, para cualquier corriente circulante, la diferencia de potencial será siempre nula. A esta situación la llamamos cortocircuito.

No existen elementos que tengan una resistencia negativa. Sin embargo, pueden construirse circuitos que se comporten como si su resistencia fuera negativa.

#### 2.1.2. Energía y Potencia

La energía en un resistor está dada por:

. .  $\overline{v}$ i  $+$   $\vert$ −

Figura 2.1: resistor y sentidos de referencia asociados

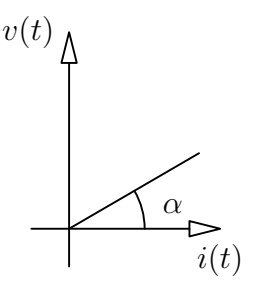

Figura 2.2: comportamiento del resistor.

$$
\omega = \int_{-\infty}^{t} p(\tau) d\tau = \int_{-\infty}^{t} v(\tau) i(\tau) d\tau = \int_{-\infty}^{t} i^2(\tau) R d\tau \tag{2.3}
$$

Esta integral será siempre positiva. Por lo que es posible comprobar que los resistores son elementos pasivos.

Adem´as, dado que la potencia es siempre positiva, los resistores son siempre disipativos. Es decir que no pueden acumular energía en ningún instante de tiempo. Toda la energía recibida será disipada en forma de calor.

La capacidad de disipar calor de un determinado resistor está relacionada con la potencia que se vaya a utilizar en el circuito. Si la potencia llegara a ser mayor a la estipulada, podría dañarse el elemento.

#### 2.1.3. Resistores en Serie

Como se explicó en la sección 1.4.4, en una conexión serie ambos elementos comparten la misma corriente.

Para obtener la resistencia equivalente para esta conexión<sup>1</sup>, se considera un circuito con dos resistores en serie a los que se aplica una diferencia de potencial, como se grafica en la Figura 2.3.

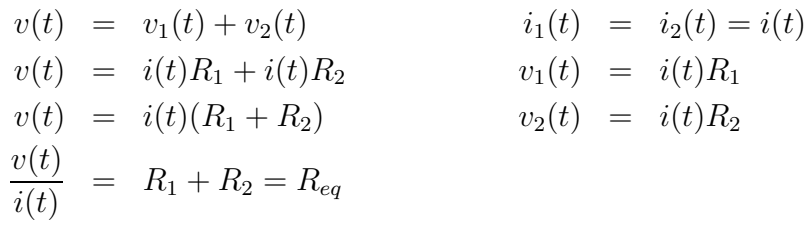

Es decir que, al conectar los resistores en serie, la resistencia equivalente está dada por la suma de las resistencias. La ecuación  $(2.4)$  expresa esta relación para n resistores.

$$
R_{eq} = \sum_{i=0}^{n} R_i
$$
\n
$$
(2.4)
$$

#### 2.1.4. Resistores en Paralelo

Como ya se vio anteriormente, para dos elementos conectados en paralelo, la caída de potencial es la misma.

Se buscará a continuación la resistencia equivalente de conectar dos resistores en paralelo a una fuente de tensión  $v(t)$ .

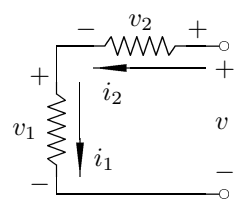

Figura 2.3: resistores en serie

−

the contract of the contract of the contract of the contract of the contract of the contract of the contract of

Figura 2.4: resistores

and the contract of the contract of the contract of the contract of the contract of the contract of the contract of

 $+$   $+$   $+$   $+$   $+$ 

 $v<sub>2</sub>$ 

+

−

 $\mathbb{i}_1$ 

 $i_2$ 

 $v_1$ 

en paralelo

ð−

 $\overline{v}$ 

ð  $^{+}$ 

<sup>&</sup>lt;sup>1</sup>Se dice que dos redes son equivalentes en un par de terminales si las relaciones de tensión y corriente en ambas redes son iguales en estos terminales

$$
i(t) = i_{R_1}(t) + i_{R_2}(t) \t v_{R_1}(t) = v_{R_2}(t) = v(t)
$$
  
\n
$$
i(t) = \frac{v(t)}{R_1} + \frac{v(t)}{R_2} \t i_{R_1}(t) = \frac{v(t)}{R_1}
$$
  
\n
$$
i(t) = v(t)(\frac{1}{R_1} + \frac{1}{R_2}) \t i_{R_2}(t) = \frac{v(t)}{R_2}
$$
  
\n
$$
\frac{i(t)}{v(t)} = \frac{1}{R_1} + \frac{1}{R_2} = \frac{1}{R_{eq}}
$$
  
\n
$$
\frac{i(t)}{v(t)} = G_1 + G_2 = G_{eq}
$$

Es decir que, al conectar los resistores en paralelo, la conductancia equivalente está dada por la suma de las conductancias. La ecuación  $(2.5)$  expresa esta relación para n resistores.

$$
G_{eq} = \sum_{i=0}^{n} G_i
$$
\n
$$
(2.5)
$$

Es decir que la inversa de la resistencia equivalente está dada por la suma de las inversas de las resistencias.

$$
\frac{1}{R_{eq}} = \sum_{i=0}^{n} \frac{1}{R_i}
$$
\n(2.6)

# 2.2. Fuentes

En el análisis de circuitos se utilizan fuentes de tensión y de corriente. Ambos tipos de fuentes pueden ser independientes o controladas.

Las fuentes independientes son aquellas que entregan siempre el mismo valor, sin importar lo que suceda en el resto del circuito.

Las fuentes controladas son aquellas en las cuales el valor que entregan depende de una variable del circuito.

#### 2.2.1. Fuentes Ideales

Se analizan a continuación las fuentes ideales de tensión y corriente, sean independientes o controladas. Las fuentes ideales son aquellas que son capaces de entregar tanta potencia como sea necesario, sin variar la tensión o corriente entregada, según corresponda.

#### Fuente independiente de tensión

Una fuente independiente de tensión es un elemento de circuito de dos terminales, capaz de entregar una diferencia de potencial determinada, independientemente de la corriente que circula por ella y del resto del comportamiento del circuito.

Una fuente de tensión está en vacío cuando sus terminales están abiertos.

$$
v \leftarrow \leftarrow v
$$

Figura 2.5: fuentes de tensión.

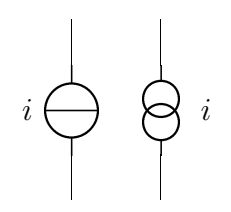

Figura 2.6: fuentes de corriente.

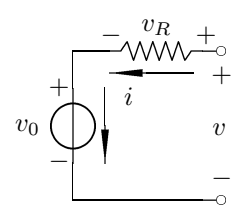

Figura 2.7: fuente real de tensión.

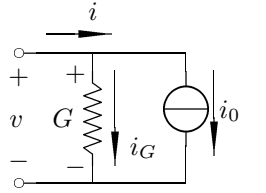

Figura 2.8: fuente real de corriente.

#### Fuente independiente de corriente

Una fuente independiente de corriente es un elemento de circuito de dos terminales, tal que la corriente que circula a través de  $\acute{e}l$  es independiente de la diferencia de potencial entre los terminales.

Una fuente de corriente está en vacío cuando sus terminales están en cortocircuito.

#### 2.2.2. Fuentes Reales

En la realidad, las fuentes no son realmente independientes, y la potencia que pueden entregar est´a limitada a cierto rango de valores. Sin embargo, para determinados valores podemos considerar que el comportamiento de una fuente real y el de una fuente ideal son similares.

#### Fuente real de tensión

Una primera aproximación para representar una fuente real de tensión, consiste en agregar una resistencia en serie con la fuente. Esta resistencia equivale a la resistencia interna de la fuente y permitirá calcular el valor real de la tensión a la salida de la fuente.

$$
v(t) = v_0(t) + Ri(t)
$$
\n(2.7)

Con este modelo de representación es posible apreciar que la tensión entregada por la fuente depender´a de la corriente que circule por ella. Por otro lado, cuanto m´as pequeña sea la resistencia interna de la fuente, más se aproximará su comportamiento al de una fuente ideal.

Cuando la fuente real de tensión está en vacío, no circula corriente y por lo tanto la potencia entregada por la fuente es nula.

#### Fuente real de corriente

Para aproximar una fuente real de corriente, se añade una conductancia en paralelo a la fuente. De esta forma, la corriente que la fuente es capaz de entregar depende de la tensión en sus extremos, según la siguiente ecuación.

$$
i(t) = i_0(t) - Gv(t)
$$
\n(2.8)

Este modelo es equivalente al anterior, y de la misma manera, cuanto menor sea G, más se aproximará al comportamiento de una fuente ideal de corriente.

En el caso de una fuente real de corriente, al tener una conductancia en paralelo, aún si la fuente está en vacío circula corriente por esa conductancia, de tal forma que la potencia total disipada es:  $p(t) = \frac{1}{G}i_0^2(t)$ .

#### Comparación entre fuentes ideales y reales

Al comparar una fuente ideal con una fuente real de tensión, si trazamos las curvas indicadas en la figura 2.9 podemos ver que la pendiente de la recta está dada por:  $\tan \alpha = R$ .

El punto de cruce en el comportamiento de las dos se da cuando la corriente total es cero, es decir, cuando la fuente está en vacío. Mientras que la corriente de corto circuito será  $i(t) = \frac{-v_0(t)}{R}$ .

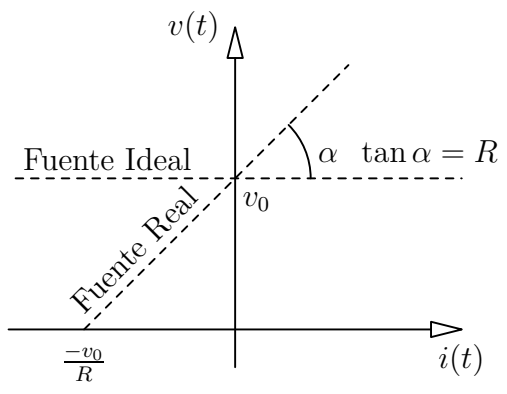

Figura 2.9: comparación entre una fuente ideal y una real de tensión

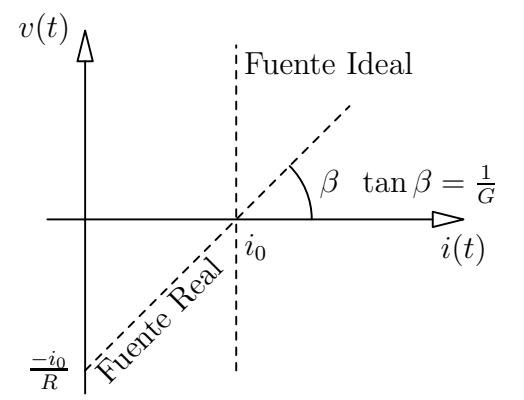

Figura 2.10: comparación entre una fuente ideal y una real de corriente.

Al comparar una fuente ideal con una fuente real de corriente, trazando las curvas indicadas en la figura 2.10 podemos ver que la pendiente de la recta esta vez estará dada por: tan  $\beta = \frac{1}{G}$  $\frac{1}{G}$ .

El punto de cruce en el comportamiento de las dos se da cuando la tensión total es cero, es decir, cuando la fuente está en cortocircuito. Mientras que la diferencia de potencial en vació será  $v(t) = \frac{-i_0(t)}{G}$ .

El modelo que vayamos a utilizar en un determinado circuito, dependerá del comportamiento que tenga la fuente. Cuando la pendiente de la recta sea cercano a cero, se tratar´a de una fuente de tensi´on. Cuando la pendiente se aproxime a infinito se tratará de una fuente de corriente.

#### 2.2.3. Conexión de fuentes

Se analiza a continuación la posibilidad de conectar fuentes de tensión en serie y paralelo, el equivalente para fuentes ideales de cada una de estas conexiones y el equivalente utilizando fuentes reales cuando sea necesario.

#### Fuentes de tensión en serie

Las fuentes de tensión pueden ser conectadas en serie, sin importar los valores de tensión entregados por cada una de las fuentes. De tal manera que la tensión total obtenida estará dada por la siguiente ecuación.

$$
v(t) = v_1(t) + v_2(t)
$$
\n(2.9)

#### Fuentes de tensión en paralelo

Para conectar fuentes de tensión en paralelo se debe estar seguro de que todas las fuentes que se estén conectado sean capaces de entregar la misma diferencia de potencial.

$$
v(t) = v_1(t) = v_2(t)
$$
\n(2.10)

Si esta condición no se cumpliera, no será posible conectar esas fuentes en paralelo.

Esta limitación debe tenerse en cuenta únicamente para el caso de las fuentes ideales, ya que para las fuentes reales las resistencias internas permiten que el potencial entregado por cada una de ellas sea distinto.

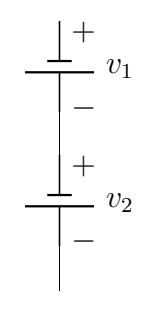

Figura 2.11: Fuentes de tensión en serie.

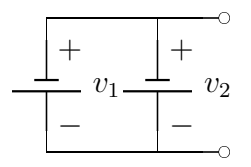

Figura 2.12: Fuentes de tensión en paralelo.

A continuación, las ecuaciones relacionadas con la conexión de fuentes de tensión reales en paralelo, que permiten obtener la tensión total entregada por la red.

$$
R_1 \leq R_2 \leq R_3
$$
\n
$$
A_1 - B_1 - B_2 - v_1 = v_1
$$
\n
$$
v(t) = i(t)R_2 + v_2(t) = -i(t)R_1 + v_1(t)
$$
\n
$$
v(t) = \frac{R_2v_1(t) + R_1v_2(t)}{R_1 + R_2}
$$

Figura 2.13: Fuentes reales de tensión en paralelo, y sus ecuaciones asociadas

#### Fuentes de corriente en paralelo

Las fuentes de corriente pueden ser conectadas en paralelo, sin importar los valores de intensidad de corriente que sean capaces de entregar. De esta forma, el valor total de la corriente entregada será:

$$
i(t) = i_1(t) + i_2(t)
$$
\n(2.11)

#### Fuentes de corriente en serie

Para conectar fuentes de corriente en serie, debo asegurarme de que todas las fuentes entreguen la misma corriente:

$$
i(t) = i_1(t) = i_2(t)
$$
\n(2.12)

 $v(t)$  $i(t)$  $i(t)$ 

Al igual que en el caso de las fuentes de tensión en paralelo, esta restricción se aplica únicamente al caso de fuentes ideales, cuando se está trabajando con fuentes reales, no es necesario que todos las fuentes de corriente en serie entreguen la misma corriente.

Figura 2.16: Fuentes reales de corriente en serie, y sus ecuaciones asociadas

#### 2.2.4. Fuentes Controladas Ideales

Las fuentes controladas, como ya se dijo, son aquellas en las cuales la tensión o la corriente entregadas dependen de otra variable del circuito, que puede ser la tensión o la corriente de un determinado elemento.

\_\_\_\_\_\_

. .

 $G_1$ 

<sup>ð</sup> +

øi 

 $\scriptstyle G_2$ 

ð−

 \_\_\_\_\_

> /  $\dot{i}_2$

\_\_\_\_\_

/  $i_1$ 

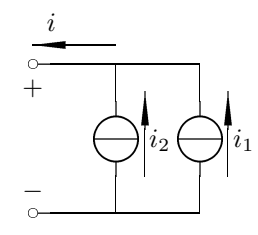

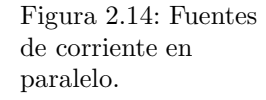

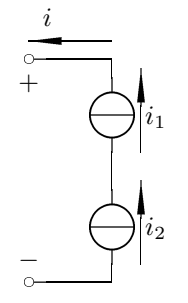

Figura 2.15: Fuentes de corriente en serie.

#### Fuente de tensión controlada por tensión (FTCT)

Se denomina **tensión de control** a la tensión  $v_i(t)$ , que determina el valor de  $v(t)$ . Y se denomina factor de amplificación de tensión a la constante adimensional  $A_{\nu}$ .

$$
v(t) = A_v v_i(t)
$$
  

$$
A_v = \frac{v(t)}{v_i(t)}
$$

#### Fuente de tensión controlada por corriente (FTCC)

Se denomina resistencia de transferencia a la constante medida en Ω, que relaciona la tensión de la fuente con la corriente del elemento del circuito que la controla. También se la llama transresistencia o resistencia mutua.

$$
R_t = \frac{v(t)}{i_i(t)}
$$

#### Fuente de corriente controlada por tensión (FCCT)

Se denomina conductancia de transferencia a la constante  $G_T$ , medida en siemens que relaciona la corriente de la fuente con la tensión del elemento de circuito que la controla. También se la denomina **conductancia mutua**, o transconductancia

$$
i(t) = G_T v_i(t)
$$

#### Fuente de corriente controlada por corriente (FCCC)

Se denomina factor de amplificación de corriente a la constante adimensional  $A_i$  que relaciona la corriente de control  $i_i(t)$  con la corriente  $i(t)$  entregada por la fuente.

$$
A_i = \frac{i(t)}{i_i(t)}
$$

#### Gráficos

A continuación, los gráficos que ilustran los cuatro tipos de fuentes controladas, con sus parámetros de control asociados.

# 2.3. Thevennin y Norton

Se estudian a continuación dos modelos que se utilizan para analizar el comportamiento de circuitos complejos a partir de circuitos m´as simples. Ambos modelos son equivalentes, y son válidos únicamente desde los puntos de vista exteriores a las fuentes.

Es importante recalcar que los equivalentes de Thevennin y Norton son equivalentes al circuito original únicamente desde el punto de vista interno, y no externo. Por ejemplo, no se puede utilizar el equivalente para calcular la potencia disipada en una porción del circuito.

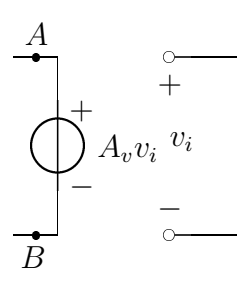

Figura 2.17: fuente de tensión, controlada por tensión.

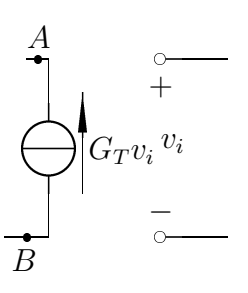

Figura 2.19: fuente de corriente, controlada por tension.

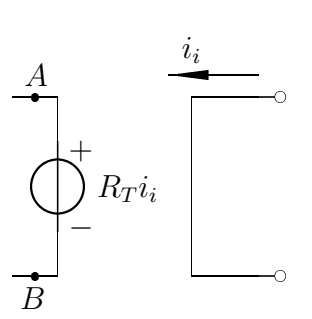

Figura 2.18: fuente de tensión, controlada por corriente.

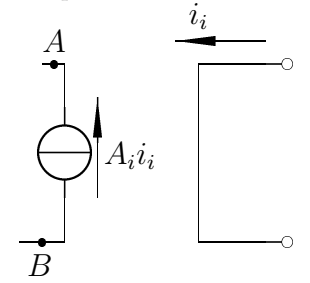

Figura 2.20: fuente de corriente, controlada por corriente.

## 2.3.1. Thevennin

Teorema de Thevennin: todo circuito lineal visto entre dos nodos cualquiera del mismo es equivalente a una fuente de tensión en serie con una resistencia.

La fuente de tensión ideal, llamada tensión equivalente coincide con la difrencia de potencial que de mediría entre esos dos nodos del circuito, en vacío. Mientras que la resistencia equivalente de Thevennin coincide con la resistencia que se mediría entre esos dos puntos, pasivando los generadores independientes<sup>2</sup>.

#### Equivalente de Thevennin de un circuito

Se trata de una fuente de tensión con una resistencia en serie, elegidas de tal manera que el comportamiento entre los bornes de este nuevo circuito sea el mismo que el comportamiento entre los bornes del circuito original

#### 2.3.2. Norton

Teorema de Norton: todo circuito lineal visto entre dos nodos cualquiera del mismo es equivalente a una fuente de corriente en paralelo con una conductancia.

El generador equivalente de Norton coincide con la corriente que se mediría entre con los dos nodos en cortocircuito. Por otro lado, la conductacia equivalente coincide con la que se mediría pasivando los generadores independientes.

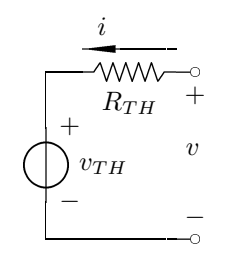

Figura 2.21: equivalente de Thevennin.

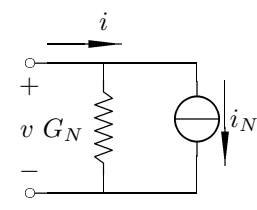

Análisis de Circuitos **Facultad de Ingeniería** - UBA

 ${}^{2}P$ asivar una fuente consiste en anular el efecto que produce. En el caso de una fuente de tensión se utiliza un cortocircuito, y en el caso de una fuente de corriente se utiliza un circuito abierto.

#### Equivalente de Norton de un circuito

Se trata de una fuente de corriente con una conductancia en paralelo, elegidas de tal manera que el comportamiento entre los bornes de este nuevo circuito sea el mismo que el comportamiento entre los bornes del circuito original.

## 2.3.3. Equivalencia

Los dos modelos son equivalentes entre sí, y teniendo los valores de uno se pueden obtener los valores del otro, según las ecuaciones a continuación.

$$
i_N = \frac{v_{TH}}{R_{TH}} \qquad G_N = \frac{1}{R_{TH}}
$$
  

$$
v_{TH} = \frac{i_N}{G_N} \qquad R_{TH} = \frac{1}{G_N}
$$

Advertencia: un factor importante a tener en cuenta es el de las fuentes controladas. Si una fuente está controlada por una porción del circuito, no se puede realizar un equivalente de Thevennin o Norton que incluya al parámetro de control pero deje afuera a la fuente controlada.

# Capítulo 3 Redes Resistivas

## 3.1. Circuitos resistivos básicos

Se analizan a continuación algunos circuitos resistivos básicos que se utilizarán más adelante en el análisis de circuitos más complejos.

#### 3.1.1. Divisor de tensión

El divisor de tensión es un circuito sencillo, donde la tensión  $v(t)$  entregada por la fuente se divide entre dos resistencias  $R_1$  y  $R_2$ , de modo que la salida puede ser la tensión  $v_1(t)$  que cae en la resistencia  $R_1$  o la tensión  $v_2(t)$  que cae en la resistencia  $R_2$ .

Se quiere encontrar las tensiones  $v_1(t)$  y  $v_2(t)$ .

$$
v_1(t) = i(t)R_1
$$
  
\n
$$
v_2(t) = i(t)R_2
$$
  
\n
$$
i(t) = \frac{v(t)}{R_1 + R_2}
$$

Las tensiones, entonces, pueden obtenerse de las siguientes ecuaciones.

$$
v_1(t) = \frac{v(t)R_1}{R_1 + R_2}
$$
  

$$
v_2(t) = \frac{v(t)R_2}{R_1 + R_2}
$$

#### 3.1.2. Divisor de corriente

Similar al circuito del divisor de tensión, un divisor de corriente consiste en una fuente de corriente  $i(t)$ , cuya corriente entregada se divide en dos conductancias  $G_1$  y  $G_2$  conectadas en paralelo.

Para obtener las ecuaciones que permiten hayar  $i_1(t)$  y  $i_2(t)$  se utilizan las siguientes ecuaciones.

Figura 3.2: Divisor de corriente.

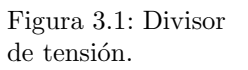

-

−

 $^{+}$ 

 $v(t)$ 

and the contract of the contract of the contract of the contract of the contract of the contract of the contract of the contract of the contract of the contract of the contract of the contract of the contract of the contra

 ò +

ò−

 $v_1(t)$ 

- >>>>- $R_2$ 

 $R_1$ 

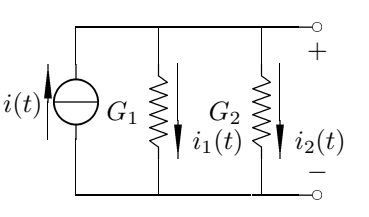

$$
i_1(t) = v(t)G_1
$$
  
\n
$$
i_2(t) = v(t)G_2
$$
  
\n
$$
v(t) = \frac{i(t)}{G_1 + G_2}
$$

Las corrientes sobre cada rama, serán las siguientes.

$$
i_1(t) = \frac{i(t)G_1}{G_1 + G_2}
$$
  

$$
i_2(t) = \frac{i(t)G_2}{G_1 + G_2}
$$

Si en lugar de conductancias, se quiere trabajar con resistencias, la deducción será la misma, teniendo en cuenta que  $G_1 = \frac{1}{R}$  $\frac{1}{R_1}$  y  $G_2 = \frac{1}{R_2}$  $\frac{1}{R_2}$ .

$$
i_1(t) = \frac{i(t)}{R_1} \frac{1}{\frac{1}{R_1} + \frac{1}{R_2}}
$$
  

$$
i_1(t) = \frac{i(t)R_1R_2}{R_1(R_1 + R_2)}
$$
  

$$
i_1(t) = \frac{i(t)R_2}{R_1 + R_2}
$$

Es importante notar que la resistencia que multiplica a la corriente es  $R_2$ , es decir la que no corresponde a esa corriente. Del mismo modo sucederá para  $i_2(t)$ .

$$
i_2(t) = \frac{i(t)R_1}{R_1 + R_2}
$$

# 3.2. Resolución de circuitos resistivos

Para poder resolver circuitos resistivos se utilizarán las ecuaciones de los nodos y las mallas, según las definiciones que se han dado en la sección ??.

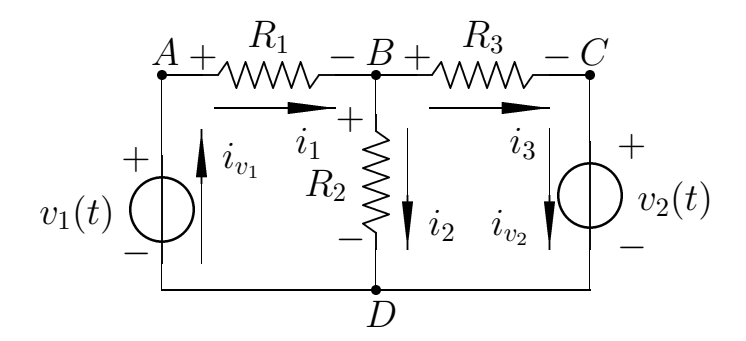

Figura 3.3: Un circuito resistivo básico.

En la figura 3.3, se puede apreciar un circuito con tres resistencias y dos fuentes de tensi´on. De los cuatro nodos que se han marcado en el circuito, solamente dos son relevantes al análisis que se quiere realizar  $(B \, y \, D)$ , ya que de los otros dos nodos simplemente se puede decir que  $i_{v_1} = i_1$  y  $i_{v_2} = i_3$ .

Las ecuaciones para los nodos  $B \vee D$  serán las siguientes.

B) 
$$
i_1 = i_2 + i_3
$$
  
D)  $i_2 + i_{v_2} = i_{v_1}$ 

Teniendo en cuenta lo que se dijo anteriormente de  $i_{v_1}$  y  $i_{v_2}$ , es evidente que estas ecuaciones son linealmente dependientes, y por lo tanto es posible eliminar una.

En general, el número de ecuaciones independientes es igual al número de nodos menos uno.

De la misma manera, se pueden plantear las ecuaciones de las mallas del circuito, teniendo en cuenta las leyes de Kirchhoff y la ley de Ohm. En este caso, las ecuaciones serán las siguientes.

I) 
$$
v_1 = i_1R_1 + i_2R_2
$$
  
II)  $-v_2 = i_3R_3 - i_2R_2$ 

En este caso, las dos ecuaciones son independientes. Es decir, el número de ecuaciones independientes coincide con el número de mallas del circuito.

#### 3.2.1. Método de mallas

El método de mallas consiste en plantear la existencia de una **corriente de** malla. No se trata de una corriente real, sino de una variable que simplifica los cálculos.

Cada malla tendrá una corriente de malla asociada. Todas las corrientes de malla que se planteen deben tener el mismo sentido, aunque este no necesariamente sea el sentido real de la corriente en el elemento.

Los elementos que pertenezcan a dos mallas, tendrán dos sentidos de referencia asociados, uno para cada una de las corrientes de malla que los recorren. En el ejemplo de la figura 3.4, la resistencia  $R_2$  tiene un sentido de referencia cuando se la considera en la malla 1, y otro sentido de referencia cuando se la considera en la malla 2.

Las ecuaciones del método de mallas se plantean poniendo de un lado del igual todas las fuentes de tensión de la malla, y del otro la corriente de malla multiplicada por la suma de las resistencias de la malla, menos la corrientes de malla adyacentes por las resistencias en común.

#### Para dos mallas

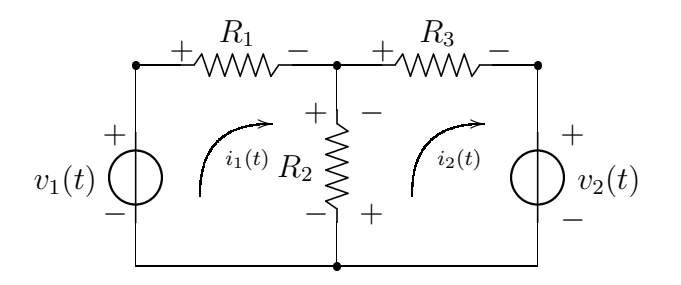

Figura 3.4: Dos mallas y sus corrientes de malla asociadas.

Estas son las ecuaciones de malla para el circuito de la figura 3.4.

I) 
$$
v_1 = i_1(R_1 + R_2) - i_2R_2
$$
  
II)  $-v_2 = i_2(R_2 + R_3) - i_1R_2$ 

De este modo, es posible plantear una matriz de coeficientes que permitan encontrar las corrientes de malla.

$$
\begin{bmatrix} R_1 + R_2 & -R_2 \ -R_2 & R_2 + R_3 \end{bmatrix} \begin{bmatrix} i_1 \\ i_2 \end{bmatrix} = \begin{bmatrix} v_1 \\ -v_2 \end{bmatrix}
$$

Para tres mallas

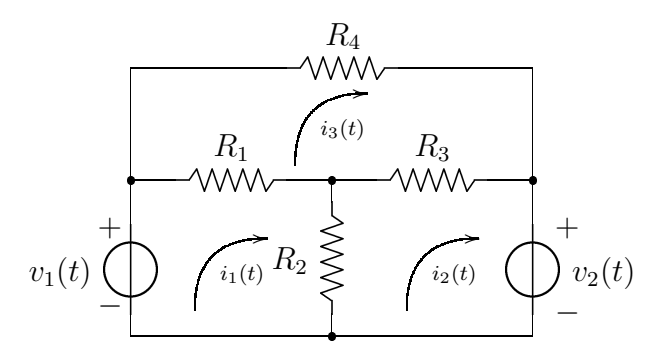

Figura 3.5: Tres mallas y sus corrientes de malla asociadas.

Estas son las ecuaciones de malla para el circuito de la figura 3.5.

I) 
$$
v_1 = i_1(R_1 + R_2) - i_2R_2 - i_3R_1
$$
  
\nII)  $-v_2 = i_2(R_2 + R_3) - i_1R_2 - i_3R_2$   
\nIII)  $0 = i_3(R_1 + R_3 + R_4) - i_1R_1 - i_2R_3$ 

De este modo, es posible plantear una matriz de coeficientes que permitan encontrar las corrientes de malla.

$$
\begin{bmatrix} R_1 + R_2 & -R_2 & -R_1 \\ -R_2 & R_2 + R_3 & -R_3 \\ -R_1 & -R_3 & R_1 + R_2 + R_4 \end{bmatrix} \begin{bmatrix} i_1 \\ i_2 \\ i_3 \end{bmatrix} = \begin{bmatrix} v_1 \\ -v_2 \\ 0 \end{bmatrix}
$$

#### Pasos mecánicos

Es posible escribir la matriz de coeficientes directamente, sin necesidad de plantear las ecuaciones de mallas, siempre y cuando no haya fuentes controladas.

La matriz tendrá la siguiente forma general.

$$
\begin{bmatrix} r_{11} & r_{12} & r_{13} \ r_{21} & r_{22} & r_{23} \ r_{31} & r_{32} & r_{33} \end{bmatrix} \begin{bmatrix} i_1 \ i_2 \ i_3 \end{bmatrix} = \begin{bmatrix} v_1 \ v_2 \ v_3 \end{bmatrix}
$$

Donde  $v_1, v_2, y_3$  son las sumatorias de todas las subidas y caidas de potencial impuestas por fuentes, dentro de cada una de las mallas.  $r_{ij}$ , con  $i = j$  es la sumatoria de todas las resistencias de la malla i.  $r_{ij}$ , con  $i \neq j$  es la sumatoria de todas las resistencias en común entre la malla i y la malla j, con el signo cambiado. Y  $i_1$ ,  $i_2$  $y_i$  is son las corrientes de malla que se quiere encontrar.

Como puede apreciarse, siempre que no haya fuentes controladas la matriz de coeficientes será una matriz simétrica.

#### Otros ejemplos

Es posible resolver una cantidad de circuitos resistivos utilizando esta técnica. A continuación algunos ejemplos un poco más complejos que los anteriores.

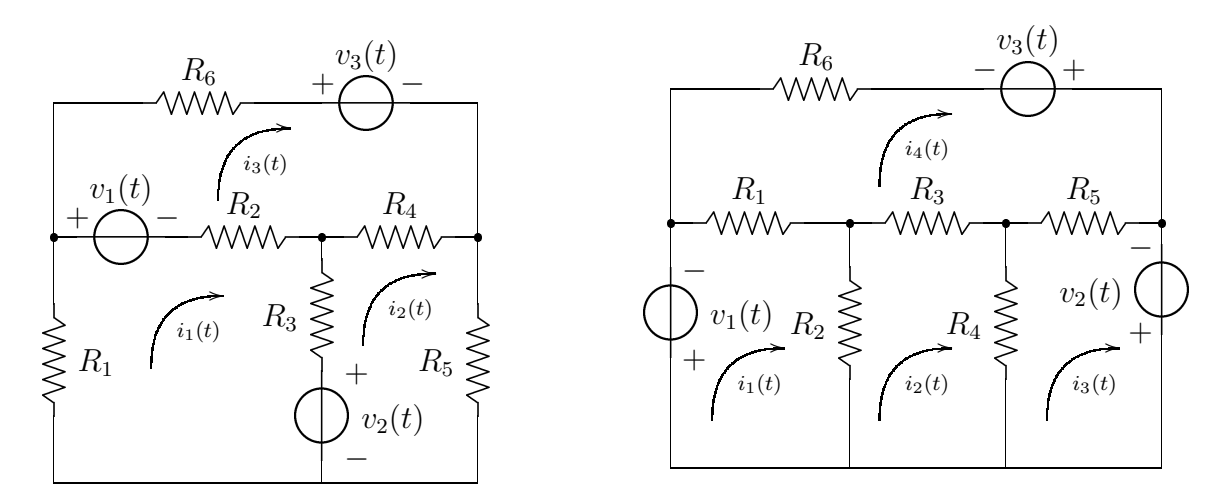

Figura 3.6: Otro ejemplo de un circuito resistivo con tres mallas.

Figura 3.7: Un ejemplo de un circuito resistivo con cuatro mallas.

Para el ejemplo de la figura 3.6, la matriz de coeficientes será la siguiente.

$$
\begin{bmatrix} R_1 + R_2 + R_3 & -R_3 & -R_2 \\ -R_3 & R_3 + R_4 + R_5 & -R_4 \\ -R_2 & -R_4 & R_2 + R_4 + R_6 \end{bmatrix} \begin{bmatrix} i_1 \\ i_2 \\ i_3 \end{bmatrix} = \begin{bmatrix} -v_1 - v_2 \\ v_2 \\ v_1 - v_3 \end{bmatrix}
$$

Mientras que para el ejemplo de la figura 3.7, la matriz de coeficientes será la siguiente.

$$
\begin{bmatrix} R_1 + R_2 & -R_2 & 0 & -R_1 \\ -R_2 & R_2 + R_3 + R_4 & -R_4 & -R_3 \\ 0 & -R_4 & R_4 + R_5 & -R_5 \\ -R_1 & -R_3 & -R_5 & R_1 + R_3 + R_5 + R_6 \end{bmatrix} \begin{bmatrix} i_1 \\ i_2 \\ i_3 \\ i_4 \end{bmatrix} = \begin{bmatrix} -v_1 \\ 0 \\ v_2 \\ v_3 \end{bmatrix}
$$

#### 3.2.2. Método de nodos

El concepto detrás del método de nodos es similar al del método de mallas. Consiste en plantear la existencia de una **Tensión de nodo**, que no necesariamente son la diferencia de potencial entre los bornes de los elementos, pero que se utilizan para simplificar los cálculos.

Las ecuaciones del método de nodos se plantean colocando de un lado del igual todas las corrientes entrantes o salientes que provengan de una fuente de corriente, y del otro lado del igual, la tensión del nodo multiplicada por las conductancias que llegan a ese nodo, menos la tensión de los nodos adyacentes por las conductancias en común.

#### Para dos nodos

Para el ejemplo planteado en la figura 3.8, las ecuaciones de los nodos serán las siguientes.

A) 
$$
i_1 = v_A(G_1 + G_2) - v_B G_2
$$
  
B)  $-i_2 = v_B(G_2 + G_3) - v_A G_2$ 

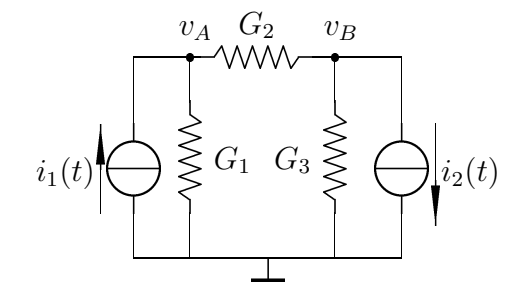

Figura 3.8: Dos nodos y sus tensiones de nodo asociadas.

Es importante tener en cuenta que no es necesario plantear el potencial del nodo al que está conectada la tierra, pues este potencia se lo considera 0, y se lo utiliza como el potencial de referencia para los otros valores de tensión.

Es posible, al igual que con el m´etodo de mallas, plantear una matriz de coeficientes que permitan encontrar las tensiones de nodo.

$$
\begin{bmatrix} G_1 + G_2 & -G_2 \ -G_2 & G_2 + G_3 \end{bmatrix} \begin{bmatrix} v_A \ v_B \end{bmatrix} = \begin{bmatrix} i_1 \ -i_2 \end{bmatrix}
$$

#### 3.2.3. Circuitos más complejos

En general, cuando se tienen fuentes de tensión es recomendable utilizar el método de mallas y cuando se tienen fuentes de corriente el método de nodos.

Sin embargo, en algunas situaciones puede ser conveniente utilizar el m´etodo de nodos aún si se tiene una fuente de tensión. Es el caso del ejemplo de la figura 3.9, en el cual la fuente de tensión  $v(t)$  fija un potencial para el nodo A, y se puede plantear la ecuación del nodo  $B$  teniendo en cuenta ese valor.

En otros casos, será necesario transformar alguna de las fuentes en una fuente del tipo contrario, para obtener un circuito que se pueda resolver mediante el método de mallas o el método de nodos.

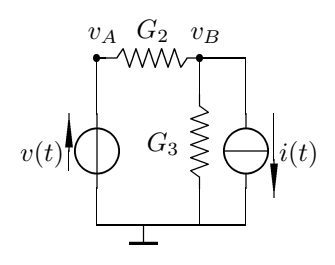

Figura 3.9: Un circuito con fuentes de tensión y corriente.

# 3.3. Amplificadores operacionales

# 3.3.1. Introducción

3.3.2. Amplificador inversor

Los amplificadores operacionales son un caso particular de fuentes de tensión controladas por tensión.

En la figura 3.10, K es una variable característica de la fuente, y tiende a  $\infty$ . La corriente que puede ingresar por los terminales A y B de entrada es nula.

De esta manera, dado que la corriente  $i_{AB}$  es nula y el coeficiente  $K \rightarrow \infty$ , la diferencia de potencial V que entrega la fuente tiene un valor definido.

Los amplificadores operacionales suelen representarse por el símbolo ilustrado en la figura 3.11. Donde la entrada señalada con el signo  $+$  es llamada entrada no inversora y la entrada señalada con signo − es llamada entrada inversora.

Dado que entre las entradas del amplificador operacional no circula corriente, la tensión a la que se encuentran ambas entradas debe ser la misma.

Se denomina **ganancia** del amplificador operacional a la relación entre el potencial de salida y el potencial de entrada.

$$
\frac{V_o}{V_i} = Av \tag{3.1}
$$

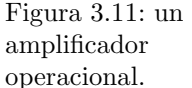

<sup>ÿ</sup>

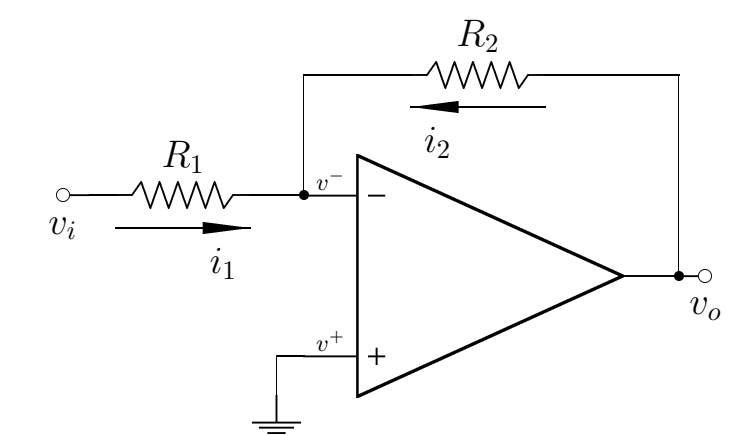

Figura 3.12: amplificador inversor.

La figura 3.12 ilustra un amplificador inversor, donde el pontencial  $V^+ = 0$ , ya que está conectado a masa, y por lo tanto el potencial  $V^- = 0$ , y el nodo – es llamado masa virtual.

Para obtener la salida  $v<sub>o</sub>$  del amplificador inversor, se puede utilizar la ley de las corrientes de Kirchhoff.

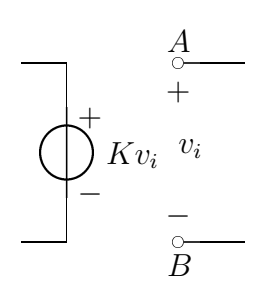

Figura 3.10: un amplificador operacional

representado como una fuente de tensión controlada por tensión.

$$
i_1(t) + i_2(t) = 0
$$
  
\n
$$
i_1 = -i_2
$$
  
\n
$$
i_2(t) = \frac{v_i(t) - 0}{R_1} = \frac{v_i(t)}{R_1}
$$
  
\n
$$
i_1(t) = \frac{v_i(t) - 0}{R_1} = \frac{v_i(t)}{R_1}
$$
  
\n
$$
i_2(t) = \frac{v_o(t) - 0}{R_2} = \frac{v_o(t)}{R_2}
$$

Finalmente, se puede obtener la ganancia del amplificador inversor efectuando la relación entre el potencial de salida y el de entrada.

$$
Av = -\frac{R_2}{R_1} \tag{3.2}
$$

## 3.3.3. Amplificador no inversor

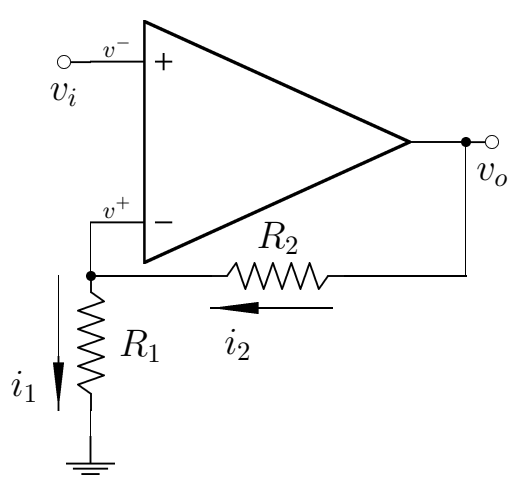

Figura 3.13: amplificador no inversor.

La figura 3.13 ilustra un amplificador no inversor, donde el pontencial  $v^- = v_i$ , ya que está conectado al nodo de entrada, de modo que el potencial  $v^+ = v_i$ , y la configuración que se obtiene es la inversa de un divisor de tensión.

Para obtener la salida  $v<sub>o</sub>$  del amplificador no inversor, entonces, se puede utilizar las fórmulas del divisor de tensión.

$$
v^{-}(t) = v_i(t)
$$
  
\n
$$
v^{-}(t) = \frac{v_o(t)R_1}{R_1 + R_2}
$$
  
\n
$$
v_o(t) = \frac{v_i(t)(R_1 + R_2)}{R_1}
$$

Finalmente, se puede obtener la ganancia del amplificador no inversor efectuando la relación entre el potencial de salida y el de entrada.

$$
Av = \frac{R_1 + R_2}{R_1} = 1 + \frac{R_1}{R_2}
$$
\n(3.3)

# Capítulo 4 Capacitores e Inductores

# 4.1. Capacitores

Un capacitor es un elemento capaz de almacenar energía en forma de carga eléctrica entre sus bornes. El símbolo utilizado para representar un capacitor en circuitos eléctricos es el que se indica en al figura 4.1.

#### 4.1.1. Capacitancia

La capacitancia es una característica de los elementos de circuito que está relacionada con la capacidad de almacenar energía. Su unidad es el Farad  $(F)$ .

La capacitancia es la característica primordial de los capacitores. La capacitancia que posee un determinado capacitor está relacionada con su geometría y con la permeabilidad de los materiales que lo componen.

#### 4.1.2. Ecuaciones de los capacitores

La capacitancia de un determinado capacitor se indica con la letra  $C$ , y está dada por la relación entre la carga y la tensión en el capacitor.

$$
C = \frac{Q}{\Delta V} \tag{4.1}
$$

Para el análisis se utilizan capacitores que tienen una capacidad invariante en el tiempo, por lo que se puede expresar la carga de un capacitor en función del tiempo, según la ecuación  $(4.2)$ .

$$
q(t) = Cv(t) \tag{4.2}
$$

Por otro lado, recordando la ecuación (1.1), se puede obtener la expresión para la corriente en el capacitor.

$$
i(t) = C \frac{dv(t)}{dt}
$$
\n(4.3)

A continuación, la ecuación  $(4.4)$  vincula la corriente que circula en el capacitor con la tensión a la que están sometidos sus bornes.

$$
v(t) = \frac{1}{C} \int_{-\infty}^{t} i(\tau) d\tau = v(0) \frac{1}{C} \int_{0}^{t} i(\tau) d\tau
$$
\n(4.4)

$$
i_C(t)\sqrt{\frac{1}{\sqrt{1-\nu_C(t)}}}
$$

 $\sim 1$ 

Figura 4.1: un capacitor.

Finalmente, teniendo en cuenta la ecuación (1.4), se puede obtener la potencia disipada (o entregada) en el capacitor, que estará dada por la ecuación  $(4.5)$ .

$$
P_C(t) = Cv(t)\frac{dv(t)}{dt}
$$
\n(4.5)

De la misma manera, teniendo en cuenta la ecuación  $(1.5)$ , puede calcularse la energía total disipada (o entregada), de la siguiente manera:

$$
w_C(t) = C \int_{-\infty}^t v(\tau) \frac{dv(\tau)}{d\tau} d\tau \tag{4.6}
$$

$$
w_C(t) = C \int_{v(-\infty)}^{v(t)} v(\tau) dv(\tau)
$$
\n(4.7)

$$
w_C(t) = C\left(\frac{v^2(t)}{2} - \frac{v^2(-\infty)}{2}\right)
$$
\n(4.8)

Para poder obtener la energía total del capacitor se debe tomar un valor inicial de energía, es decir que  $v(-\infty) = 0$ . Y con este dato se puede llegar a la ecuación  $(4.9).$ 

$$
w(t) = C \frac{v^2(t)}{2}
$$
\n(4.9)

#### 4.1.3. Circuitos capacitivos

Se analizan a continuación algunos circuitos básicos que incluyen un capacitor y una fuente de corriente o tensión.

#### Circuitos con fuentes de corriente

Si se quiere resolver un circuito como el de la Figura 4.2, será necesario conocer las condiciones iniciales del capacitor, y la función que representa la corriente entregada por la fuente.

Si se toma  $i(t) = \delta(t)$  como la función de la corriente que entrega la fuente y  $q(0) = 0$  como la carga inicial del capacitor. Se puede obtener la tensión en el capacitor utilizando la ecuación  $(4.4)$ .

$$
v(t) = \frac{1}{C} \int_{-\infty}^{t} \delta(\tau) d\tau = \frac{1}{C}
$$
\n(4.10)

La tensión en el capacitor, entonces, es constante para  $t > 0$  y vale  $\frac{1}{C}$ . Por otro lado, podemos obtener la carga en el capacitor, utilizando la ecuación (4.2).

$$
q(t) = Cv(t) = C\frac{1}{C} = 1
$$
\n(4.11)

Se puede apreciar, que el valor de la carga ha pasado de 0 a 1 luego de la aplicación de la corriente. Se corrobora de esta forma que la utilización del impulso produce una alteraci´on en las condiciones iniciales del circuito.

En la figura 4.3, se grafica la curva de la tensión en función de la corriente, donde se puede apreciar este salto en el instante cero.

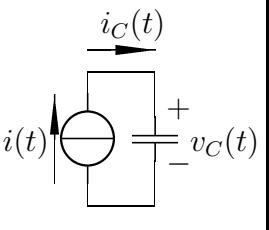

Figura 4.2: un capacitor alimentado por una fuente de corriente.

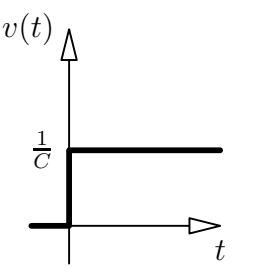

Figura 4.3: tensión en un capacitor en un circuito impulsivo.

Si se elige  $i(t) = 3\delta(t)$ , el valor de la tensión será  $\frac{3}{C}$  constante a partir de  $t > 0$ , mientras que la carga en el capacitor tendrá el valor 3, en ese mismo intervalo.

Nota: ningún elemento real es capaz de entregar una corriente infinita, por lo tanto la diferencia de potencial entre los bornes de un capacitor, debe variar en forma continua en el tiempo, no puede tener saltos de ningún tipo.

Sin embargo, el modelo que utiliza la delta de Dirac es válido como una forma de aproximación al comportamiento del circuito ante un impulso real (una gran intensidad durante un tiempo muy corto).

Si, por otro lado, se toma  $i(t) = Au(t)$ , es decir un valor constante de corriente a partir del instante cero, al efectuar la integral se puede observar que la tensión en el capacitor estará dada por  $v_C(t) = \frac{A}{C}tu(t)$ . Es decir, la tensión crecerá indefinidamente.

Y si la corriente fuera  $i(t) = Ktu(t)$ , es decir que la alimentación provista por la fuente de corriente es una rampa de pendiente  $K$ , al efectuar la integral, la tensión en el capacitor estará dada por  $\frac{K}{2C}t^2u(t)$ , es decir que la tensión crecerá indefinidamente en forma cuadrática.

En la realidad, la tensión no podrá crecer indefinidamente, ya que los capacitores tienen un rango de operación de tensiones, y pasada la máxima tensión permitida el capacitor dejará de funcionar correctamente.

#### Circuitos con fuentes de tensión

 $=v<sub>C</sub>(t)$  circule por la malla será  $i = c\delta(t)$ . Si se conecta un capacitor a una fuente de tensión, como se muestra en la figura 4.4, con una tensión  $v(t) = u(t)$ , teniendo en cuenta la ecuación 4.3, la corriente que

Si, en cambio, la tensión que proporciona la fuente es  $v(t) = \delta(t)$ , la función que representa a la corriente será  $i(t) = c\delta^2(t)$ 

En ambos casos, la corriente circula únicamente en el instante  $t = 0$ , ya que luego de ese instante el capacitor permanece cargado con la misma tensión que la fuente le está entregando, es decir 1 en el primer caso, y 0 en el segundo.

#### 4.1.4. Conexión en serie y paralelo

Se estudian a continuación las capacitancias equivalentes que resultan de conectar dos o m´as capacitores en serie o paralelo.

#### Conexión Paralelo

Si se conectan dos capacitores en paralelo, como se ilustra en la Figura 4.5, ambos capacitores deben tener la misma diferencia de potencial, mientras que la corriente que circula deberá ser la suma de las corrientes de cada uno.

and the contract of the contract of the contract of the contract of the contract of the contract of the contract of the contract of the contract of the contract of the contract of the contract of the contract of the contra

Figura 4.4: un capacitor alimentado por una fuente de tensión.

$$
i(t) = i_1(t) + i_2(t)
$$
  
\n
$$
i(t) = C_1 \frac{dv(t)}{dt} + C_2 \frac{dv(t)}{dt}
$$
  
\n
$$
i(t) = \frac{dv(t)}{dt}(C_1 + C_2)
$$
  
\n
$$
i_1(t) = C_1 \frac{dv(t)}{dt}
$$
  
\n
$$
i_2(t) = C_2 \frac{dv(t)}{dt}
$$
  
\n
$$
i_1(t) = C_1 \frac{dv(t)}{dt}
$$
  
\n
$$
i_2(t) = C_2 \frac{dv(t)}{dt}
$$
  
\n
$$
i_1(t) = C_2 \frac{dv(t)}{dt}
$$

Es decir que, al conectar capacitores en paralelo, la capacitancia equivalente está dada por la suma de las capacitancias.

$$
C_{eq} = \sum_{i=0}^{n} C_i
$$
\n(4.12)

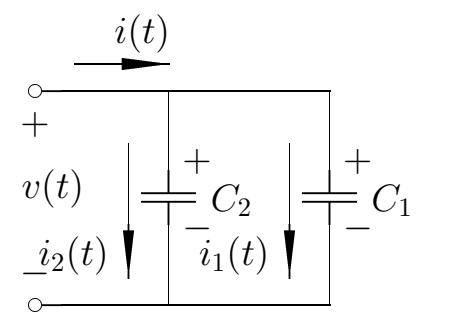

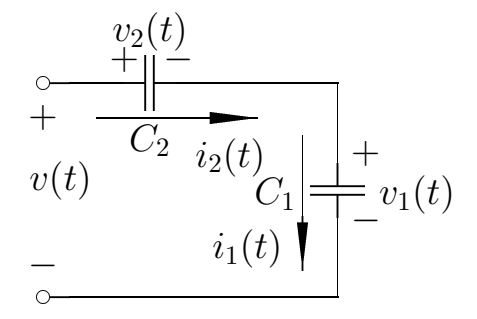

Figura 4.5: dos capacitores en paralelo.

Figura 4.6: dos capacitores en serie.

#### Conexión Serie

Si se conectan dos capacitores en serie, como se ilustra en la Figura 4.6, la corriente que circule por ellos será la misma, mientras que la tensión total será la suma de las tensiones de cada uno. Se puede deducir, entonces, la expresión para su capacitancia equivalente.

$$
i(t) = i_1(t) = i_2(t) \qquad v(t) = v_1(t) + v_2(t)
$$
  
\n
$$
v_1(t) = \frac{1}{C_1} \int_0^t i(\tau) d\tau + V_{0_1} \qquad v(t) = \left(\frac{1}{C_1} + \frac{1}{C_2}\right) \int_0^t i(\tau) d\tau + (V_{0_1} + V_{0_2})
$$
  
\n
$$
v_2(t) = \frac{1}{C_2} \int_0^t i(\tau) d\tau + V_{0_2} \qquad C_{eq} = \frac{C_1 C_2}{C_1 + C_2}
$$

Donde  $V_{0_1}$  y  $V_{0_2}$  son las condiciones iniciales para cada uno de los capacitores.

Es decir que, al conectar capacitores en serie, la inversa de la capacitancia equivalente está dada por la suma de la inversa de las capacitancias.

$$
\frac{1}{C_{eq}} = \sum_{i=0}^{n} \frac{1}{C_i}
$$
\n(4.13)

## 4.2. Inductores

Los inductores son creados a partir de la asociación de espiras, para las cuales se aplica la Ley de Faraday para una espira por la que circula un flujo magnético. Esta ley está dada por la ecuación  $(4.14)$ .

$$
v(t) = \frac{d\Phi(t)}{dt}
$$
\n(4.14)

Donde  $\Phi(t)$  es el flujo magnético. Se puede ver a partir de esta ecuación, que el flujo magnético se relaciona con la tensión de la misma manera en que la carga se relaciona con la corriente.

#### 4.2.1. Inductancia

La característica específica de los inductores es la inductancia. Su unidad es el Henry (H).

$$
\Phi(t) = Li(t) \tag{4.15}
$$

Donde la constante L es llamada *coeficiente de auto-inducción*, y caracteriza a la inductancia del elemento.

Además de la inductancia, los inductores reales suelen tener una resistencia y una capacitancia par´asitas. Sin embargo, estos valores pueden ser despreciados siempre que la aproximación que se esté realizando siga siendo útil.

Al igual que en el caso de los resistores y capacitores, el sentido de la corriente de un inductor es positivo cuando recorre el inductor desde el terminal m´as positivo hacia el más negativo.

#### 4.2.2. Ecuaciones de los inductores

Tomando las ecuaciones  $(4.14)$  y  $(4.15)$  puede obtenerse la expresión para la tensión en función de la corriente, dada por la ecuación  $(4.16)$ .

$$
v(t) = L \frac{di(t)}{dt}
$$
\n(4.16)

Aclaración: se utiliza la suposición de que  $L$  es invariante en el tiempo. En el caso en que el coeficiente de auto-inducción variara con el tiempo, los circuitos que lo utilizaran dejarían de ser lineales e invariantes en el tiempo, ya que la tensión estaría dada por:  $v(t) = L(t) \frac{di(t)}{dt} + i(t) \frac{dL(t)}{dt}$ .

Por otro lado, si se quiere obtener la corriente que circula en el inductor a partir de la tensión aplicada, se puede utilizar la ecuación (4.17).

$$
i(t) = \frac{1}{L} \int_0^t v(\tau) d\tau
$$
\n(4.17)

Teniendo en cuenta la ecuación  $(1.4)$ , puede obtenerse la ecuación  $(4.18)$ , que expresa la potencia recibida o entregada por el inductor.

$$
p(t) = Li(t)\frac{di(t)}{dt}
$$
\n(4.18)

$$
i_L(t)\n\begin{matrix}\n+\\
\downarrow\\
\downarrow\\
-\\
-\\
\end{matrix}
$$

Figura 4.7: un inductor.

De la misma manera, utilizando la ecuación  $(1.5)$  se puede obtener la expresión para la energía que entrega o recibe un inductor, dada por la ecuación (4.19). Es importante destacar que el inductor puede almacenar energía y luego entregarla, pero no puede fabricar la energía de la nada.

$$
w_L(t) = L \int_{-\infty}^t i(\tau) \frac{di(\tau)}{d\tau} d\tau
$$
  

$$
w_L(t) = L \int_{i(-\infty)}^{i(t)} i(\tau) di(\tau)
$$
  

$$
w_L(t) = \frac{L}{2} i^2(t) \Big|_{i(-\infty)}^{i(t)}
$$
  

$$
w_L(t) = \frac{L}{2} (i^2(t) - i^2(-\infty))
$$

Si se asume que la corriente que circulaba por el inductor en el momento de ser fabricado era nula, se llega a la ecuación  $(4.19)$ .

$$
w_L(t) = \frac{Li^2(t)}{2} \tag{4.19}
$$

#### 4.2.3. Circuitos inductivos

Se analizan a continuación los circuitos básicos para los inductores, compuestos de un inductor y una fuente de corriente o tensión.

#### Circuitos con fuentes de tensión

Si se conecta una fuente de tensión a un inductor, como está ilustrado en la Figura 4.8, la corriente que circule por el inductor dependerá de la función que caracterice a la fuente de tensión.

Si, por ejemplo, el potencial entregado por la fuente es  $v(t) = tu(t)$ , la corriente que circule por el inductor estará dada por:

$$
i(t) = i_0 + \frac{1}{L} \int_0^t \tau u(\tau) d\tau = i_0 + \frac{t^2}{2L} u(t)
$$

Si, en cambio, la tensión entregada por la fuente está dada por  $v(t) = u(t)$ , la corriente que circule por el inductor estará dada por  $i(t) = \frac{1}{L}tu(t)$ .

Por último, la corriente que circula por un inductor si se conecta a una fuente de tensión  $v = \delta(t)$  será  $i(t) = \frac{u(t)}{L}$ . Es decir que, una vez que se le entrega el impulso de tensión al inductor, la corriente sigue circulando indefinidamente con el valor constante  $\frac{1}{L}$ .

Importante: Para poder tener un salto de corriente como el descripto, la diferencia de potencial tiene que dar un salto infinito. En la práctica real esto es imposible, nunca se va a poder dar este salto, de manera que la corriente en el inductor siempre variará de forma continua.

En la práctica, si se interrumpe la corriente de golpe, la diferencia de potencial va a aumentar mucho, aunque no va a llegar a infinito.

$$
v(t) \underbrace{\leftarrow} + \underbrace{\leftarrow} + \underbrace{\
$$

Figura 4.8: un inductor alimentado por una fuente de tensión.

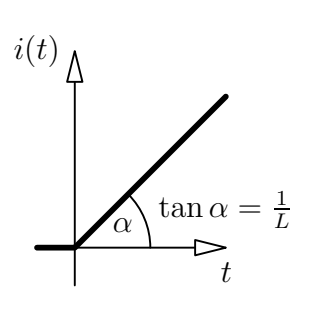

Figura 4.9: corriente en un inductor con una fuente escalón.

#### Circuitos con fuentes de corriente

Si, en cambio, se conecta el inductor a una fuente de corriente, como se ve en la Figura 4.11, la tensión entre los bornes del inductor estará dada según la ecuación  $(4.16).$ 

Por ejemplo, si la corriente entregada por la fuente es de  $i(t) = tu(t)$ , la tensión entre los bornes del inductor será  $v(t) = Lu(t)$ . Mientras que si la corriente es  $i(t) = u(t)$ , la tensión será  $v(t) = L\delta(t)$ .

Nota: Ningún inductor (o capacitor) es ideal, es decir todos tienen resistenca. Por esta razón, la respuesta real nunca puede ser una delta de Dirac.

## 4.2.4. Conexión en serie y paralelo

Se estudian a continuación las inductancias equivalentes que resultan de conectar dos o más inductores en serie o paralelo.

#### Conexión Serie

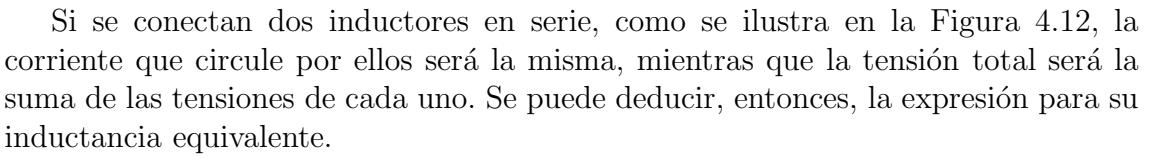

$$
v(t) = v_1(t) + v_2(t)
$$
  
\n
$$
v(t) = L_1 \frac{di(t)}{dt} + L_2 \frac{d1(t)}{dt}
$$
  
\n
$$
v(t) = (L_1 + L_2) \frac{di(t)}{dt}
$$
  
\n
$$
v_1(t) = L_1 \frac{di(t)}{dt}
$$
  
\n
$$
v_2(t) = L_2 \frac{d1(t)}{dt}
$$
  
\n
$$
L_{eq} = L_1 + L_2
$$

Es decir que, al conectar inductores en serie, la inductancia equivalente está dada por la suma de las inductancias.

$$
L_{eq} = \sum_{i=0}^{n} L_i
$$
 (4.20)

t

 $i(t)$ 

1 L

impulsivo.

Figura 4.10: corriente en un inductor en un circuito

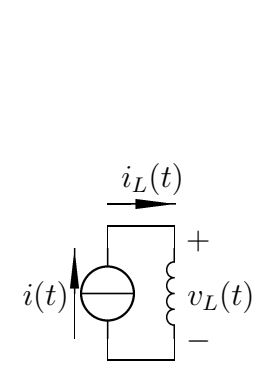

Figura 4.11: un inductor alimentado por una fuente de corriente.

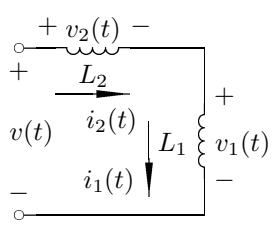

Figura 4.12: dos inductores en serie.
## Conexión Paralelo

Si se conectan dos inductores en paralelo, como se ilustra en la Figura 4.13, ambos inductores deben tener la misma diferencia de potencial, mientras que la corriente que circula es la suma de las corrientes de cada uno.

$$
v(t) = v_1(t) = v_2(t) \qquad i(t) = i_1(t) + i_2(t)
$$
  
\n
$$
i_1(t) = \frac{1}{L_1} \int_0^t i(\tau) d\tau + I_0 \dot{q}(t) = \left(\frac{1}{L_1} + \frac{1}{L_2}\right) \int_0^t i(\tau) d\tau + (I_{0_1} + I_{0_2})
$$
  
\n
$$
i_2(t) = \frac{1}{L_2} \int_0^t i(\tau) d\tau + I_0 \dot{q}(t) = \frac{L_1 L_2}{L_1 + L_2}
$$

Donde  $I_{0_1}$  y  $I_{0_2}$  son las condiciones iniciales para cada uno de los inductores.

Es decir que, al conectar inductores en paralelo, la inversa de la inductancia equivalente está dada por la suma de las inversas de las inductancias.

$$
\frac{1}{L_{eq}} = \sum_{i=0}^{n} \frac{1}{L_i}
$$
\n(4.21)

## 4.3. Inductancia Mutua

Cuando el campo magnético que produce una bobina induce tensión en otras bobinas, se dice que dichas bobinas est´an acopladas y los devanados constituyen un transformador.

Si se aproximan dos inductores, como se muestra en la Figura 4.14, el flujo magnético del primer inductor estará dado por la ecuación (4.22).

$$
\Phi_1(t) = L_1 i_1(t) + M_{12} i_2(t) \tag{4.22}
$$

Donde  $M_{12}$  es el coeficiente de inducción mutua sobre el inductor 1, provocada por el inductor 2. Es decir, es un coeficiente que indica c´omo es afectado el inductor 1 por la corriente  $i_2(t)$ .

Por ser un coeficiente de inducción,  $M_{12}$  se mide en Henry.

De esta manera, si se tiene en cuenta la nueva expresión para el flujo magnético, dado por la ecuación  $(4.22)$ , se obtiene una nueva expresión para la tensión del inductor, que puede verse en la ecuación  $(4.23)$ .

$$
v_1(t) = \frac{d\Phi_1(t)}{dt} = L_1 \frac{di_1(t)}{dt} \pm M_{12} \frac{di_2(t)}{dt}
$$
\n(4.23)

Si ambas corrientes ingresan por los puntos homólogos (es decir, los puntos marcados en el gráfico del circuito), los flujos se suman, porque las líneas de flujo son coincidentes. Si, por otro lado, las dos corrientes salen por los puntos homólogos, también se suman los flujos.

Si, en cambio, una corriente entra y la otra sale por los correspondiente puntos homólogos, los flujos se restan.

En el caso presentado en la figura 4.14, la tensión en el segundo inductor estará dada por la ecuación  $(4.24)$ .

$$
\begin{array}{c|c}\n\cdot i(t) & + \\
\hline\nv(t) & \vline\n\end{array}\n\begin{array}{c}\n\downarrow \\
\downarrow \\
\downarrow \\
\downarrow \\
\downarrow \\
\hline\n\end{array}\n\begin{array}{c}\n\downarrow \\
\downarrow \\
\downarrow \\
\downarrow \\
\downarrow \\
\downarrow\n\end{array}\n\begin{array}{c}\n\downarrow \\
\downarrow \\
\downarrow \\
\downarrow \\
\downarrow \\
\downarrow\n\end{array}
$$

Figura 4.13: dos inductores en paralelo.

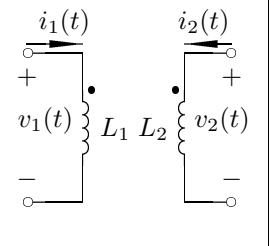

Figura 4.14: dos inductores acoplados.

$$
v_2(t) = \frac{d\Phi_2(t)}{dt} = L_2 \frac{di_2(t)}{dt} + M_{21} \frac{di_1(t)}{dt}
$$
\n(4.24)

Donde el coeficiente  $M_{12} = M_{21}$ , ya que el efecto que el primer inductor produce sobre el segundo es igual al efecto que el segundo produce sobre el primero.

## 4.3.1. Circuitos con inductores acoplados

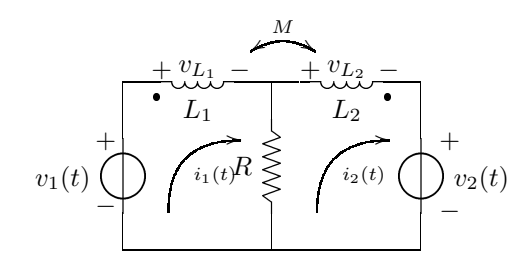

Figura 4.15: un circuito con dos inductores y dos mallas.

Estas son las ecuaciones de malla para el circuito de la figura 4.15.

I) 
$$
v_1(t) = L_1 \frac{di_1}{dt} + i_1 R - i_2 R - M \frac{di_2(t)}{dt}
$$
  
\nII)  $-v_2(t) = L_2 \frac{di_2}{dt} + i_2 R - i_2 R - M \frac{di_1(t)}{dt}$   
\n $+ \underbrace{v_1(t)}_{-1} + \underbrace{v_2(t)}_{-1} + \underbrace{v_1(t)}_{-2} + \underbrace{v_2(t)}_{-1} + \underbrace{v_2(t)}_{-1}$ 

 Figura 4.16: otro circuito con dos inductores y dos mallas.

Y estas son las ecuaciones de malla para el circuito de la figura 4.16.

I) 
$$
v_1(t) = L_1 \frac{di_1}{dt} + M(\frac{di_1(t)}{dt} - \frac{di_2(t)}{dt}) + L_2 \frac{di_1}{dt} + M \frac{di_1(t)}{dt} - L_2 \frac{di_2}{dt}
$$
  
II)  $-v_2(t) = L_2 \frac{di_2}{dt} + M \frac{di_1(t)}{dt} + i_2 R - L_2 \frac{di_1}{dt}$ 

Ordenando un poco se puede llegar a una expresión más simple.

I) 
$$
v_1(t) = (L_1 + L_2) \frac{di_1}{dt} + 2M \frac{di_1(t)}{dt} - M \frac{di_2(t)}{dt} - L_2 \frac{di_2}{dt}
$$
  
II)  $-v_2(t) = L_2 \frac{di_2}{dt} + M \frac{di_1(t)}{dt} + i_2 R - L_2 \frac{di_1}{dt}$ 

## 4.3.2. Energía en inductores acoplados

Para dos inductores acoplados con inductancias  $L_1$  y  $L_2$  e inductancia mutua  $M$ , la energía de cada uno de los inductores estará dada por las ecuaciones (4.25) y  $(4.26).$ 

$$
w_1 = \frac{1}{2}L_1 i_1^2(t) + \frac{1}{2}Mi_2(t) \tag{4.25}
$$

$$
w_2 = \frac{1}{2}L_2 i_2^2(t) + \frac{1}{2}Mi_1(t)
$$
\n(4.26)

La energía total de los inductores estará dada por la ecuación  $(4.27)$ . Esta energía nunca puede ser negativa ya que los inductores son elementos pasivos.

$$
w(t) = \frac{1}{2}L_1 i_1^2(t) + \frac{1}{2}L_2 i_2^2(t) + Mi_1(t)i_2(t)
$$
\n(4.27)

#### Coeficiente de acoplamiento

El coeficiente de acomplamiento k es un número que varía entre  $0 \times 1$ , que indica si el acomplamiento de los inductores es débil o fuerte. El coeficiente de acoplamiento entre dos inductores  $L_1$  y  $L_2$ , está dado por la ecuacion (4.28).

$$
k = \frac{M}{\sqrt{L_1 L_2}}\tag{4.28}
$$

Un coeficiente muy cercano a cero indica un acoplamiento débil, mientras que un coeficiente muy cercano a uno indica un acoplamiento fuerte. Cuando  $k = 1$ , se dice que se trata de un acoplamiento perfecto, y constituye de un transformador ideal. En la realidad, los transformadores tienen un coeficiente  $k \approx 0.99$ .

## 4.3.3. Transformadores ideales

Si el flujo magnético por una de las espiras de los inductores es  $\phi$ , el flujo magnético a través de un inductor con  $N_1$  espiras será  $\phi_1 = N_1 \phi$ , mientras que el flujo magnético a través de un inductor con  $N_2$  espiras será  $\phi_2 = N_2 \phi$ . De modo que la relación entre  $\phi_1$  y  $\phi_2$  estará dada por la ecuación (4.29).

$$
\frac{\phi_1}{\phi_2} = \frac{N_1}{N_2} \tag{4.29}
$$

Teniendo en cuenta la ecuación (1.8), se puede obtener la relación entre los potenciales electrostáticos  $v_1$  y  $v_2$  generados por los inductores.

$$
v_1 = \frac{d\phi_1}{dt} = N_1 \frac{d\phi}{dt} \tag{4.30}
$$

$$
v_2 = \frac{d\phi_2}{dt} = N_2 \frac{d\phi}{dt} \tag{4.31}
$$

$$
\frac{v_1}{v_2} = \frac{N_1}{N_2} \tag{4.32}
$$

Del mismo modo, se puede obtener la relación de las corrientes que circulan por los inductores, si los sentidos de referencia están dados como se muestra en la Figura 4.14, teniendo en cuenta que  $f_{MM} = 0$ .

$$
N_1 i_1 + N_2 i_2 = 0 \t\t(4.33)
$$

$$
N_1 i_1 = -N_2 i_2 \tag{4.34}
$$

$$
\frac{i_1}{i_2} = -\frac{N_2}{N_1} \tag{4.35}
$$

Se denomina **relación de transformación** al coeficiente  $N = \frac{N_1}{N_2}$  $\frac{N_1}{N_2}$ .

## Ejemplo

Un circuito básico utilizando un transformador ideal puede verse en la Figura 4.17. En este caso se toma que el coeficiente de acoplamiento es  $k = 1$ , y la permeabilidad magnética del medio es  $\mu\infty$ .

$$
\begin{array}{c|c}\n i_1(t) & i_2(t) \\
 \hline\n+ & & \\
\hline\nv_1(t) & & \\
\hline\n- & & \\
\hline\n- & & \\
\hline\n- & & \\
\hline\n- & & \\
\hline\n- & & \\
\hline\n\end{array}
$$

Figura 4.17: Circuito de un transformador ideal

Del circuito, es evidente que la corriente  $i_2$  está dada por  $i_2 = -\frac{V_2}{R}$  $\frac{V_2}{R}$ . Utilizando las relaciones de tensiones y de corrientes, dadas por las ecuaciones (4.32) y (4.35) respectivamente, se puede obtener la relación entre la tensión y la corriente a la salida del circuito.

$$
V_1 = V_2 \frac{N_1}{N_2} \tag{4.36}
$$

$$
i_1 = -i_2 \frac{N_2}{N_1} = \frac{V_2 N_2}{R N_1}
$$
\n(4.37)

$$
\frac{V_1}{i_1} = R\left(\frac{N_1}{N_2}\right)^2 \tag{4.38}
$$

En este caso, se puede apreciar que utilizando un transformador ideal puede variarse el valor de una resistencia determinada.

## Modelo de transformador ideal

Un transformador ideal no tiene solamente dos inductores, sino que cuenta con varios juegos de bobinados, adem´as de las resistencias internas que corresponden a esos inductores.

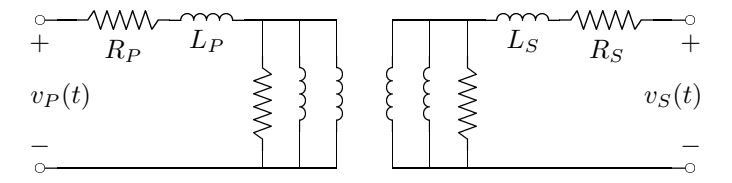

Figura 4.18: Modelo del circuito de un transformador real

# Capítulo 5

# Circuitos de Primer Orden

Se llama circuitos de primer orden a aquellos en los cuales la ecuación para una determinada función del circuito es una ecuación diferencial ordinaria lineal y de primer orden.

Las soluciones que se indiquen, serán siempre a partir del tiempo  $t = 0$ .

## 5.1. Circuitos con condiciones iniciales no nulas

Se trata de circuitos que no tienen fuentes interiores (con excitación nula) excitados ´unicamente por las condiciones iniciales de los elementos.

Estos circuitos tendran ecuaciones diferenciales homogéneas.

## 5.1.1. Circuito RC

Si se conecta una resistencia en paralelo con un capacitor cargado, se obtiene un circuito RC de primer orden, como el ilustrado en la Figura 5.1.

En este caso, utilizando la Ley de Kirchhoff de las corrientes, dada por la ecuación  $(1.11)$ , la Ley de Ohm, dada por la ecuación  $(2.1)$  y la ecuación  $(4.3)$  de la corriente del capacitor, se puede llegar a la ecuación diferencial que caracteriza al circuito.

$$
i_R(t) + i_C(t) = 0 \t\t(5.1)
$$

$$
i_R(t) = -i_C(t) \tag{5.2}
$$

$$
\frac{v(t)}{R} = -C\frac{dv(t)}{dt} \tag{5.3}
$$

La ecuación característica de este circuito RC, entonces, estará dada por la ecuación  $(5.4)$ .

$$
\frac{dv(t)}{dt} + \frac{v(t)}{RC} = 0\tag{5.4}
$$

Una vez obtenida la ecuación diferencial, es necesario encontrar la solución de la ecuación por los métodos estudiados en Análisis Matemático para resolver ecuaciones diferenciales ordinarias.

A continuación, se resuelve esta ecuación  $(5.4)$  paso a paso.

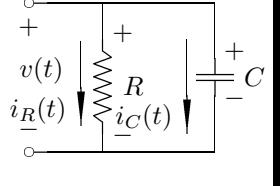

Figura 5.1: Un circuito RC de primer orden.

#### 41

$$
\frac{dV(t)}{dt} = -\frac{v(t)}{RC} \tag{5.5}
$$

$$
\frac{dv(t)}{v(t)} = -\frac{dt}{RC} \tag{5.6}
$$

$$
\int \frac{dv(t)}{v(t)} = -\frac{1}{RC} \int dt \tag{5.7}
$$

$$
\ln v(t) = -\frac{t}{RC} + K \tag{5.8}
$$

$$
v(t) = e^{-\frac{t}{RC} + K} = e^{K} e^{-\frac{t}{RC}}
$$
\n(5.9)

$$
v(t) = Ae^{-\frac{t}{RC}}
$$
\n
$$
(5.10)
$$

Para poder determinar el valor de la constante A es necesario utilizar las condiciones iniciales del circuito. Si, por ejemplo, la carga inicial del capacitor es  $V_0$ , se tiene que  $v(0) = Ae^0 = A = V_0$ , de modo que la solución del circuito será la expresada por la ecuacion (5.11).

$$
v(t) = \left(V_0 e^{-\frac{t}{RC}}\right) u(t) \tag{5.11}
$$

A medida que la resistencia aumenta, el decrecimiento de la tensión se hace más lento, de modo que el comportamiento del circuito se acerca al de una fuente de tensión.

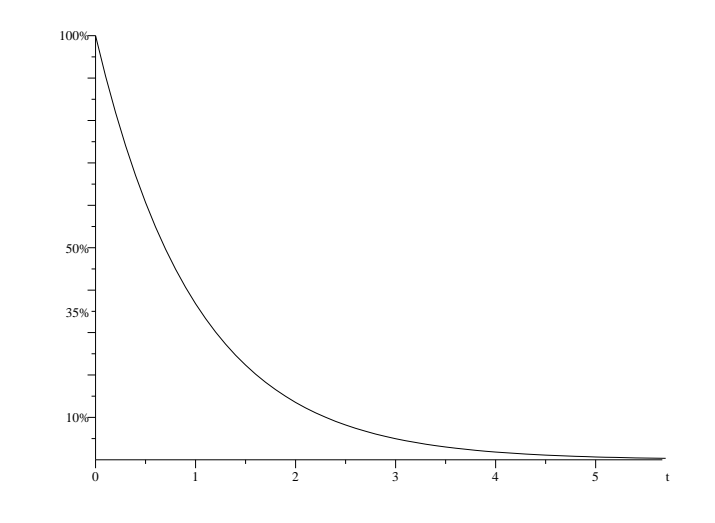

Figura 5.2: Decrecimiento exponencial.

En este caso, RC es la constante de tiempo del circuito, usualmente denominada τ . Esta constante de tiempo representa el instante para el cual la diferencia de potencial del circuito se reduce un  $36.8\%$  del total. Además, se considera que una vez transcurridos  $5\tau$ , el circuito llega a su condición de estabilidad,en este caso  $v(t) = 0$ , toda la energía almacenada en el capacitor se ha perdido en forma de calor.

## 5.1.2. Circuito RL

Si se conecta una resistencia en serie con un inductor cargado, se obtiene un circuito RL de primer orden, como el ilustrado en la Figura 5.3.

En este caso, para poder encontrar la ecuación diferencial del circuito, se utiliza la Ley de las tensiones de Kirchhoff, dada por la ecuación (1.12), la Ley de Ohm, dada por la ecuación  $(2.1)$ , y la ecuación  $(4.16)$  de la tensión en el inductor.

$$
v_R(t) + v_L(t) = 0 \t\t(5.12)
$$

$$
v_R(t) = -v_L(t) \tag{5.13}
$$

$$
i(t)R = -L\frac{di(t)}{dt} \tag{5.14}
$$

De modo que se obtiene la ecuación diferencial  $(5.15)$ , muy similar a la ecuación (5.4) estudiada anteriormente.

$$
\frac{di(t)}{dt} + \frac{R}{L}i(t) = 0\tag{5.15}
$$

En este caso, se utilizará otro método posible para resolver la ecuación diferencial. Se trata de la técnica de proponer una solución posible, de acuerdo a la forma de la ecuación.

Se propone una solución de la forma  $i(t) = Ae^{st}$ , de modo que la derivada de la función será  $\frac{di(t)}{dt} = Ase^{st}$ . Reemplazando en la ecuación (5.15) se obtiene el polinomio característico de la función, dado por la ecuación  $(5.17)$ .

$$
Ase^{st} + \frac{R}{L}Ae^{st} = 0 \tag{5.16}
$$

$$
Ae^{st}\left(s+\frac{R}{L}\right) = 0 \tag{5.17}
$$

La igualdad debe cumplirse para cualquier valor de  $t$ , de modo que no tiene sentido que  $Ae^{st} = 0$  y obligatoriamente  $s + \frac{R}{L} = 0$ , de donde se obtiene que  $s = -\frac{R}{L}$  $\frac{R}{L}$ .

Además, resulta evidente que  $s = \frac{1}{\tau}$  $\frac{1}{\tau}$ , de modoe que en este caso el coeficiente  $\tau$ del circuito es  $\tau = \frac{L}{R}$  $\frac{L}{R}$ . Finalmente la solución será la expresada en la ecuación (??).

$$
i(t) = \left(I_0 e^{-t\frac{R}{L}}\right) u(t) \tag{5.18}
$$

A medida que la resistencia aumenta, el decrecimiento de la corriente se hace más lento, de modo que su comportamiento se aproxima al de una fuente de corriente.

## 5.1.3. Generalizaciones

Si el circuito tuviera más de un resistor, el procedimiento para encontrar la función de la tensión o de la corriente sería idéntico. La única diferencia sería que en lugar de utilizar el valor R de la resistencia, se utilizaría el valor  $R_{eq}$  de la resistencia equivalente del circuito.

Teniendo en cuenta la constante  $\tau$ , toda función cuya ecuación diferencial tenga la forma:  $\frac{df(t)}{dt} + \frac{f(t)}{\tau} = 0$ , tendrá una solución de la forma:  $f(t) = F_0 e^{-\frac{t}{\tau}}$ .

Siempre que un circuito tenga un solo capacitor o un solo inductor, tendrá el comportamiento de un circuito de primer orden. Si el circuito tiene m´as de un capacitor o inductor, pero pueden simplificarse mediante el equivalente serie o paralelo, también será un circuito de primer orden.

Figura 5.3: Un circuito RL de primer orden.

and the contract of the contract of the contract of the contract of the contract of the contract of the contract of the contract of the contract of the contract of the contract of the contract of the contract of the contra

## 5.1.4. Circuito con llaves

Un circuito puede tener una llave que cambie de posición en un determinado instante de tiempo. En este caso, la ecuación diferencial que representa al circuito tendr´a una forma antes de que se active la llave, y otra forma diferente una vez que la llave se haya activado.

En el circuito de la Figura 5.4, la llave se cierra en el instante  $t = 5$ , de modo que durante los primeros 5 segundos se tiene una caída de tensión, y a partir de los  $5$  segundos se tiene otra caída distinta.

El coeficiente  $\tau$  durante los primeros 5 segundos será  $\tau = RC = 10$ . Si la tensión inicial en el capacitor es de  $100V$ ,  $(5.19)$  será la ecuación para la primera etapa del circuito.

$$
v(t) = \left(100e^{-\frac{t}{10}}\right)u(t)u(5-t)
$$
\n(5.19)

Una vez que se cierre la llave, la resistencia total pasará a ser  $R_{eq} \approx 1\Omega$ , de modo que  $\tau = 1$ . Calculando tensión del capacitor en el instante  $t = 5$  se puede obtener la tensión inicial para esta segunda etapa:  $v(5) = 100e^{-1/2} \approx 61$ .

La solución completa estará dada por la ecuación (5.20).

$$
v(t) = \left(100e^{-\frac{t}{10}}\right)u(t)u(5-t) + \left(61e^{-(t-5)}\right)u(t-5) \tag{5.20}
$$

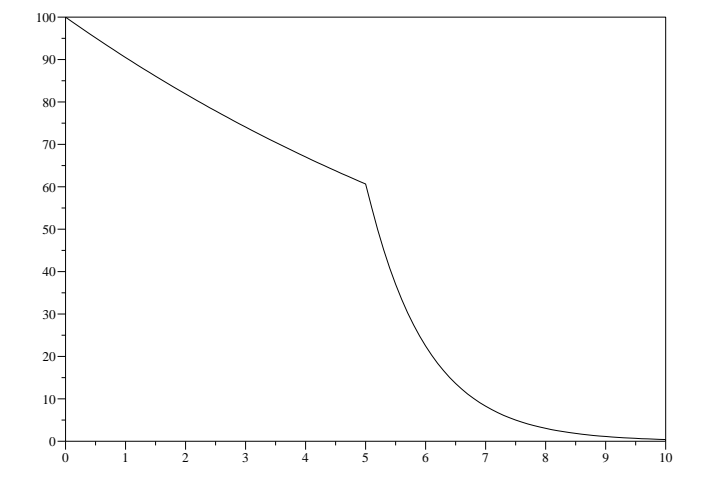

Figura 5.5: La tensión en el circuito de la Figura 5.4

La Figura 5.5 ilustra el decrecimiento de la tensión en ambas etapas del circuito.

## 5.2. Circuitos con condiciones iniciales nulas

Se trata de circuitos en los cuales no hay carga en los inductores ni capacitores, sino que están excitados por fuentes.

En estos circuitos la ecuación diferencial de una determinada función no es homogénea. Para poder resolver la ecuación, entonces, será necesario resolver la ecuación homogénea, luego la particular y finalmente sumarlas para obtener la total.

El Cuadro 5.1 indica las soluciones particulares que deben proponerse ante una determinada excitación.

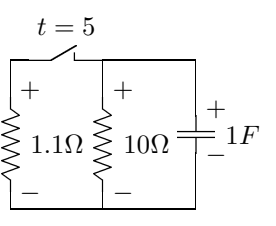

Figura 5.4: Circuito con llave, de primer orden.

| Excitación            | Solución Particular                                                                    |
|-----------------------|----------------------------------------------------------------------------------------|
| Au(t)                 |                                                                                        |
| Atu(t)                | $K_1 t + K_2$                                                                          |
| $(At+B)u(t)$          | $K_1 t + K_2$                                                                          |
| $At^2u(t)$            | $K_1t^2 + K_2t + K_3$                                                                  |
| $A\sin(\omega t)u(t)$ |                                                                                        |
| $A\cos(\omega t)u(t)$ | $K_1 \sin(\omega t) + K_2 \cos(\omega t)$<br>$K_1 \sin(\omega t) + K_2 \cos(\omega t)$ |

Cuadro 5.1: Soluciones particulares para proponer.

## 5.2.1. Circuito RC

Si al circuito RC estudiado anteriormente se conecta una fuente de corriente, se obtiene un circuito como el ilustrado en la Figura 5.6.

La ecuación diferencial del circuito puede hallarse del mismo modo que con el circuito de excitación nula.

$$
i_R(t) + i_C(t) = i(t)
$$
\n(5.21)

$$
\frac{v(t)}{R} + C\frac{dv(t)}{dt} = i(t) \tag{5.22}
$$

La solución de la ecuación homogénea será igual a la encontrada anteriormente, es decir:  $v_H(t) = Ae^{\frac{-t}{RC}}$ . Para resolver la ecuación particular es necesario conocer  $i(t)$ .

#### Respuesta al escalón

Si, por ejemplo,  $i(t) = Xu(t)$ , la solución a proponer será  $v_P(t) = K$ . De modo que  $\frac{dv(t)}{dt} = 0$ , y al reemplazar en la ecuación diferencial se obtiene que  $\frac{K}{R} = Xu(t)$ , de donde  $v_P (t) = R X u(t)$ .

La solución completa estará dada por la ecuación (5.23).

$$
v(t) = \left(Ae^{\frac{-t}{RC}} + RX\right)u(t)
$$
\n(5.23)

Para encontrar el valor de la constante A es necesario utilizar las condiciones iniciales. En este caso, la tensión en el capacitor es nula en el instante  $t = 0$ , es decir  $v(0) = A + RX = 0$ , de modo que  $A = -RX$ .

Finalmente, se llega a que la tensión del circuito está dada por la ecuación (5.24).

$$
v(t) = \left(1 - e^{\frac{-t}{RC}}\right) RX u(t)
$$
\n(5.24)

Como se puede apreciar, esta solución tiene dos términos. El término de la exponencial negativa, que desaparece con el tiempo es llamado solución transitoria. mientras que el término constante, que no desaparece con el tiempo, es llamado solución permanente.

Es interesante notar que la solución a la ecuación homogénea está relacionada con el término transitorio, mientras que la solución particular está relacionada con el permanente.

#### Respuesta al coseno

Si, en cambio, la corriente entregada por la fuente es  $i(t) = K \cos(\omega t)$ , la solución a proponer y su derivada estarán dadas por las ecuaciones  $(5.25)$  y  $(5.26)$ respectivamente.

$$
v_P(t) = K_1 \sin(\omega t) + K_2 \cos(\omega t) \tag{5.25}
$$

$$
\frac{dv_P(t)}{dt} = \omega K_1 \cos(\omega t) - \omega K_2 \sin(\omega t) \tag{5.26}
$$

Al reemplazar en la ecuación diferencial se obtiene la ecuación (5.27).

$$
X\cos(\omega t) = \frac{K_1}{R}\sin(\omega t) + \frac{K_2}{R}\cos(\omega t) + CK_1\omega\cos(\omega t) - CK_2\omega\sin(\omega t) \tag{5.27}
$$

Agrupando las constantes que multiplican a los senos y cosenos, se puede ver que  $\frac{K_2}{R} + CK_1\omega = X \text{ y } \frac{K_1}{R} - CK_2\omega = 0.$ 

$$
K_1 = RC\omega K_2 \tag{5.28}
$$

$$
\frac{K_2}{R} + RC^2 \omega^2 K_2 = X \tag{5.29}
$$

$$
K_2 = \frac{XR}{1 + R^2 C^2 \omega^2} \tag{5.30}
$$

$$
K_1 = \frac{XR^2C\omega}{1 + R^2C^2\omega^2} \tag{5.31}
$$

La solución completa estará dada por la ecuación (5.32).

$$
v(t) = \left(Ae^{\frac{-t}{RC}} + \frac{XR^2C\omega}{1 + R^2C^2\omega^2}\operatorname{sen}(\omega t) + \frac{XR}{1 + R^2C^2\omega^2}\cos(\omega t)\right)u(t) \tag{5.32}
$$

Nuevamente, para encontrar el valor de la constante A es necesario utilizar las condiciones iniciales. En este caso, la tensión en el capacitor es nula en el instante  $t = 0$ , es decir  $v(0) = A + \frac{XR}{1 + R^2 C^2 \omega^2} = 0$ , de modo que  $A = -\frac{XR}{1 + R^2 C^2 \omega^2}$ .

En este caso, el término permanente de la ecuación es la suma de dos funciones senoidales. Es decir que una vez que haya concluído el período transitorio, la corriente seguirá variando en el tiempo, en forma senoidal.

## Respuesta a la rampa

Otra función que puede utilizarse como excitación de la fuente es  $i(t) = Ktu(t)$ . En este caso, la solución particular está dada por  $v_P (t) = K_1 t + K_2$ , y su derivada será  $\frac{dv_P(t)}{dt} = K_1$ .

Reemplazando en la ecuación diferencial, se obtiene  $\frac{K_1t+K_2}{R} + CK_1 = Ktu(t)$ . De donde es evidente que  $K_1 = RK$  y  $K_2 = -R^2KC$ .

La ecuación general estará dada por  $v(t) = Ae^{\frac{-t}{RC}} + RKt - R^2KC$ . Utilizando la condición inicial nula se puede obtener el valor de la constante  $A, v(0) = A - R^2KC$ , de modo que  $(5.33)$  será la ecuación final.

$$
v(t) = \left[ -R^2 K C \left( 1 - e^{\frac{-t}{RC}} \right) + R K t \right] u(t)
$$
\n(5.33)

### Respuesta al impulso

Finalmente, también es posible excitar el circuito con un impulso  $i(t) = K\delta(t)$ . Sin embargo, el comportamiento que se observe al utilizar el impulso será distinto del comportamiento observado con las otras excitaciones.

Teniendo en cuenta la ecuación  $(4.4)$ , es posible observar que el impulso de corriente aplicado al capacitor cambia las condiciones iniciales del circuito.

$$
v_C(0^+) = \frac{1}{C} \int_{0^-}^{0^+} K \delta(t) = \frac{K}{C}
$$
 (5.34)

Es decir que, se trata de un circuito con condiciones iniciales nulas y con una excitación dada por una fuente de corriente, pero si se analiza a partir del instante  $t = 0^+$ , se puede ver como un circuito con condiciones iniciales no nulas pero sin excitación. La respuesta estará dada por la ecuacion (5.11), con  $V_0 = \frac{K}{C}$  $\frac{K}{C}$ .

Como ya se dijo, no es posible crear una  $\delta(t)$  en la vida real, sin embargo si el tiempo de duración de la corriente es mucho menor que el coeficiente  $\tau$  del circuito, es posible apreciar un comportamiento similiar al generado por el impulso ideal.

## 5.2.2. Circuito RL

Si al circuito RL estudiado anteriormente se conecta una fuente de tensión, puede obtenerse un circuito como el de la Figura 5.7. La ecuación diferencial de este circuito estará dada por la ecuación (5.35).

$$
L\frac{di(t)}{dt} + i(t)R = v(t)
$$
\n(5.35)

La solución de la ecuación homogénea será la misma que se encontró previamente, es decir  $i_H(t) = Ae^{-t\frac{R}{L}}$ . Para resolver la ecuación particular es necesario conocer  $v(t)$ .

### Respuesta al escalón

Al igual que en el caso del capacitor y la fuente de corriente, si la tensión de la fuente está dada por  $v(t) = Xu(t)$ , la solución particular para la corriente será  $i_P(t) = K = \frac{X}{R}$  $\frac{X}{R}u(t)$ .

De modo que la solución general será $i(t) = \frac{X}{R}$  $\left(1-e^{-t\frac{R}{L}}\right)u(t).$ 

## 5.3. Circuitos con condiciones iniciales y fuentes

Un circuito como el de la Figura 5.6 puede, además de estar excitado por una fuente de corriente, tener una condición inicial no nula para la tensión del capacitor.

La única diferencia que introduce esta condición inicial se produce al hallar la constante A que multiplica a la exponencial negativa.

Así, si se tiene que la tensión en el capacitor está dada por  $v(t) = \left(Ae^{\frac{-t}{RC}} + RX\right)u(t)$ , y la tensión inicial en el capacitor es  $V_0$ , se puede obtener la constante A a partir de la ecuación para el instante  $t = 0$ :  $v(0) = A + RX = V_0$ , de donde  $A = V_0 - RX$ .

$$
v(t) = \left[ (V_0 - RX) e^{\frac{-t}{RC}} + RX \right] u(t) \tag{5.36}
$$

$$
v(t) = \left[ V_0 e^{\frac{-t}{RC}} + \left( 1 - e^{\frac{-t}{RC}} \right) RX \right] u(t) \tag{5.37}
$$

Margarita Manterola **Agosto** 2004

Figura 5.7: Un circuito RL con fuente de tensión.

La solución final de  $v(t)$  puede expresarse de dos modos distintos. El primer término de la ecuación (5.36) expresa el régimen transitorio, mientras que el segundo término expresa el régimen permanente.

En el caso de la ecuación  $(5.37)$ , el primer término expresa la respuesta a las condiciones iniciales, mientras que el segundo término expresa la respuesta a la excitación de la fuente.

## 5.3.1. Generalización para el escalón

Cuando un circuito de primer orden está excitado por un escalón, y no tiene llaves que actúen en el transcurso del tiempo analizado, se puede utilizar una fórmula general para obtener la respuesta.

Se tiene un circuito cualquiera, y se busca una funcion  $f(t)$  que está definida por las ecuaciones (5.38) y (5.39).

$$
\frac{df(t)}{dt} + Kf(t) = g(t) \tag{5.38}
$$

$$
g(t) = Hu(t) \tag{5.39}
$$

A continuación, se hace la deducción que permite encontrar el método mecánico para resolver esta situación.

$$
f_H = Ae^{-Kt} \tag{5.40}
$$

$$
f_P = \frac{H}{K} \tag{5.41}
$$

$$
f(t) = Ae^{-Kt} + \frac{H}{K}
$$
\n
$$
(5.42)
$$

$$
A = f(0) - \frac{H}{K}
$$
 (5.43)

$$
f(t) = \left(f(0) - \frac{H}{K}\right)e^{-Kt} + \frac{H}{K}
$$
\n(5.44)

El término  $\frac{H}{K}$  representa el régimen permanente del circuito, y por esta razón se lo llama  $f(\infty)$ . El término K es equivalente a  $1/\tau$ . La ecuación (5.45), entonces, expresa el método mecánico a aplicar.

$$
f(t) = [(f(0) - f(\infty)) e^{-t/\tau} + f(\infty)] u(t)
$$
\n(5.45)

Una vez que se ha encontrado el coeficiente  $\tau$  del circuito, si se tienen las condiciones iniciales de la función y se puede analizar el circuito para encontrar las condiciones finales del circuito, se puede utilizar este método mecánico.

## Ejemplos

Si se debe resolver un circuito como el de la Figura 5.8, es posible utilizar la ecuación (5.45), pero primero será necesario encontrar el coeficiente  $\tau$  del circuito y los valores inicial y final de la tensión en el capacitor.

Para encontrar el  $\tau$  del circuito sin tener que buscar la ecuación diferencial, se puede realizar el equivalente de Thevennin. En este caso, la resistencia de Thevennin es  $R_{eq} = 20\Omega$  y la tensión de Thevennin es  $v(t) = 1.5V$ . Con estos datos, el  $\tau$  del circuito es  $\tau = R_{eq}C = 20$  y la tensión final es  $v(\infty) = 1.5V$ .

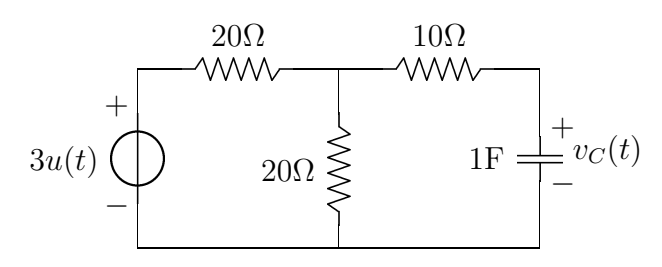

Figura 5.8: Un circuito RC con fuente de tensión.

De este modo, la ecuación que caracteriza la tensión del capacitor es  $v<sub>C</sub>(t)$  =  $(V_C(0) - 1.5V)e^{-t/10} + 1.5V$ .

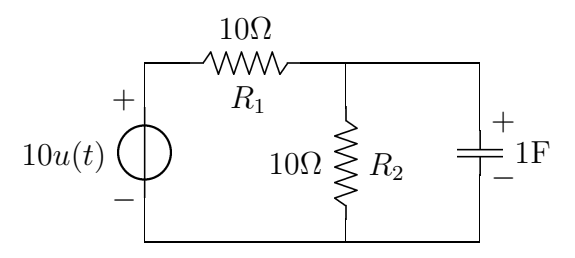

Figura 5.9: Otro circuito RC con fuente de tensión.

De la misma manera, para el circuito de la Figura 5.9, utilizando el equivalente de Thevennin es evidente que  $\tau = 5$ .

Si esta vez se quiere encontrar la expresión de la corriente  $i_{R_1}$ , para el instante  $t = 0$  se debe considerar al capacitor como una fuente de tensión, cuyo valor es la tensión inicial del capacitor, por ejemplo  $v<sub>C</sub>(0) = -3V$ . De este modo, la corriente que circula por la resistencia  $R_1$  será  $i_{R_1}(0) = \frac{10V - (-3V)}{10\Omega} = 1.3A$ .

Por otro lado, para el régimen permanente, cuando el capacitor se ha cargado con la tension máxima posible, es equivalente a un circuito abierto, por lo que la corriente que circula por la resistencia  $R_1$  será  $i_{R_1}(\infty) = \frac{10V}{20\Omega} = 0.5A$ 

Finalmente, la ecuación completa para la corriente será  $i_{R_1}(t) = (1.3A - 0.5A)e^{-t/5} +$ 0, 5A.

# Capítulo 6

## Circuitos de Segundo Orden

Son circuitos de segundo orden los que poseen inductores y capacitores en un mismo circuito, o los que poseen inductores o capacitores que no se pueden reemplazar por un equivalente.

En estos circuitos será necesario conocer las condiciones iniciales de la función y de la derivada de la función.

## 6.1. Circuito RLC serie

Se analiza, en primer lugar, el comportamiento de un circuito RLC serie, tanto si está excitado por condiciones iniciales, como por una fuente de tensión.

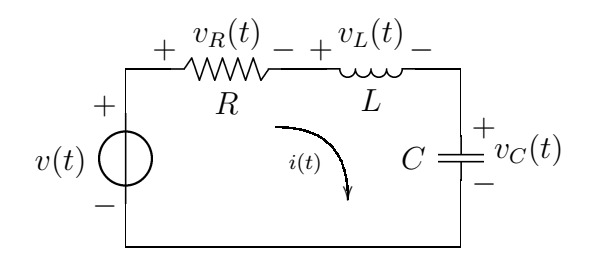

Figura 6.1: Un circuito RLC serie.

Recorriendo la malla del circuito planteado por la Figura 6.1, es posible obtener la ecuación  $(6.1)$ , que es la ecuación **integro-diferencial** que caracteriza a la corriente del circuito.

$$
v(t) = L\frac{di(t)}{dt} + \frac{1}{C} \int_0^t i(\tau)d\tau + v_C(0^-) + Ri(t)
$$
\n(6.1)

Para poder resolver esta ecuación, se derivan ambos miembros, de manera que se obtiene una ecuación diferencial ordinaria, lineal, de coeficientes constantes y de segundo orden.

$$
\frac{dv(t)}{dt} = L\frac{d^2i(t)}{dt^2} + \frac{1}{C}i(t) + R\frac{di(t)}{dt}
$$
\n(6.2)

## 6.1.1. Respuesta a las condiciones iniciales

Si no hay excitación de fuentes  $(v(t) = 0)$  la ecuación diferencial (6.2) pasa a ser la ecuación homogénea (6.3).

$$
\frac{d^2i(t)}{dt^2} + \frac{R}{L}\frac{di(t)}{dt} + \frac{1}{LC}i(t) = 0
$$
\n(6.3)

Para resolver esta ecuación, se propone una solución de la forma  $i(t) = Ke^{st}$ , de modo que la derivada será  $\frac{di(t)}{dt} = Kse^{st}$  y la segunda derivada será  $\frac{d^2i(t)}{dt^2} = Ks^2e^{st}$ . Reemplazando estos valores en la ecuación homogénea, se obtiene la ecuación

 $(6.4)$ , a partir de la cual se puede obtener el **polinomio característico** de la función, dado por la ecuación  $(6.5)$ .

$$
s^{2}Ke^{st} + \frac{R}{L}sKe^{st} + \frac{1}{LC}Ke^{st} = 0
$$
\n(6.4)

$$
Ke^{st}\left(s^2 + \frac{R}{L}s + \frac{1}{LC}\right) = 0\tag{6.5}
$$

El polinomio característico tiene que anularse para cualquier valor de  $t$ . Es necesario, entonces, encontrar las raíces del polinomio.

$$
s_{1,2} = -\frac{R}{2L} \pm \sqrt{\left(\frac{R}{2L}\right)^2 - \frac{1}{LC}}
$$
 (6.6)

La solución del circuito dependerá de los valores que tomen  $R$ ,  $L$  y  $C$ . Las diferentes combinaciones de valores dentro del discriminante determinan tres posibles casos, que se estudian a continuación.

#### [Caso 1] Raíces reales:  $\left(\frac{R}{2I}\right)$  $\left(\frac{R}{2L}\right)^2 > \frac{1}{LQ}$ LC

Cuando el valor del discriminante es positivo, se obtienen dos raíces reales y negativas. De modo que la solución será de la forma  $i(t) = Ae^{s_1t} + Be^{s_2t}$ . Son dos exponenciales negativas, tienden a cero cuando  $t \to \infty$ .

Teniendo en cuenta las condiciones iniciales para  $i(t)$  y  $\frac{di(t)}{dt}$ , se pueden obtener los valores para A y B.

$$
i(0) = A + B \tag{6.7}
$$

$$
\frac{di(t)}{dt}(0) = As_1 + Bs_2 \tag{6.8}
$$

[Caso 2] Raíz doble:  $\left(\frac{R}{2I}\right)$  $\left(\frac{R}{2L}\right)^2 = \frac{1}{LQ}$ LC

Cuando el discriminante es nulo, se obtiene una raíz doble y negativa, de valor  $s_1 = s_2 = -\frac{R}{2I}$  $\frac{R}{2L}$ . En esta situación, una solución de la forma  $i(t) = Ae^{s_1t} + Bte^{s_1t}$ satisface la ecuación diferencial.

Del mismo modo que en el caso anterior, será necesario conocer los valores de las condiciones iniciales para la función y su derivada para encontrar los valores de  $A \times B$ .

 $\overline{\mathcal{U}}(\cdot)$ 

$$
i(0) = A \tag{6.9}
$$

$$
\frac{a_1(t)}{dt}(0) = As_1 + B \tag{6.10}
$$

[Caso 3] Raíces complejas:  $\left(\frac{R}{2I}\right)$  $\left(\frac{R}{2L}\right)^2 < \frac{1}{LQ}$ LC

Cuando el valor del discriminante es negativo, las raíces obtenidas son complejas conjugadas. La parte real de las raíces será negativa.

Se define  $\sigma = \frac{R}{2I}$  $\frac{R}{2L}$  y  $\omega_0^2 = \frac{1}{LC}$ . De forma que se puede escribir la ecuación (6.6) como la ecuación  $(6.11)$ .

$$
s_{1,2} = -\sigma \pm \sqrt{\sigma^2 - \omega_0^2} \tag{6.11}
$$

Se define  $\omega_d^2 = \sigma^2 - \omega_0^2$ , con lo que se tiene que las raíces conjudas son  $s_1 =$  $-\sigma + j\omega_d$  y  $s_2 = -\sigma - j\omega_d$ .

Si se propone una solución de la forma  $i(t) = Ae^{s_1t} + Be^{s_2t}$ , se puede operar con los coeficiente definidos.

$$
i(t) = Ae^{(-\sigma + j\omega_d)t} + Be^{(-\sigma - j\omega_d)t}
$$
\n(6.12)

$$
i(t) = e^{-\sigma t} \left( A e^{j\omega_d t} + B e^{-j\omega_d t} \right) \tag{6.13}
$$

El valor de la corriente no puede ser complejo, de modo que los coeficientes A y B deben ser números complejos conjugados que permitan que una vez realizada la operación  $i(t) \in \Re$ . Se define, entonces,  $A = K_R + jK_i$  y  $B = K_R - jK_i$ .

$$
i(t) = e^{-\sigma t} \left( (K_R + jK_i)e^{j\omega_d t} + (K_R - jK_i)e^{-j\omega_d t} \right) \tag{6.14}
$$

$$
i(t) = e^{-\sigma t} \left( K_R(e^{j\omega_d t} + e^{-j\omega_d t}) + j K_i(e^{j\omega_d t} - e^{-j\omega_d t}) \right) \tag{6.15}
$$

$$
i(t) = e^{-\sigma t} \left( K_R 2 \cos(\omega_d t) + K_i 2 \sin(\omega_d t) \right) \tag{6.16}
$$

$$
i(t) = e^{-\sigma t} (K_1 \cos(\omega_d t) + K_2 \sin(\omega_d t))
$$
\n(6.17)

Se trata de una función exponencial que modula la suma de dos funciones senoidales. Siempre que se trate de un caso de raíces conjugadas se puede proponer como una solución de la forma de la ecuación  $(6.17)$ , o bien una solución de la forma de la ecuación  $(6.18)$ .

$$
i(t) = e^{-\sigma t} A \cos(\omega_d t + \gamma)
$$
\n(6.18)

Para pasar de la primera expresión a la segunda, se toma  $\gamma = \arctan \frac{K_2}{K_1}$  y  $A = K_1^2 + K_2^2.$ 

Al igual que en los casos anteriores, es posible encontrar los valores para  $K_1$  y  $K_2$  (o  $K_1$  y  $\gamma$  si se prefiere la segunda expresión), utilizando las condiciones iniciales de la función y su derivada.

$$
i(0) = K_1 \tag{6.19}
$$

$$
\frac{di}{dt}(0) = -\sigma K_1 + \omega_d K_2 \qquad (6.20)
$$

#### Ejemplo numérico

El polinomio característico del circuito de la Figura 6.2, estará dado por la ecuación (6.21) y las raíces del polinomio serán las indicadas por la ecuación (6.22).

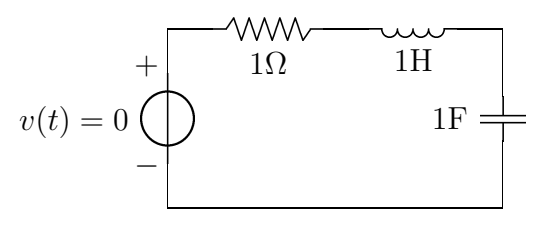

Figura 6.2: Ejemplo de circuito RLC serie.

$$
s^2 + 3s + 1 = 0 \tag{6.21}
$$

$$
s_{1,2} = -1.5 \pm \sqrt{2.25 - 1} \approx -1.5 \pm 1.12 \tag{6.22}
$$

$$
s_1 = -2.62
$$
 y  $s_2 = -0.38$  (6.23)

Como se puede apreciar, se trata de un circuito del primer tipo explicado, es decir, son dos raíces reales y negativas. La forma de la solución, por lo tanto, será:  $i(t) = Ae^{s_1t} + Be^{s_2t}$ , y para encontrar los coeficientes A y B, será necesario tener en cuentas las condiciones iniciales.

En este ejemplo, se toma  $i(0) = 2A$  y  $\frac{di}{dt}(0) = 1A/s$ . El sistema de ecuaciones para encontrar A y B está dado por las ecuaciones (6.24) y (??).

$$
A + B = 2A \tag{6.24}
$$

$$
-2.62A - 0.38B = 1A/s \tag{6.25}
$$

Resolviendo el sistema se obtiene que  $A \approx -0.79$  y  $B \approx 2.79$ 

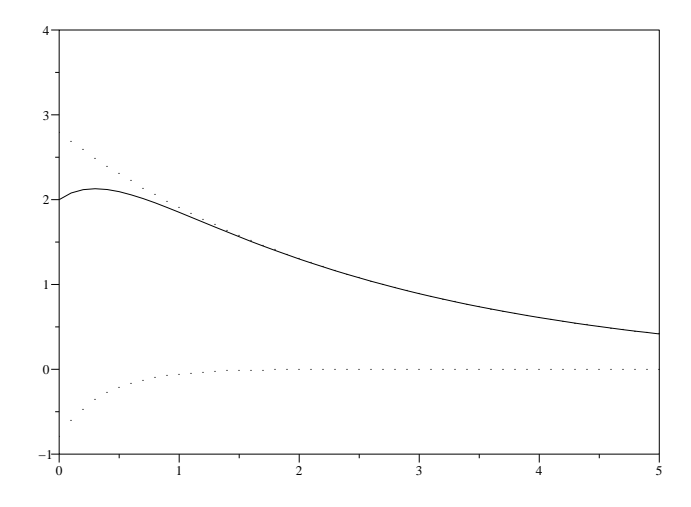

Figura 6.3: La corriente del circuito de la Figura 6.2.

Como puede apreciarse en la Figura 6.3, el efecto de la primera función exponencial es apreciable únicamente durante los primeros segundos, ya que  $\tau_1 = 1/s_1 = 0.38$  y  $5\tau_1 = 1.9$ ; mientras que el efecto de la segunda exponencial permanece durante casi 15 segundos, ya que  $\tau_2 = 1/s_2 = 2.63$  y  $5\tau = 13.16$ .

#### Otro ejemplo numérico

Si en lugar de 3 $\Omega$  el valor de la resistencia fuera de 10 $\Omega$ , las raíces del polinomio serían  $s_1 = -0.1$  y  $s_2 = -9.9$ .

Y si, además, las condiciones iniciales están dadas por  $v<sub>C</sub>(0) = 5$ V y  $v<sub>R</sub>(0) = 10$ V, es necesario operar con estas condiciones para poder llegar a los datos desados. A partir de  $v_R(0)$  se puede obtener  $i(0)$ :  $v_R(0) = i(0)R = 10V$ , de modo que  $i(0) = 1A$ , y a partir de  $v_C(0)$  se puede obtener  $\frac{di}{dt}(0)$ :  $v_C(0) = C\frac{di}{dt}(0) = 5V$ , de forma que  $\frac{di}{dt}(0) = 5A/s.$ 

En este caso, al resolver el sistema de ecuaciones los valores para las constantes A y B son  $A = 1.52$  y  $B = -0.52$ .

## 6.1.2. Análisis General

En el análisis del tercer caso de las raíces se definieron las variables  $\sigma = \frac{R}{2l}$  $\frac{R}{2L}$  y  $\omega_0^2 = \frac{1}{LC}$ . Utilizando estas variables, y teniendo en cuenta que la ecuación diferencial es la misma para todas las funciones del circuito, se puede escribir la ecuación  $(6.3)$ como la ecuación (6.26).

Las raíces del polinomio característico estarán dadas por la ecuación (6.11), explicada anteriormente.

$$
\frac{d^2f(t)}{dt^2} + 2\sigma \frac{df(t)}{dt} + \omega_0^2 f(t) = 0
$$
\n(6.26)

Se define, además, el **factor de mérito**:  $Q = \frac{\omega_0}{2\sigma}$  $\frac{\omega_0}{2\sigma}$ , que es un indicador de qué tan amortiguada está la función. Representa la relación entre la cantidad de energía acumulada y la cantidad de energía disipada por cada ciclo.

De este modo, la ecuación (6.26) puede escribirse también como la ecuación  $(6.27)$ . Y las raíces del polinomio característico estarán dadas por la ecuación  $(6.28)$ .

$$
\frac{d^2f(t)}{dt^2} + \frac{\omega_0}{Q}\frac{df(t)}{dt} + \omega_0^2 f(t) = 0
$$
\n(6.27)

$$
s_{1,2} = -\frac{\omega_0}{2Q} \pm \sqrt{\left(\frac{\omega_0}{2Q}\right)^2 - \omega_0^2} \tag{6.28}
$$

Puede realizarse, entonces, un análisis de los posibles resultados a obtener, según este nuevo discriminante dado por  $(\frac{\omega_0}{2Q})^2 - \omega_0^2$ .

[Caso 1]  $\left(\frac{\omega_0}{2G}\right)$  $2Q \$  $\Big)^2>\omega_0^2$ 

En este caso  $2Q < 1$ , es decir que  $Q < 0.5$ . Se dice que el circuito está **sobreamortiguado**.

[Caso 2]  $\left(\frac{\omega_0}{2C}\right)$  $2Q \$  $\bigg)^2 = \omega_0^2$ 

En este caso  $2Q = 1$ , es decir que  $Q = 0.5$ . Se dice que hay **amortiguamiento** crítico.

[**Caso 3**] 
$$
\left(\frac{\omega_0}{2Q}\right)^2 < \omega_0^2
$$

En este caso  $2Q > 1$ , es decir que  $Q > 0.5$ . Se dice que el circuito está subamortiguado.

En el caso especial en que  $\sigma = 0$  (debido a la ausencia de resistencia en el circuito),  $q \to \infty$ , no hay amortiguamiento, es decir que la amplitud de la función es constante, no hay pérdida de energía.

Teniendo en cuenta que el discriminante será negativo, puede definirse, además, una nueva variable  $\omega_d$ . A partir de la ecuación (6.30).

$$
s_{1,2} = -\frac{\omega_0}{2Q} \pm i\sqrt{\omega_0^2 - \left(\frac{\omega_0}{2Q}\right)^2} \tag{6.29}
$$

$$
\omega_d = \omega_0 \sqrt{1 - \left(\frac{1}{2Q}\right)^2} \tag{6.30}
$$

(6.31)

De modo que cuanto mayor sea Q más se aproximará  $\omega_d$  a  $\omega_0$ , mientras que con  $Q \rightarrow 0.5, \omega_N \rightarrow 0.$ 

## Ejemplo numérico

Si en un circuito RLC como el ya ilustrado se tiene una resistencia de 20Ω, una capacitancia de 0.01F y una inductancia 1Hy, la ecuación diferencial para la corriente será  $\frac{d^2i(t)}{dt^2} + 10\frac{di(t)}{dt} + 100i(t) = 0$ . En este caso  $2\sigma = 5$ ,  $\omega_0 = \sqrt{100} = 10$ , y  $Q = \frac{\omega_0}{2\sigma} = 1$ . Es decir,  $Q > 0.5$ , el comportamiento del circuito será una cosinusoide amortiguada.

Es posible escribir el factor de mérito en función de la resistencia del circuito :  $Q=\frac{\omega_0 L}{R}$  $\frac{R}{R}$ . De este modo, si se quiere variar la resistencia para obtener  $Q < 0.5$ .

$$
\frac{\omega_0 L}{R} < 0.5 \\
\frac{10}{0.5} < R \\
20 < R
$$

Con una resistencia mayor a  $20\Omega$  se obtendrá un circuito sobreamortiguado, es decir, un comportamiento dado por dos exponenciales negativas. Mientras que la resistencia del amortiguamiento crítico será exactamente  $R = 20\Omega$ .

# Capítulo 7 Régimen Senoidal Permanente

Cuando a un circuito cualquiera se lo somete a una excitación de tipo senoidal, la respuesta permanente tendrá la forma general  $A \cos(\omega t) + B \sin(\omega t)$ , o bien  $F \cos(\omega t)$  $\phi$ ).

Para analizar el régimen permanente de circuitos sometidos a este tipo de excitación se utiliza una técnica que permite no tener que realizar las ecuaciones diferenciales para obtener la respuesta.

## 7.1. Definiciones generales

Se denomina **fasor** a un segmento orientado, que gira con velocidad angular  $\omega$ , alrededor del centro de coordenadas.

$$
f(t) = F\cos(\omega t + \phi) \tag{7.1}
$$

$$
Fe^{j(\omega t + \phi)} = F(\cos(\omega t + \phi) + j\sin(\omega t + \phi))
$$
\n(7.2)

$$
f(t) = Fe^{j(\omega t + \phi)} + Fe^{-j(\omega t + \phi)} \tag{7.3}
$$

## 7.1.1. Impedancia compleja

Si se define un fasor  $V$  para la tensión en un elemento, y otro fasor  $I$  para la corriente en ese elemento, es posible encontrar la impedancia correspondiente a ese elemento como  $Z = \frac{V}{I}$  $\frac{V}{I}$ .

Si ambos fasores tienen una misma frecuencia  $\omega$ , la diferencia angular entre ellos permanecerá constante.

Se llama reactancia a la parte imaginaria de una impedacia compleja, y resistencia a la parte real. La inversa de la impedancia es la admintancia, mientra que la inversa de la reactancia es la susceptancia.

## 7.1.2. Impedancia compleja en el Resistor

Para un circuito como el de la figura 7.2, Se define  $v(t) = V_{\text{max}}e^{j\phi}e^{j\omega t}$ , de modo que la corriente será  $i(t) = \frac{V_{\text{max}}}{R} e^{j\phi} e^{j\omega t}$ 

Por otro lado, en forma fasorial,  $V = V_{\text{max}}e^{j\phi}$ , y  $I = \frac{V_{\text{max}}}{R}$  $\frac{\text{max}}{R}e^{j\phi}$ 

Como se puede apreciar, en el caso del resistor, la corriente y la tensión permanencen en fase, ya que tienen una misma frecuencia  $\omega$  y se diferencian

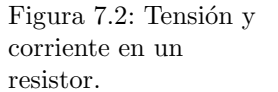

and the contract of the contract of the contract of the contract of the contract of the contract of the contract of the contract of the contract of the contract of the contract of the contract of the contract of the contra

 $i(t)$ 

and the contract of the contract of the contract of the contract of the contract of the contract of the contract of the contract of the contract of the contract of the contract of the contract of the contract of the contra

R +

 $\mathbf{r}$ 

−

-

−

 $v(t)$  $+$ 

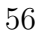

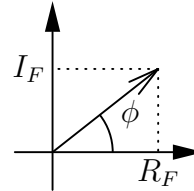

$$
I_F
$$

Figura 7.1: un fasor, con su parte real e

imaginaria.

´unicamente en un factor de escala.

La impedancia compleja del resistor estará dada por la ecuación (7.4).

$$
Z_R = R \tag{7.4}
$$

## 7.1.3. Impedancia compleja en el Capacitor

Para un circuito como el de la figura 7.3, Se define  $v(t) = V_{\text{max}}e^{j\phi}e^{j\omega t}$ , de modo que la corriente será  $i(t) = C \frac{dv(t)}{dt} = j\omega CV_{\text{max}} e^{j\phi} e^{j\omega t}$ .

Mientras que el fasor de la tensión será  $V = V_{\text{max}}e^{j\phi}$  y el de la corriente será  $I = j\omega CV_{\text{max}}e^{j\phi}$ .

Teniendo en cuenta que es posible escribir  $j = e^{j\pi/2}$ , la corriente se puede expresar como  $I = \omega CV_{\text{max}} e^{j\phi + \pi/2}$ . Es decir que la corriente en el capacitor **adelanta** a la tensión en  $\pi/2$ .

Es importante recordar que esto vale para el régimen permanente. No quiere decir que durante el transitorio empiece a circular la corriente antes que la tensión, sino que durante el permanente, la fase de la corriente está adelantada en  $\pi/2$ .

La impedancia compleja del capacitor estará dada por la ecuación (7.5).

$$
Z_C = \frac{-j}{\omega C} \tag{7.5}
$$

Dado que la impedancia es imaginaria pura, es evidente que la reactancia es  $X_C = \frac{-1}{\omega C}$  y la resistencia es nula.

## 7.1.4. Impedancia compleja en el Inductor

Para un circuito como el de la figura 7.5, Se define  $v(t) = V_{\text{max}}e^{j\phi}e^{j\omega t}$ , de modo que la corriente será  $i(t) = \frac{1}{L} \int v(\tau) d\tau + i(0)$ , el último término  $(i(0))$ , no se considera en este análisis ya que afecta al régimen transitorio y no al permanente.

$$
i(t) = \frac{1}{L} V_{\text{max}} e^{j\phi} \int e^{j\omega t} dt \tag{7.6}
$$

$$
i(t) = \frac{1}{j\omega L} V_{\text{max}} e^{j\phi} e^{j\omega t}
$$
\n(7.7)

Mientras que el fasor de la tensión será  $V = V_{\text{max}}e^{j\phi}$  y el de la corriente será  $I = \frac{1}{j\omega L} V_{\text{max}} e^{j\phi}$ .

Teniendo en cuenta que es posible escribir  $1/j = e^{-j\pi/2}$ , la corriente se puede expresar como  $I = \omega CV_{\text{max}} e^{j\phi - \pi/2}$ . Es decir que la corriente en el inductor atrasa a la tensión en  $\pi/2$ .

Al igual que en el caso del capacitor, no hay que olvidar que esto vale únicamente para el régimen permanente.

La ecuación (7.8) indica el valor de la impedancia compleja del inductor.

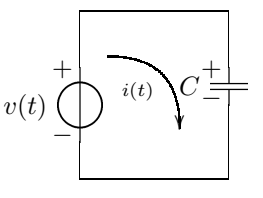

Figura 7.3: Tensión y corriente en un capacitor.

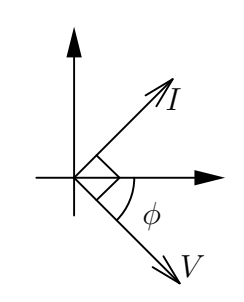

Figura 7.4: Diagrama fasorial de la tensión y la corriente en un capacitor.

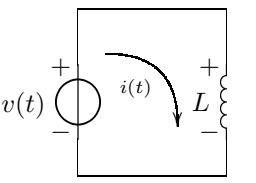

Figura 7.5: Tensión y corriente en un inductor.

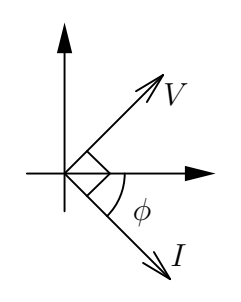

Figura 7.6: Diagrama fasorial de la tensión y la corriente en un inductor.

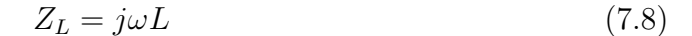

Como en el caso del capacitor, dado que la impedancia es imaginaria pura, es evidente que la reactancia es $X_L = \omega L$ y la resistencia es nula.

## 7.1.5. Generalización

Se puede generalizar el comportamiento de la corriente de los tres componentes, en función de la tensión. O también, el comportamiento de la tensión en función de la corriente. Esto se ilustra en las figuras 7.7 y 7.8.

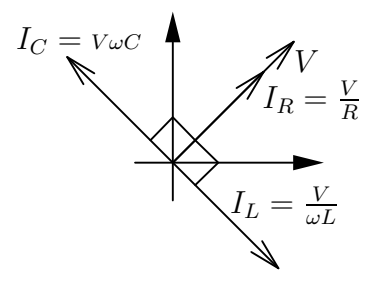

 $= IR$ I  $V_C =$ I  $\omega C$  $V_L = I \omega L$ 

Figura 7.7: Fasores de corriente en función del fasor tensión.

Figura 7.8: Fasores de tensión en función del fasor corriente.

Como ya se dijo más de una vez, todo este análisis es válido únicamente para régimen senoidal permanente.

## 7.2. Análisis del circuito RLC

Para un circuito como el de la figura 6.1, si la alimentación de la fuente está dada por  $v(t) = V \cos(\omega t)$ , se puede definir una función compleja cuya parte real sea  $v(t)$ :  $Ve^{j\omega t}$ , de forma que la corriente del circuito estará dada por  $i(t) = \text{Re}(Ie^{-j(\omega t + \phi)})$ .

Es posible con este nuevo método plantear y resolver la malla del circuito en forma fasorial, sin necesidad de utilizar las ecuaciones diferenciales.

$$
Ve^{j\omega t} = R I e^{j\omega t} + L j\omega I e^{j\omega t} + \frac{1}{j\omega C} I e^{j\omega t}
$$
\n(7.9)

$$
Ve^{j\omega t} = Ie^{j\omega t} \left( R + j\omega L + \frac{1}{j\omega C} \right) \tag{7.10}
$$

$$
V = I\left(R + j\omega L + \frac{1}{j\omega C}\right) \tag{7.11}
$$

$$
I = \frac{V}{R + j\left(\omega L - \frac{1}{\omega C}\right)}\tag{7.12}
$$

Una vez obtenida la expresión compleja para el fasor  $I$ , es posible multiplicarla por le conjugado para obtener su parte real.

# Capítulo 8

# Transformada de Laplace

Aplicar la transformada de Laplace a las ecuaciones de un circuito nos permite analizar fácilmente la respuesta en frecuencia de ese circuito.

## 8.1. Definición y propiedades

La transformada de Laplace  $F(s)$  de la función  $f(t)$  está dada por la ecuación  $(8.1).$ 

$$
\mathcal{L}\left\{f(t)\right\} = F(s) = \int_0^\infty e^{-st} f(t) \partial t \tag{8.1}
$$

Mientras que la anti-transformada está dada por la ecuación (8.2).

$$
\mathcal{L}^{-1}\left\{F(s)\right\} = f(t) = \int_0^\infty e^{st} F(s) \partial t \tag{8.2}
$$

Linealidad

$$
\mathcal{L}\left\{Af_1(t) + Bf_2(t)\right\} = \int_0^\infty e^{-st}(Af_1(t) + Bf_2(t)\partial t \tag{8.3}
$$

$$
= AF_1(s) + BF_2(s) \tag{8.4}
$$

Desplazamiento en el tiempo

$$
\mathcal{L}\left\{f(t-a)\right\} = \int_0^\infty e^{-st} f(t-a) \partial t \tag{8.5}
$$

$$
= e^{-as} F(s) \tag{8.6}
$$

Desplazamiento en frecuencia

$$
\mathcal{L}\left\{e^{at}f(t)\right\} = \int_0^\infty e^{-(s-a)t}f(t)\partial t \tag{8.7}
$$

$$
= F(s-a) \tag{8.8}
$$

## Escalamiento

$$
\mathcal{L}\left\{f(at)\right\} = \int_0^\infty e^{-st} f(at) \partial t \tag{8.9}
$$

$$
= \frac{1}{a} F\left(\frac{s}{a}\right) \tag{8.10}
$$

## Derivación

La transformada de Laplace nos permite trabajar con derivadas de forma alegebraica. A continuación la deducción para la transformada de la primera derivada.

$$
\mathcal{L}\left\{f'(t)\right\} = \int_0^\infty e^{-st} f'(t) \partial t \tag{8.11}
$$

$$
= e^{-st} f(t) \Big|_0^{\infty} + s \int_0^{\infty} e^{-st} f(t) \partial t \tag{8.12}
$$

$$
= sF(s) - f(0) \tag{8.13}
$$

La deducción para la segunda derivada es equivalente.

$$
\mathcal{L}\left\{f''(t)\right\} = \int_0^\infty e^{-st} f''(t) \partial t \tag{8.14}
$$

$$
= s2F(s) - sf(0) - f'(0)
$$
 (8.15)

## Integración

Al igual que con las derivadas, la transformada de Laplace nos permite trabajar con las integrales de manera algebraica.

$$
\mathcal{L}\left\{\int_0^t f(\tau)\partial\tau\right\} = \int_0^\infty e^{-st} \left(\int_0^t f(\tau)d\tau\right)dt\tag{8.16}
$$

$$
= \frac{1}{s}F(s) \tag{8.17}
$$

Teorema del valor inicial

$$
\lim_{t \to 0} f(t) = \lim_{s \to \infty} sF(s) \tag{8.18}
$$

Teorema del valor final

$$
\lim_{t \to \infty} f(t) = \lim_{s \to 0} sF(s) \tag{8.19}
$$

Transformada de la convolución

$$
\mathcal{L}\left\{\int_0^t f_1(t-\tau)f_2(\tau)\partial\tau\right\} = F_1(s)F_2(s)
$$
\n(8.20)

## 8.2. Algunas transformadas comunes

Escalón unitario

$$
\mathcal{L}\left\{u(t)\right\} = \int_0^\infty e^{-st} u(t) \partial t = \left. -\frac{1}{s} e^{-st} \right|_0^\infty = \frac{1}{s} \tag{8.21}
$$

Impulso unitario

$$
\mathcal{L}\left\{\delta(t)\right\} = s\mathcal{L}\left\{u(t)\right\} - u(0^{-}) = \frac{s}{s} - 0 = 1\tag{8.22}
$$

Exponencial

$$
\mathcal{L}\left\{e^{at}u(t)\right\} = \int_0^\infty e^{-(s-a)t}u(t)dt = \frac{1}{s-a} \tag{8.23}
$$

Donde a puede ser cualquier número complejo de la forma  $a = k+j\omega$ . O directamente  $a = j\omega$ .

De hecho, la transformada de  $e^{-j\omega t}u(t)$  ( $\frac{1}{s+j\omega}$ ) y la transformada de  $e^{j\omega t}u(t)$  $\left(\frac{1}{s-j\omega}\right)$ , pueden resultar muy útiles para resolver circuitos de primer y segundo orden.

#### Funciones senoidales

Las transformadas del seno y el coseno pueden obtenerse a partir de la transformada de la exponencial, utilizando la fórmula de Euler.

$$
\mathcal{L}\left\{\cos(\omega t)u(t)\right\} = \mathcal{L}\left\{\frac{e^{j\omega t} + e^{-j\omega t}}{2}u(t)\right\}
$$
(8.24)

$$
= \frac{1}{2} \left( \frac{1}{s - j\omega t} + \frac{1}{s + j\omega t} \right) = \frac{1}{2} \left( \frac{s + j\omega + s - j\omega}{s^2 - \omega^2} \right)
$$
(8.25)

$$
\mathcal{L}\left\{\cos(\omega t)u(t)\right\} = \frac{s}{s^2 - \omega^2} \tag{8.26}
$$

$$
\mathcal{L}\left\{\sin(\omega t)u(t)\right\} = \mathcal{L}\left\{\frac{e^{j\omega t} - e^{-j\omega t}}{2j}u(t)\right\} \tag{8.27}
$$

$$
= \frac{1}{2j} \left( \frac{1}{s - j\omega t} - \frac{1}{s + j\omega t} \right) = \frac{1}{2j} \left( \frac{s + j\omega - s + j\omega}{s^2 - \omega^2} \right)
$$
(8.28)

$$
\mathcal{L}\left\{\sin(\omega t)u(t)\right\} = \frac{\omega}{s^2 - \omega^2} \tag{8.29}
$$

## 8.3. Aplicación a circuitos

En un circuito RL de primer orden como el de la Figura 8.1, la ecuación de la malla estará dada por:

malla estará dada por:  
\n
$$
V(t) = L\frac{\partial i}{\partial t} + i(t)R
$$
\n(8.30)  
\n
$$
V(t) = L\frac{\partial i}{\partial t} + i(t)R
$$
\n(8.31)  
\n
$$
V(t) = L\frac{\partial i}{\partial t} + i(t)R
$$
\n(8.32)  
\n
$$
V(t) = L\frac{\partial i}{\partial t} + i(t)R
$$
\n(8.34)  
\n
$$
V(t) = L\frac{\partial i}{\partial t} + i(t)R
$$
\n(8.35)

 $\mathbf{F}$ :  $\alpha$  1  $\mathbf{F}$ :  $\cdots$ 

and the contract of the contract of the contract of the contract of the contract of the contract of the contract of the contract of the contract of the contract of the contract of the contract of the contract of the contra

Aplicando la transformación de Laplace a ambos miembros de la ecuación:

$$
\mathcal{L}\left\{V(t)\right\} = \mathcal{L}\left\{L\frac{\partial i}{\partial t} + i(t)R\right\} \tag{8.31}
$$

$$
\mathcal{L}\left\{V(t)\right\} = L\left(sI(s) - i(0^{-})\right) + I(s)R\tag{8.32}
$$

Si la entrada es  $v(t) = u(t)$ , se puede obtener una expresión para la corriente:

$$
\frac{1}{s} = I(s)(sL + R) - Li(0^{-})
$$
\n(8.33)

$$
\frac{1}{s} = I(s)(sL + R) - Li(0^{-})
$$
\n(8.34)

$$
I(s) = \frac{\frac{1}{s} + Li(0^{-})}{sL + R}
$$
\n(8.35)

$$
I(s) = \frac{1}{s} \frac{1}{sL + R} + \frac{Li(0^{-})}{sL + R}
$$
\n(8.36)

Cada uno de los términos de  $I(s)$  puede anti-transformarse para obtener una expresión para  $i(t)$ .

Para el primer término:

$$
F_1(s) = \frac{1}{s} \frac{1}{sL + R} = \frac{1}{s} \frac{1}{L(s + \frac{R}{L})}
$$
(8.37)

$$
f_1(t) = \int_0^t \frac{1}{L} - e^{-\frac{R}{L}\tau} d\tau = -\frac{1}{L}\frac{L}{R} - e^{-\frac{R}{L}\tau} \Big|_0^t
$$
 (8.38)

$$
= \frac{1}{R} \left( 1 - e^{-\frac{R}{L}t} \right) u(t) \tag{8.39}
$$

Mientras que para el segundo término:

$$
F_2(s) = \frac{Li(0^-)}{sL + R} = \frac{Li(0^-)}{L\left(s + \frac{R}{L}\right)}\tag{8.40}
$$

$$
f_2(t) = i(0^-)e^{-\frac{R}{L}t}u(t)
$$
\n(8.41)

De manera que la expresión general para  $i(t)$  será:

$$
i(t) = \left( \left( i(0^-) - \frac{1}{R} \right) e^{-\frac{R}{L}t} + \frac{1}{R} \right) u(t) \tag{8.42}
$$

## 8.4. Cocientes de polinomios

La transformada de Laplace resulta de suma utilidad cuando se tienen expresiones de la forma:

$$
F(s) = \frac{a_0 s^N + a_1 s^{N-1} + \dots + a_n}{b_0 s^M + b_1 s^{M-1} + \dots + b_m}
$$
(8.43)

Es decir, un cociente de dos polinomios en s.

En principio, una vez que se obtiene una función de esta forma, se necesita que el orden del numerador sea menor que el orden del denominador, porque de esa manera se puede anti-transformar utilizando las propiedades.

Si  $N \geq M$ , será necesario reducir el orden del polinomio, efectuando una división de polinomios, de tal manera que:

$$
F(s) = K_1 s^{N-M} + K_2 s^{N-M-1} + \ldots + K_{N-M} + \frac{K}{b_0 s^M + \ldots + b_m}
$$
 (8.44)

Donde  $K_1$  es el resultado del primer cociente,  $K_2$  el resultado del segundo, y K es el resto.

De esta forma, la anti-transformada de  $F(s)$  será:

$$
f(t) = C_{N-M}\delta(t) + C_{N-M+1}\delta'(t) + \ldots + C_1\delta^{N-M}(t) + \mathcal{L}\left\{\frac{K}{b_0s^M + \ldots + b_m}\right\}
$$
(8.45)

En el caso en que  $N = M$ , también es necesario dividir los polinomios, pero en el resultado habrá una única  $\delta(t)$ .

## Ejemplo

$$
F(s) = \frac{2s^3 + 3s^2 + 5s + 2}{s^2 + 3s + 1}
$$
\n(8.46)

Dividiendo el númerador por el denominador se obtiene un cociente de  $2s - 3y$ un resto de  $12s + 5$ . De manera que  $F(s)$  será:

$$
F(s) = 2s - 3 + \frac{12s + 5}{s^2 + 3s + 1}
$$
\n(8.47)

Finalmente, cuando  $N < M$ , es necesario buscar las raíces del denominador, que serán los polos de la transferencia. La función tendrá la forma:

$$
F(s) = \frac{N(s)}{s_0(s - s_1)\dots(s - s_M)}
$$
(8.48)

Donde  $N(s)$  es un numerador, un polinomio de orden N.

## 8.4.1. Raíces reales y diferentes

En el caso en que las raíces  $s_0 \dots s_M$  sean todas reales y diferentes, se puede separar la función por el método de fracciones simples, de tal manera que:

$$
F(s) = \frac{A}{s - s_1} + \frac{B}{s - s_2} + \dots + \frac{M}{s - s_M}
$$
(8.49)

Los coeficientes, para tres raíces, se pueden encontrar de la siguiente manera:

$$
A = \frac{N(s_1)}{(s_1 - s_2)(s_1 - s_3)} \quad B = \frac{N(s_2)}{(s_2 - s_1)(s_2 - s_3)} \quad C = \frac{N(s_3)}{(s_3 - s_1)(s_3 - s_2)} \tag{8.50}
$$

Donde  $N(s)$  es el numerador y A, B y C son números que no dependen de s.

## Ejemplo numérico

$$
F(s) = \frac{3}{s^2 + 8s + 15} = \frac{3}{(s+3)(s+5)}
$$
(8.51)

$$
= \frac{A}{s+3} + \frac{B}{s+5}
$$
 (8.52)

$$
A = \frac{3}{-3+5} = \frac{3}{2}
$$
 (8.53)

$$
B = \frac{5}{-5+3} = -\frac{3}{2} \tag{8.54}
$$

$$
F(s) = \frac{3}{2} \left( \frac{1}{s+3} + \frac{1}{s+5} \right) \tag{8.55}
$$

$$
f(t) = \frac{3}{2} \left( e^{-3t} + e^{-5t} \right) u(t) \tag{8.56}
$$

## Ejemplo en un circuito

Un circuito capacitivo como el de la Figura 8.2, estará caracterizado por las siguientes ecuaciones:

$$
V(t) = i(t)R_1 + V_A(t) + \frac{1}{C_2} \int_0^t i(\tau)d\tau + i(t)R_3
$$
\n(8.57)

$$
i(t) = i_{C1} + i_{R2} = C_1 \frac{dV_A(t)}{dt} + \frac{V_A}{R_2}
$$
\n(8.58)

Donde  $V_A$  es la tensión entre los bornes del capacitor  $C_1$ .

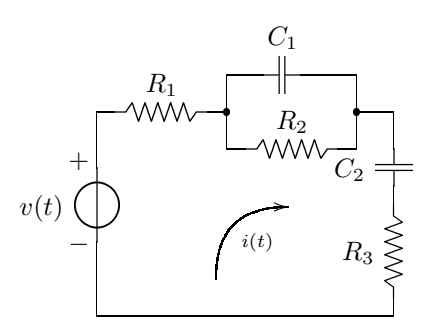

Figura 8.2: Un circuito con raíces reales.

Haciendo la transformada de Laplace en ambas ecuaciones, y operando para

obtener un cociente de polinomios:

$$
V(s) = I(s)R_1 + V_A(s) + \frac{1}{sC_2}I(s) + I(s)R_3
$$
\n(8.59)

$$
= I(s) \left( R_1 + \frac{1}{sC_2} + R_3 \right) + V_A(s) \tag{8.60}
$$

$$
I(s) = sC_1V_A(s) + \frac{V_A}{R_2}
$$
\n(8.61)

$$
V_A(s) = \frac{I(s)}{sC_1 + \frac{1}{R_2}}\tag{8.62}
$$

$$
V(s) = I(s) \left( R_1 + \frac{1}{sC_2} + R_3 \right) + \frac{I(s)}{sC_1 + \frac{1}{R_2}}
$$
\n(8.63)

$$
V(s) = I(s) \left( R_1 + \frac{1}{sC_2} + R_3 + \frac{1}{sC_1 + \frac{1}{R_2}} \right)
$$
 (8.64)

$$
V(s) = I(s) \left( \frac{sC_2R_1 + 1 + sC_2R_3}{sC_2} + \frac{R_2}{sC_1R_2 + 1} \right) \tag{8.65}
$$

$$
V(s) = I(s) \left( \frac{(sC_2R_1 + 1 + sC_2R_3)(sC_1R_2 + 1) + sC_2R_2}{sC_2(sC_1R_2 + 1)} \right) \tag{8.66}
$$

## 8.4.2. Raíces reales dobles

Si una o más raíces se repiten, se trata de raíces dobles, en lugar de simples. Para hacer la separación en fracciones será necesario tener en cuenta esta situación.

Por ejemplo, para un caso con una raíz doble  $s_1$  y una raíz simple  $s_2$ :

$$
F(s) = \frac{A}{(s - s_1)^2} + \frac{B}{s - s_1} + \frac{C}{s - s_2}
$$
 (8.67)

En este caso, los coeficientes, se pueden encontrar de la siguiente manera:

$$
A = \frac{N(s_1)}{(s_1 - s_2)} \quad B = \frac{\partial}{\partial s} \left. \frac{N(s)}{(s - s_2)} \right|_{s_1} \quad C = \frac{N(s_2)}{(s_2 - s_1)^2} \tag{8.68}
$$

Donde  $N(s)$  es el numerador y A, B y C son números que no dependen de s. Para el coeficiente  $B$  es necesario hacer la derivada de la función, ya que de ese modo se reduce el orden del polinomio.

En el caso en que hubiera una raíz triple, el procedimiento sería similar, teniendo una fracción con denominador  $(s - s_1)^3$ , otra con denominador  $(s - s_1)^2$  y otra con denominador  $(s - s_1)$ .

## Ejemplo numérico

$$
F(s) = \frac{1}{(s+3)^2(s+2)}
$$
\n(8.69)

$$
= \frac{A}{(s+3)^2} + \frac{B}{(s+3)} + \frac{C}{s+2}
$$
 (8.70)

$$
A = \frac{1}{-3+2} = -1 \tag{8.71}
$$

$$
C = \frac{1}{-2+3} = 1 \tag{8.72}
$$

$$
\frac{\partial}{\partial s} \frac{1}{(s+2)} = -(s+2)^{-2} \tag{8.73}
$$

$$
B = -(-3+2)^{-2} = -1
$$
\n(8.74)\n  
\n
$$
D(1) = 1 - 1
$$
\n(8.75)

$$
F(s) = -\frac{1}{(s+3)^2} - \frac{1}{s+3} + \frac{1}{s+2} \tag{8.75}
$$

$$
f(t) = \left(-te^{-3t} - e^{-3t} + e^{-2t}\right)u(t) \tag{8.76}
$$

## 8.4.3. Raíces complejas conjugadas

Para los circuitos que se estudien en esta materia, siempre que aparezca un polo complejo en una función, aparecerá también su conjugado.

Por ejemplo, para un caso con dos polos  $s_1$  y su conjugado  $s_1^*$ :

$$
F(s) = \frac{A}{s - s_1} + \frac{B}{s - s_1^*}
$$
 (8.77)

En este caso, el coeficiente A es conjugado de B, es decir  $B = A^*$ . Además,  $s_1 = \sigma_1 + j\omega$  y  $s_1^* = \sigma_1 - j\omega$ . De esta manera, se pueden obtener las siguientes expresiones:

$$
A = \frac{N(s_1)}{(s_1 - s_1^*)} = \frac{N(s_1)}{2j\omega} \tag{8.78}
$$

$$
A^* = \frac{N(s_1)}{(s_1^* - s_1)} = -\frac{N(s_1^*)}{2j\omega} \tag{8.79}
$$

$$
F(s) = \frac{A(s - s_1^*) + A^*(s - s_1)}{(s - s_1)(s - s_1^*)}
$$
\n(8.80)

$$
= \frac{2A_{\Re}(s-\sigma_1) - 2A_{\Im}\omega_1}{(s-\sigma_1)^2 + \omega_1^2} \tag{8.81}
$$

$$
= \frac{2A_{\Re}(s-\sigma_1)}{(s-\sigma_1)^2 + \omega_1^2} - \frac{2A_{\Im}\omega_1}{(s-\sigma_1)^2 + \omega_1^2}
$$
(8.82)

De esta manera, la función  $f(t)$  estará dada por:

$$
f(t) = 2A_{\Re}e^{\sigma_1 t} \cos(\omega t) - 2A_{\Im}e^{\sigma_1 t} \sin(\omega t)
$$
 (8.83)

$$
f(t) = e^{\sigma_1 t} \left( 2A_{\Re} \cos(\omega t) - 2A_{\Im} \sin(\omega t) \right) \tag{8.84}
$$

## 8.4.4. Diagrama de polos y ceros

Se trata de un diagrama que permite tener una rápida idea de la función que se está analizando. Incluye los polos (raíces del denominador) y los ceros (raíces del numerador).

Por ejemplo, el diagrama de la figura 8.3 podría corresponder a una función  $f(t) = 3e^{-3t} + 18e^{-6t}$ , o también a una función  $g(t) = 1682e^{-3t} + 2815e^{-6t}$ .

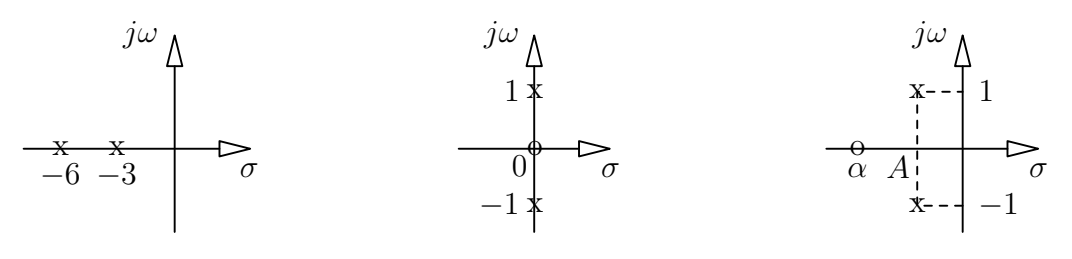

Figura 8.3: Diagrama de polos y ceros. para  $f(t) = e^{-3t} + e^{-6t}$ 

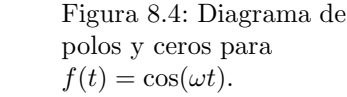

Figura 8.5: Diagrama de polos y ceros para  $\cos(\omega t + \alpha)e^{-At}$ .

En el caso de la Figura 8.4, la función será  $F(s) = \frac{s}{s^2 + \omega^2}$ , que se puede antitransformar para obtener la función  $f(t) = \cos(\omega t)$ . Es decir que todo diagrama de la forma del indicado en esa figura, corresponderá a una función coseno.

Por otro lado, el diagrama de la Figura 8.5, está asociado a la función  $F(s) =$  $\frac{s-\alpha}{\alpha}$  $\frac{s-\alpha}{(s-A)^2+\omega^2}$ , cuya anti transformada será  $f(t) = \cos(\omega t + \alpha)e^{-At}$ .

Es decir que se trata de una función coseno desplazada y amortiguada. El desplazamiento de los polos implica que se multiplica la función por la exponencial  $e^{-At}$ , y el desplazamiento del cero implica un corrimiento en la fase.

Como se deduce de este último ejemplo, al analizar un diagrama de polos y ceros, los polos determinan la forma de la función, mientras que los ceros determinan la fase.

Además, si los polos son puramente imaginarios, se trata de una función sinusoidal cuya amplitud no est´a modulada por una exponencial. Es decir, cuando los polos son puramente imaginarios se trata de un régimen senoidal permanente.

#### Polos reales y complejos

Si la función a graficar es de la forma  $F(s) = \frac{1}{s+a}$ , se trata de un polo en  $-a$ , pero si la función es de la forma  $F(s) = \frac{1}{s^2 + bs + c}$ , es necesario buscar los ceros del denominador para determinar qué tipo de polos son.

A) Para hacer este análisis, se puede utilizar otra notación, más apropiada para analizar filtros.

$$
F(s) = \frac{1}{s^2 + \frac{\omega_0}{Q}s + \omega_0^2}
$$
 (8.85)

Las raíces de esta ecuación estarán dadas por:

$$
s_{1,2} = -\frac{\omega_0}{2Q} \pm \omega_0 \sqrt{\left(\frac{1}{2Q}\right)^2 - 1}
$$
 (8.86)

De manera que analizando el término  $\left(\frac{1}{2\alpha}\right)$ 2Q 2 es posible determinar el comportamiento general del circuito.

- a) Si  $\left(\frac{1}{20}\right)$  $2Q \$  $\int^{2}$  > 1,  $Q$  < 1/2 y las raíces son reales y negativas.
- b) Si  $\left(\frac{1}{20}\right)$ 2Q  $\Big)^2$  = 1,  $Q$  = 1/2 y la raíz será $-\frac{\omega_0}{2Q}$  $\frac{\omega_0}{2Q}$ , es decir una raíz doble y negativa.
- c) Si  $\left(\frac{1}{20}\right)$ 2Q  $\int^{2}$  < 1,  $Q > 1/2$  y las raíces complejas conjugadas, dadas por la siguiente ecuación.

$$
s_{1,2} = -\frac{\omega_0}{2Q} \pm j\omega_0 \sqrt{\left(1 - \frac{1}{2Q}\right)^2} \tag{8.87}
$$

Para el caso de polos complejos conjugados, el ángulo que formen los polos con el eje de los reales dependerá del valor de Q, cuando el ángulo es de 45 grados,  $Q = \sqrt{2}/2$ , cuando el ángulo es de 90 grados,  $Q \rightarrow \infty$ .

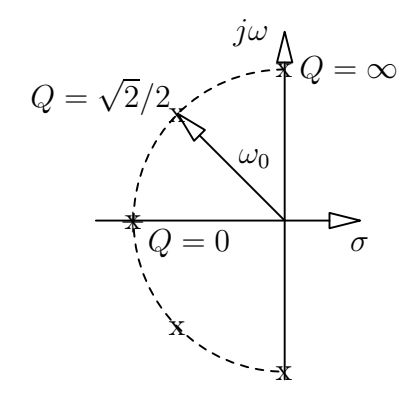

Figura 8.6: Circunferencia donde se ubican los polos y ceros complejos

Como puede apreciarse en la Figura 8.6, si Q varía, la distancia del polo al origen permanece constante. Lo ´unico que cambia es la parte real del polo, que en los circuitos analizados solamente puede ser negativa.

Analizar figuras como la Figura 8.6 puede servir como referencia acerca del comportamiento que va a tener un determinado circuito, antes de resolverlo.

B) Otra notación que también puede utilizarse para analizar esta clase de polinomios es la siguiente.

$$
F(s) = \frac{N(s)}{s^2 + 2\sigma s + \omega_0^2}
$$
 (8.88)

Esta segunda expresión puede también analizarse de la siguiente manera.

$$
s^{2} + 2\sigma s + \omega_{0}^{2} = (s + \sigma)^{2} \underbrace{-\sigma^{2} + \omega_{0}^{2}}_{\omega_{n}^{2}} = (s + \sigma)^{2} + \omega_{n}^{2}
$$
(8.89)

En el diagrama de polos y ceros, cuando se trata de un polo o cero complejo,  $\sigma$ es la parte real,  $\omega_n$  es la parte imaginaria y  $\omega_0$  es el módulo, es decir  $\omega_0^2 = \omega_n^2 + \sigma^2$ . Esta relación se ilustra en la Figura 8.7.

## Ejemplos numéricos

1.

$$
F(s) = \frac{3s}{s^2 + 5s + 100}
$$
 (8.90)

Las raíces estarán dadas por:

$$
s_{1,2} = -\frac{5 \pm \sqrt{25 - 400}}{2} \tag{8.91}
$$

De manera que se trata de dos polos complejos conjugados. Es posible reformular la expresión y a continuación hacer la anti-transformada.

$$
F(s) = \frac{3s}{(s+2.5)^2 + 93.75}
$$
\n(8.92)

$$
F(s) = 3\frac{(s+2.5) - 2.5}{(s+2.5)^2 + 93.75}
$$
\n(8.93)

$$
f(t) = 3 \left[ e^{-2.5t} \left( \cos \sqrt{93.75}t + \frac{2.5}{\sqrt{93.75}} \sin \sqrt{93.75}t \right) \right]
$$
 (8.94)

$$
f(t) = 3e^{-2.5t} \cos\left(\sqrt{93.75}t + \alpha\right) \sqrt{1 + \frac{6.25}{93.75}}
$$
 (8.95)

Donde  $\alpha = \arctan \frac{2.5}{\sqrt{\alpha^2}}$ 93.75

2.

$$
F(s) = \frac{s+5}{s^2+4s+25} \tag{8.96}
$$

$$
= \frac{s+2+3}{(s+2)^2+21} \tag{8.97}
$$

$$
f(t) = e^{-2t} \left( \cos \sqrt{21}t + \frac{3}{\sqrt{21}} \sin \sqrt{21}t \right)
$$
 (8.98)

3.

$$
F(s) = \frac{15}{s^2 + 10s + 144} \tag{8.99}
$$

En esta ecuación  $\omega_0 = 12$ ,  $\omega_0/Q = 10$ , de donde  $Q = 1.2 > 0.5$ , es decir se trata de polos complejos conjugados, con  $|\sigma|=5$ . Es decir que la parte real del polo será de  $-5$  y la parte compleja de  $\sqrt{119}$ .

4.

$$
F(s) = \frac{s^2 + 16s + 16}{s^2 + 40s + 100}
$$
 (8.100)

En primer lugar, analizamos los ceros:  $\omega_0 = 4$ ,  $\omega_0/Q = 16$  de donde  $Q = 1/4$ . Es decir que los ceros son reales y negativos.

Figura 8.7: Polo complejo, con  $\omega_0^2 = \omega_n^2 + \sigma^2$ 

Para los polos, además,  $\omega_0 = 10$ ,  $\omega_0/Q = 40$  de donde  $Q = 1/4$ . Es decir que los polos también son reales y negativos.

Los valores de los ceros estarán dados por:  $s_{1,2} = -\frac{16 \pm \sqrt{256 - 64}}{2} = -\frac{8 \pm \sqrt{48}}{2}$ , mientras que los valores de los polos estarán dados por:  $s_{1,2} = -\frac{40 \pm \sqrt{1600-400}}{2} =$ <br>20  $+$   $\sqrt{300}$  $-20 \pm \sqrt{300}$ .

## 8.5. Resolución de circuitos

## 8.5.1. Impedancias Operacionales

Se llama impedancia operacional, a la impedancia que se le otorga a un determinado elemento de circuito cuando se trabaja con la transformada de Laplace. Esta impedancia se obtiene a partir de aplicar la transformada de Laplace a la ecuación que vincula la corriente y la tensión en el elemento.

No se tienen en cuenta las condiciones iniciales, ya que la impedancia operacional se aplica únicamente al régimen permanente.

## Resistores

$$
v(t) = i(t)R \tag{8.101}
$$

$$
V(s) = I(s)R \tag{8.102}
$$

$$
Z_R(s) = R \tag{8.103}
$$

Capacitores

$$
i(t) = C \frac{dv(t)}{dt} \tag{8.104}
$$

$$
I(s) = C(sV(s) - V(0)) \tag{8.105}
$$

$$
Z_C(s) = \frac{1}{sC} \tag{8.106}
$$

Inductores

$$
v(t) = L \frac{di(t)}{dt} \tag{8.107}
$$

$$
V(s) = L(I(s) + I(0)) \tag{8.108}
$$

$$
Z_L(s) = sL \tag{8.109}
$$

Al comparar estas impedancias con las utilizadas en el régimen senoidal permanente, resulta claro que  $sL \Rightarrow j\omega L$ ,  $1/sC \Rightarrow 1/j\omega C$ . Es decir, que si  $s = j\omega$  se trata de un régimen senoidal permanente. En el caso en que s tiene parte real, puede tratarse de cualquier régimen. Es decir que, el análisis mediante fasores es un caso particular del análisis utilizando la transformada de Laplace.

## 8.5.2. Circuito RLC serie

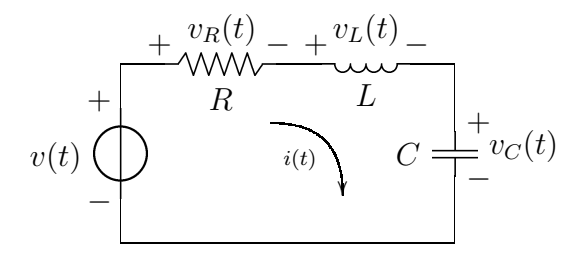

Figura 8.8: Circuito RLC serie.

La transformada de Laplace se puede utilizar para resolver un circuito como el de la Figura 8.8. Para ello, en primer lugar, planteamos el circuito y luego lo transformamos.

$$
v(t) = L\frac{di}{dt} + iR + \frac{1}{C} \int_0^t i(\tau)d\tau + V_C(0)
$$
\n(8.110)

$$
V(s) = L(sI(s) - I(0)) + RI(s) + \frac{I(s)}{sC} + \frac{V_C(0)}{C}
$$
 (8.111)

$$
V(s) = I(s) \left(sL + R + \frac{1}{sC}\right) \underbrace{-LI(0) + \frac{V_C(0)}{C}}_{\text{conditions iniciales}} \tag{8.112}
$$

$$
I(s) = V(s) \frac{-LI(0) + \frac{V_C(0)}{C}}{sL + R + \frac{1}{sC}}
$$
\n(8.113)

$$
I(s) = V(s)\frac{s}{L}\frac{-LI(0) + \frac{V_C(0)}{C}}{s^2 + \frac{R}{L}s + \frac{1}{LC}}
$$
\n(8.114)

De la ecuación (8.114) se puede ver que los polos para la corriente  $I(s)$ tendrán un  $\omega_0 = 1/\sqrt{LC}$  y un  $Q = L/R\sqrt{LC}$ .

Tomando condiciones iniciales nulas, se puede buscar el valor de la tensión  $V_R$  dada por:

$$
I(s) = \frac{V(s)}{sL + R + 1/sC} \tag{8.115}
$$

$$
V_R(s) = I(s)R \tag{8.116}
$$

$$
V_R(s) = \frac{V(s)R}{sL + R + 1/sC}
$$
\n(8.117)

$$
= V(s) \frac{RsC}{s^2LC + sCR + 1}
$$
\n
$$
(8.118)
$$

$$
= V(s) \frac{RsC}{LC\left(s^2 + \frac{sR}{L} + \frac{1}{LC}\right)}\tag{8.119}
$$

$$
= V(s)\frac{R}{L}\frac{s}{s^2 + \frac{R}{L}s + \frac{1}{LC}}
$$
(8.120)

Para el caso en que  $v(t) = u(t)$ , se tiene que  $V(s) = 1/s$  y

$$
V_R(s) = \frac{R}{L} \frac{1}{s^2 + \frac{R}{L}s + \frac{1}{LC}}
$$
(8.121)

Los polos de esta ecuación son:  $s_{1,2} = -\frac{R/L \pm \sqrt{(R/L)^2 - 4/LC}}{2} = -\frac{R}{2L} \pm$  $\sqrt{\frac{R^2}{4L^2} - \frac{1}{LC}}$ . Además,  $\omega_0 = \sqrt{\frac{1}{LC}}$  y  $Q = \sqrt{\frac{C}{L}}R$ 

## 8.5.3. RLC Paralelo

$$
i(t) \n\begin{array}{c}\n+ \\
\downarrow \\
R \\
- \\
\end{array}\n\begin{array}{c}\n+ \\
\downarrow \\
R \\
\end{array}\n\begin{array}{c}\n+ \\
C \\
i & L \\
i & C \\
\end{array}\n\begin{array}{c}\n+ \\
L \\
i & L \\
i & C \\
\end{array}\n\begin{array}{c}\n+ \\
L \\
i & L \\
i & L \\
i & L\n\end{array}
$$

Figura 8.9: Circuito RLC paralelo.

Para resolver un circuito RLC paralelo como el de la Figura 8.9, se plantea la ecuación de la suma de corrientes.

$$
I(s) = I_R(s) + I_L(s) + I_C(s)
$$
\n(8.122)

$$
I(s) = \frac{V(s)}{R} + \frac{V(s)}{sL} + V(s)sC \tag{8.123}
$$

$$
I(s) = V(s) \left(\frac{1}{R} + \frac{1}{sL} + sC\right) \tag{8.124}
$$

Ahora es posible encontrar una expresión para la tensión de salida  $V(s)$ :

$$
V(s) = \frac{I(s)}{\frac{1}{R} + \frac{1}{sL} + sC} \tag{8.125}
$$

$$
V(s) = \frac{I(s)sL}{s^2LC + \frac{sL}{R} + 1}
$$
\n(8.126)

$$
V(s) = \frac{s}{C} \frac{I(s)}{s^2 + \frac{s}{CR} + \frac{1}{LC}}
$$
(8.127)

Si la fuente de corriente es  $i(t) = u(t)$ ,  $I(s) = 1/s$ , y se toman condiciones iniciales nulas,  $V(s)$  será:

$$
V(s) = \frac{1}{C} \frac{1}{s^2 + \frac{s}{CR} + \frac{1}{LC}}
$$
\n(8.128)

Los polos de esta expresión, serán tales que  $\omega_0 = 1/\sqrt{LC}$  y  $Q = RC/\sqrt{LC}$ .
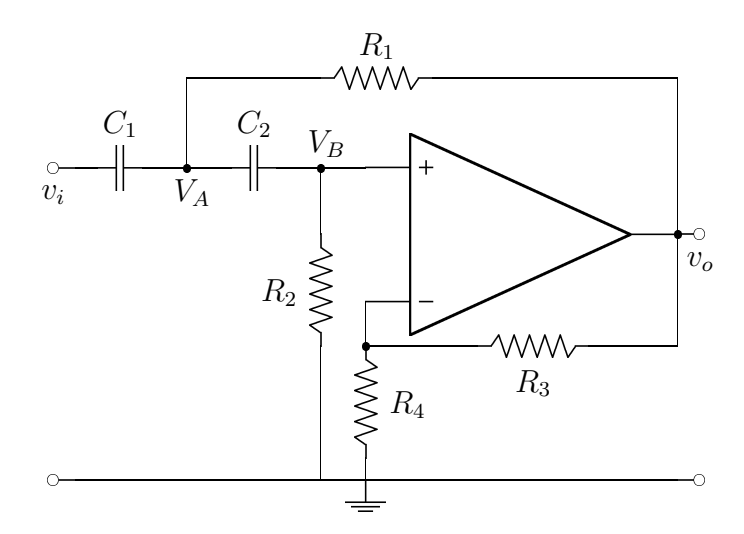

Figura 8.10: Circuito de segundo orden.

#### 8.5.4. Circuito con un amplificador operacional

De la misma manera, se puede aplicar la transformada de Laplace para resolver circuitos m´as complejos como el de la Figura 8.10.

Se plantean las ecuaciones para cada uno de los nodos del circuito.

$$
V^{-}\t\t V_B(s) = V_O(s)\frac{R_4}{R_4 + R_3} = V_O(s)K_1
$$
\n(8.129)

$$
V^{+}\t\t 0 = V_{B}(s)\left(sC_{2} + \frac{1}{R_{2}}\right) - V_{A}(s)sC_{2}
$$
\t\t (8.130)

$$
V^A = 0 = V_A \left( sC_1 + sC_2 + \frac{1}{R_1} \right) - V_I(s)sC_1 - \frac{V_O(s)}{R_1} - V_B(s)sC_2 \tag{8.131}
$$

Se puede buscar una expresión para  $V_A(s)$ .

$$
V_A(s)sC_2 = V_O(s)K_1\left(sC_2 + \frac{1}{R_2}\right)
$$
\n(8.132)

$$
V_A(s) = V_O(s) \frac{K_1 \left(sC_2 + \frac{1}{R_2}\right)}{sC_2} \tag{8.133}
$$

Y se busca la expresión para  $V_O(s)$  en función de  $V_I(s).$ 

$$
V_I(s)sC_1 = V_A(s)\left(sC_1 + sC_2 + \frac{1}{R_1}\right) - V_O(s)\left(\frac{1}{R_1} - K_1sC_2\right) \tag{8.134}
$$

$$
V_I(s)sC_1 = V_O(s)\left(\frac{K_1\left(sC_2 + \frac{1}{R_2}\right)}{sC_2}\left(sC_1 + sC_2 + \frac{1}{R_1}\right) - \frac{1}{R_1} + K_1sC_2\right)
$$

$$
V_O(s) = \frac{V_I(s) s C_1}{\frac{K_1(s C_2 + \frac{1}{R_2})}{s C_2} \left(s C_1 + s C_2 + \frac{1}{R_1}\right) - \frac{1}{R_1} + K_1 s C_2}
$$
(8.136)

# 8.6. Transferencia operacional

La transferencia está dada por:

$$
T(s) = \frac{V_S(s)}{V(s)}\tag{8.137}
$$

Donde  $V(s)$  es la tensión de entrada y  $V_S(s)$  es la tensión de salida.

Al hablar de transferencia no se tienen en cuenta las condiciones iniciales, ya que solamente se tiene en cuenta el régimen permanente.

Si  $V(s) = 1$  (un impulso) la respuesta dependerá únicamente del circuito, no se puede establecer una transferencia.

Las transferencias serán siempre un cociente de dos polinomios con variable s.

Por el teorema de la convolución, si se tiene la transferencia  $T(s)$  de un circuito, se puede obtener la transferencia  $T(t)$  del circuito y convolucionarla con la función de entrada para obtener la salida.

#### 8.6.1. Divisor de tensión

Si se tiene un divisor de tensión como el de la Figura 8.11, donde las impedancias son  $Z_1(s)$  y  $Z_2(s)$  (es decir, pueden ser capacitivas, inductivas y/o resistivas), la transferencia sobre  $Z_2$  estará dada por

$$
T(s) = \frac{V_O(s)}{V_I(s)} = \frac{Z_2}{Z_1 + Z_2}
$$
\n(8.138)

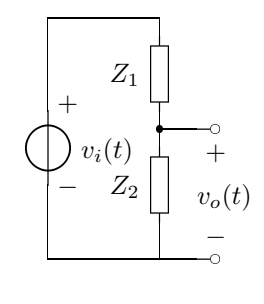

Figura 8.11: Un divisor de tensión de impedancias operacionales.

# Capítulo 9

# Diagramas de Bode

Trabajar el m´odulo de una transferencia que se ha transformado mediante la transformada de Laplace es muy incómodo. Por ese motivo, se utilizan los **diagramas** de Bode de respuesta en frecuencia, basados en la utilización de logaritmos para la representación gráfica.

## 9.1. Expresión de la transferencias

Para poder realizar los diagramas de Bode, la transferencia  $T(s)$  del circuito, debe expresarse como el cociente de dos polinomios en  $s$ , como ilustra la ecuación  $(9.2).$ 

$$
T(s) = H \frac{s^n + a_1 s^{n-1} + a_2 s^{n-2} + \dots + a_n}{s^m + b_1 s^{m-1} + b_2 s^{m-2} + \dots + b_n}
$$
\n(9.1)

$$
T(s) = H\frac{(s - Z_1)(s - Z_2)\dots(s - Z_n)}{(s - P_1)(s - P_2)\dots(s - P_m)}
$$
(9.2)

Donde  $Z_1, \ldots, Z_n$  son los ceros de la transferencia y  $P_1, \ldots, P_n$  son los polos de la transferencia.

Además, se impone la condición de que s es una variable puramente imaginaria, es decir,  $s = j\omega$ , esto se debe a que cuando los valores de s son imaginarios, se trata del régimen senoidal permanente, como se explicó en la Sección 8.4.4. Y siempre que se busque la respuesta en frecuencia de un circuito, se está trabajando con régimen senoidal permanente.

En este caso, la transferencia será

$$
T(j\omega) = H\frac{(j\omega - Z_1)(j\omega - Z_2)\dots(j\omega - Z_n)}{(j\omega - P_1)(j\omega - P_2)\dots(j\omega - P_m)}
$$
(9.3)

A continuación se expresa en logaritmos, para poder realizar el análisis.

$$
\log |T(j\omega)| = \log |H| + \log \left| \frac{j\omega}{Z_1} - 1 \right| + \ldots + \log \left| \frac{j\omega}{Z_n} - 1 \right|
$$
\n
$$
- \log \left| \frac{j\omega}{P_1} - 1 \right| - \ldots - \log \left| \frac{j\omega}{P_m} - 1 \right|
$$
\n(9.4)

Finalmente, se normaliza esta expresión para obtenerla en dB.

$$
20\log|T(j\omega)| = 20\log|H| + 20\log\left|\frac{j\omega}{Z_1} - 1\right| + \dots + 20\log\left|\frac{j\omega}{Z_n} - 1\right| \quad (9.5)
$$

$$
-20\log\left|\frac{j\omega}{P_1} - 1\right| - \dots - 20\log\left|\frac{j\omega}{P_m} - 1\right|
$$

# 9.2. Diagramas básicos

#### 9.2.1. Diagrama para un polo

Si la transferencia es de la forma  $T(s) = \frac{1}{s-P_1}$ , el gráfico a realizar corresponderá a

$$
|T(j\omega)| = \frac{1}{\left|\frac{j\omega}{P_1} - 1\right|} = \frac{1}{\sqrt{\left(\frac{\omega}{P_1}\right)^2 + 1}}
$$
(9.6)

$$
|T(j\omega)|_{dB} = -20\log\sqrt{\left(\frac{\omega}{P_1}\right)^2 + 1} = -10\log\left(\frac{\omega^2}{P_1^2} + 1\right) \tag{9.7}
$$

De manera que se pueden plantear dos rectas asíntotas para cuando  $\omega \rightarrow 0$ (frecuencias bajas) y  $\omega \to \infty$  (frecuencias altas).

$$
\omega \to 0 \quad \Rightarrow \quad |T(j\omega)|_{dB} = 0 \tag{9.8}
$$

$$
\omega \to \infty \quad \Rightarrow \quad |T(j\omega)|_{dB} = -10 \log \frac{\omega^2}{P_1^2} \tag{9.9}
$$

$$
|T(j\omega)|_{dB} = -20\log\omega + 20\log P_1\tag{9.10}
$$

Al graficar la transferencia  $T(j\omega)$  (en dB) en función de  $\omega$  (en escala logarítmica), vemos que se trata de dos rectas, una horizontal en 0, y la otra diagonal, con pendiente  $-20dB$ .

Para realizar el gráfico de Bode, se decide la siguiente regla: a partir del punto en que las dos asíntotas se cruzan, hacia atrás vale la horizontal, y hacia adelante la diagonal.

La Figura 9.1 muestra el típico Diagrama de Bode para una función con un polo, que en este caso se encuentra en  $\omega = 10$ .

Como se puede ver, el diagrama asintótico se aproxima mucho al real, excepto alrededor del polo. La distancia m´axima entre ambos diagramas es en el punto  $\omega = 10$ , donde hay una separación de 3dB.

#### 9.2.2. Diagrama para un cero

Si la transferencia es de la forma  $T(s) = s - Z_1$ , el gráfico a realizar corresponderá a

$$
|T(j\omega)| = |j\omega - Z_1| = \sqrt{\omega^2 + Z_1^2}
$$
 (9.11)

$$
|T(j\omega)|_{dB} = 20 \log \sqrt{\omega^2 + Z_1^2} = 10 \log (\omega^2 + Z_1^2)
$$
 (9.12)

Del mismo modo que con el polo, se pueden plantear dos rectas asíntotas para cuando  $\omega \to 0$  (frecuencias bajas) y  $\omega \to \infty$  (frecuencias altas).

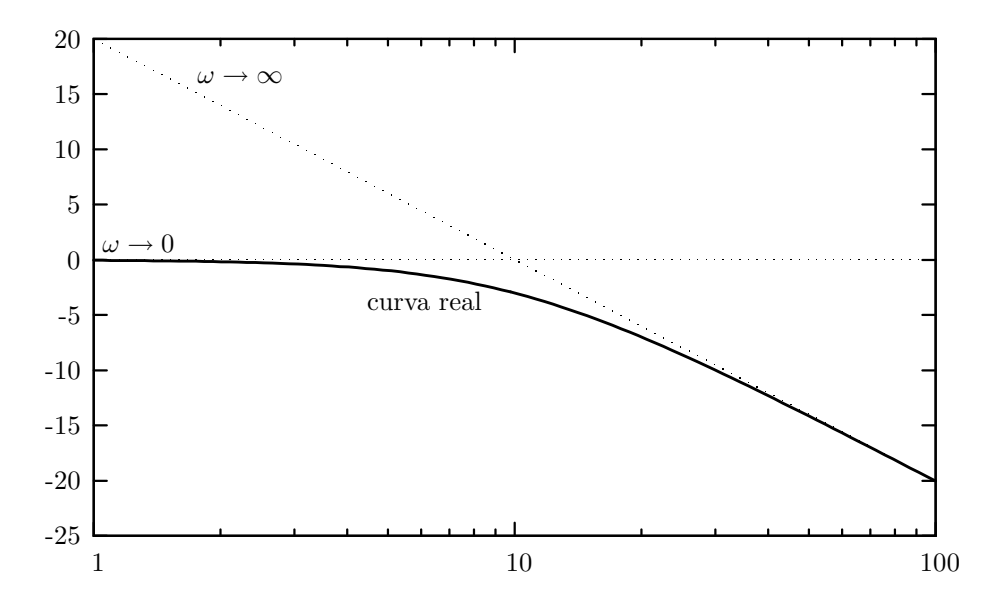

Figura 9.1: Diagrama de Bode para una función con un polo en  $\omega = 10$ .

$$
\omega \to 0 \quad \Rightarrow \quad |T(j\omega)|_{dB} = 20 \log Z_1 \tag{9.13}
$$

$$
\omega \to \infty \quad \Rightarrow \quad |T(j\omega)|_{dB} = 20 \log \omega \tag{9.14}
$$

Al graficar la transferencia  $T(j\omega)$  (en dB) en función de  $\omega$  (en escala logarítmica), vemos que se trata de dos rectas, una horizontal en  $|Z_1|_dB$ , y la otra diagonal, con pendiente 20dB.

Para realizar el gráfico de Bode, se utiliza la misma regla mencionada anteriormente.

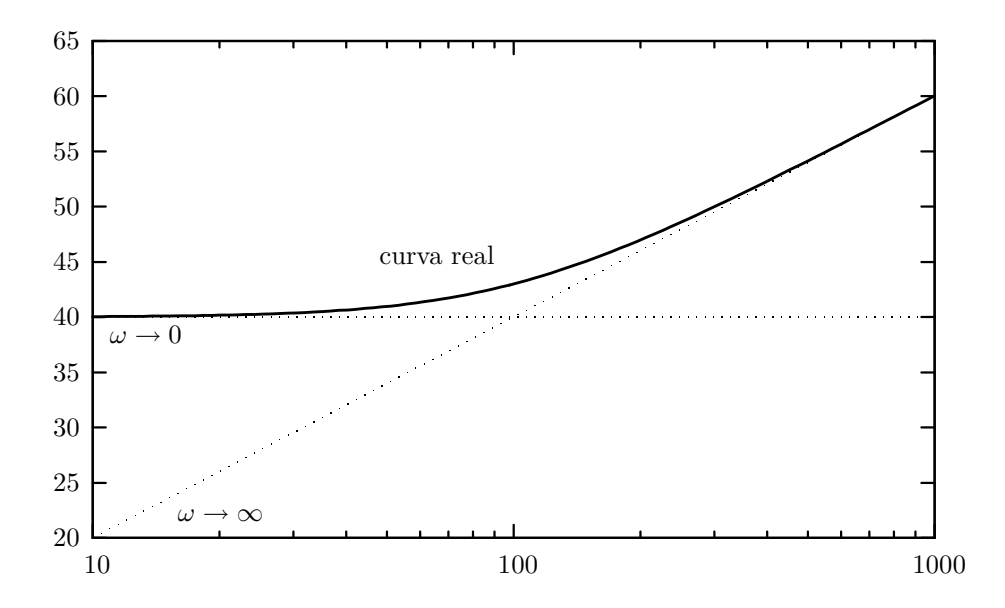

Figura 9.2: Diagrama de Bode para una función con un cero en  $\omega = 100$ .

La Figura 9.2 muestra el típico Diagrama de Bode para una función con un cero, que en este caso se encuentra en  $\omega = 100$ . Se puede observar que la transferencia aumenta a partir del cero, y que por otro lado el cero impone un valor mayor de transferencia para  $\omega \rightarrow 0$ .

Como se puede ver, el diagrama asintótico se aproxima mucho al real, excepto alrededor del cero. La distancia máxima entre ambos diagramas es en el punto  $\omega = 100$ , donde hay una separación de 3dB.

A partir de un polo, la transferencia del circuito siempre disminuye, a partir de un cero, la transferencia aumenta.

# 9.3. Combinación de diagramas

Una transferencia  $T(s)$  puede expresarse como el producto de varias transferencias  $T_1(s)$ ,  $T_2(s)$ , etc. De forma tal que el diagrama es una combinación de las rectas asintóticas correspondientes a cada una de las transferencias.

# Capítulo 10

# Filtros

# 10.1. Circuitos con capacitores y resistores

#### 10.1.1. Circuito pasa altos de primer orden

Utilizando la ecuación (8.138), se puede encontrar muy fácilmente la transferencia para un circuito como el de la Figura 10.1.

$$
T(s) = \frac{Z_2}{Z_1 + Z_2} = \frac{R}{R + \frac{1}{sC}}
$$
\n(10.1)

$$
T(s) = RC \frac{s}{sCR + 1} = \frac{s}{s + \frac{1}{RC}}
$$
 (10)

Se trata de un circuito con un cero en  $\omega = 0$  y un polo en  $\omega = 1/RC$ .

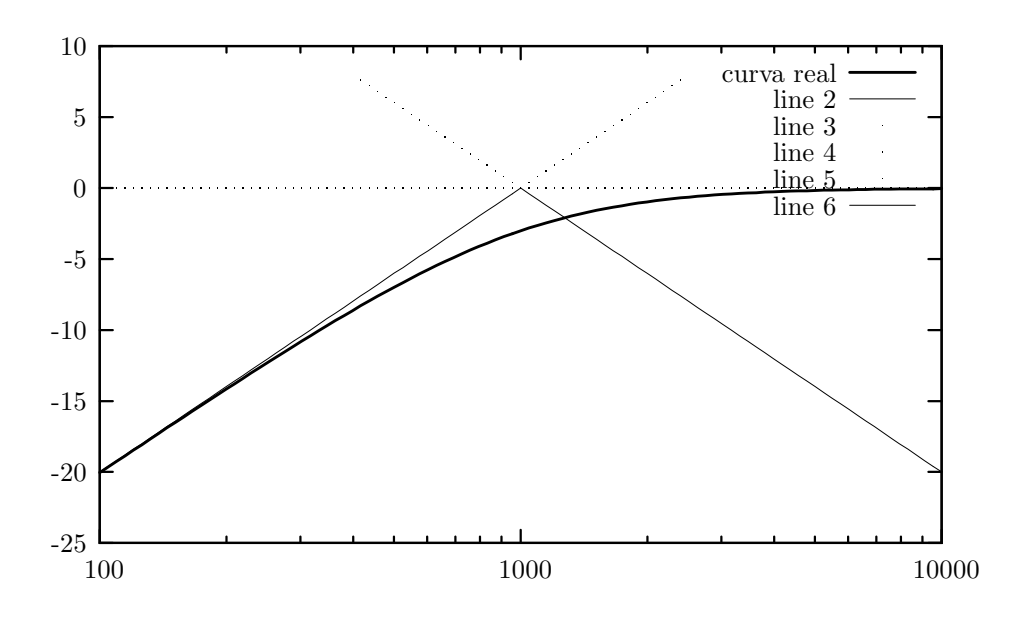

\_\_\_  $\mathcal{C}_{0}^{(n)}$  ÿ . . R ð ÿ − <sup>ð</sup> +  $v_i(t)$ ——— + ò−  $v_o(t)$  $(2)$ 

Figura 10.1: Un circuito RC pasa altos.

Figura 10.2: Diagrama de Bode para un circuito pasa altos, con  $1/RC = 1000$ 

La Figura 10.2 muestra el diagrama de Bode del circuito. Se lo denomina pasa altos, porque es un circuito que permite ver un valor apreciable a la salida solamente cuando  $\omega$  es alta. Este circuito es un pasa altos de primer orden, ya que tiene un cero y un polo.

En particular, para frecuencias mayores a la frecuencia 1/RC la salida es igual a la entrada, y a frecuencias bajas la salida es prácticamente nula.

Todo circuito que tenga la misma cantidad de ceros que de polos será un circuito pasa altos.

#### Otro circuito pasa altos

El circuito de la Figura 10.3 es también un circuito pasa altos, pero con dos resistores.

Antes de realizar los cálculos de la transferencia, se puede analizar el circuito por sus componentes, teniendo en cuenta que en continua un capacitor cargado se comporta como un circuito abierto, mientras que a frecuencias altas un capacitor se comporta como un cable.

A simple vista, entonces, se puede analizar que la salida con  $\omega \to 0$  será la salida de un típico divisor resistivo, mientras que la salida con  $\omega \to \infty$  será equivalente a la del circuito anterior, es decir 0.

Para el cálculo de la transferencia, se plantean las ecuaciones como antes, pero teniendo el cuidado de calcular la impedancia operacional  $Z_1$  primero.

$$
Z_1(s) = \frac{1}{\frac{1}{R_1} + sC} = \frac{R_1}{1 + sCR_1}
$$
\n(10.3)

$$
T(s) = \frac{Z_2}{Z_1 + Z_2} = \frac{R_2}{R_2 + \frac{R_1}{1 + sCR_1}}
$$
\n(10.4)

$$
T(s) = \frac{R_2 (1 + sCR_1)}{R_2 (1 + sCR_1) + R_1} = \frac{R_2 (1 + sCR_1)}{R_2 + sCR_1 R_2 + R_1}
$$
(10.5)

$$
T(s) = \frac{R_2}{R_1 + R_2} \frac{1 + sCR_1}{\frac{sCR_1R_2}{R_1 + R_2} + 1}
$$
\n(10.6)

$$
T(s) = \frac{R_2}{R_1 + R_2} \frac{CR_1(R_1 + R_2)}{CR_1R_2} \frac{\frac{1}{CR_1} + s}{s + \frac{R_1 + R_2}{CR_1R_2}} = \frac{s + \frac{1}{CR_1}}{s + \frac{R_1 + R_2}{CR_1R_2}}
$$
(10.7)

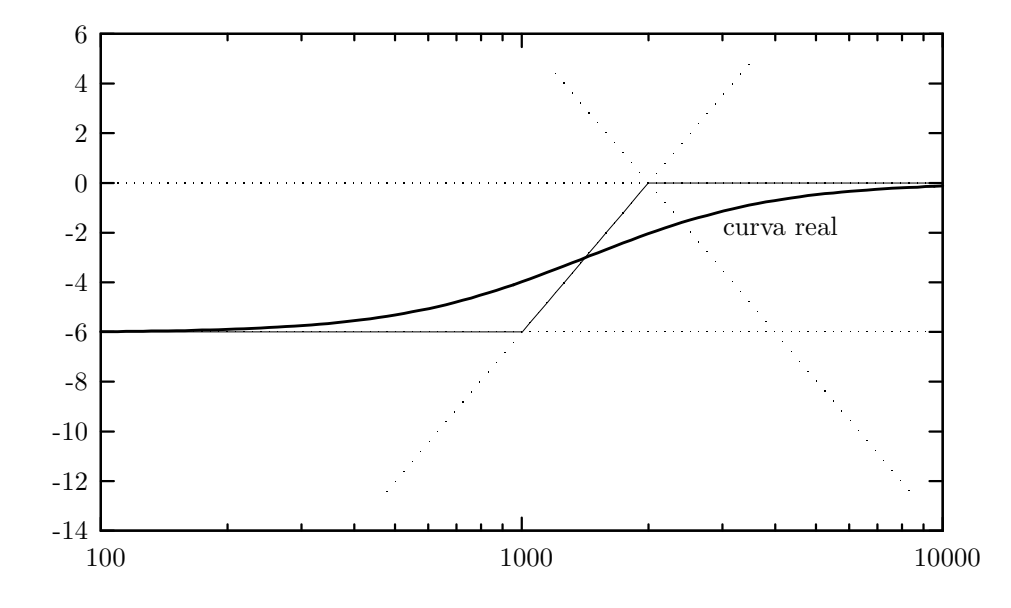

Figura 10.4: Diagrama de Bode para un circuito pasa altos, con $R_1 = R_2 = R$  y  $1/RC = 1000$ El cero de la transferencia está ubicado en  $\omega = -\frac{1}{CF}$  $\frac{1}{CR_1}$ , mientras que el polo

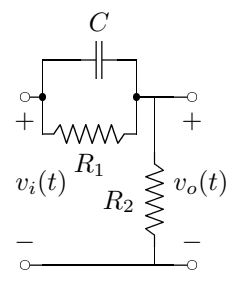

Figura 10.3: Un circuito RC pasa altos más complejo.

está ubicado en  $\omega = -\frac{R_1 + R_2}{CR_1R_2}$  $\frac{R_1 + R_2}{CR_1R_2}$ . La diferencia principal entre este circuito y el anterior es que el cero se ha desplazado, con lo cual la salida para  $\omega \leftarrow 0$  no es cero.

El diagrama 10.4 muestra el comportamiento de este circuito. Como se había predicho, la salida para frecuencias bajas es de un valor constante  $(\frac{R_2}{R_1+R_2})$ , y a frecuencias altas la salida es igual a la entrada.

Al mirar este gráfico, es claro que el cero se encuentra antes que el polo, no es necesario resolver ninguna ecuación para llegar a esa conclusión.

Es interesante notar que la recta asíntota tiene una pendiente de  $20dB$  por década  $(|T(s)|)$  aumenta 20dB cuando  $\omega$  aumenta 10 veces su valor), que es equivalente a  $6dB$  por octava (|T(s)| aumenta  $6dB$  cuando  $\omega$  aumenta 2 veces su valor).

Por otro lado, podemos generalizar el comportamiento de los circuitos de primer orden con n resistores y 1 capacitor: el polo estará ubicado el la inversa de la constante de tiempo del capacitor y la resistencia equivalente que se mide entre los bornes del capacitor.

#### 10.1.2. Circuito pasa bajos de primer orden

Nuevamente, utilizando la ecuación (8.138), se puede encontrar muy fácilmente la transferencia para un circuito como el de la Figura 10.5.

$$
T(s) = \frac{Z_2}{Z_1 + Z_2} = \frac{1}{sC} \frac{1}{R + \frac{1}{sC}}
$$
\n(10.8) 
$$
\int_{v_i(t)}^{\infty} \frac{1}{C + \frac{1}{v_{\text{out}}(t)}} \, dV
$$

$$
T(s) = \frac{1}{sCR + 1} \tag{10.9}
$$

Se trata de un circuito con un solo polo en  $\omega = 1/RC$ , cuya transferencia será como la graficada en la Figura 9.1.

A este tipo de circuitos se los denomina pasa bajos, ya que se trata de un circuito que permite ver un valor apreciable a la salida solamente cuando  $\omega$  es peque˜na. Este circuito es un pasa bajos de primer orden, ya que tiene un solo polo.

En particular, para frecuencias menores a la frecuencia 1/RC la salida es igual a la entrada, y a frecuencias altas la salida es prácticamente nula.

#### Otro circuito pasa bajos

La Figura 10.6 muestra otro circuito pasa bajos. En este caso, a simple vista puede analizarse que a bajas frecuencias la salida ser´a igual a la entrada y a altas frecuencias, será la salida de un divisor resistivo.

$$
T(s) = \frac{Z_2}{Z_1 + Z_2} = \frac{\frac{1}{sC} + R_2}{R_1 + R_2 + \frac{1}{sC}}
$$
(10.10)

$$
T(s) = \frac{scR_2 + 1}{sC(R_1 + R_2) + 1} \tag{10.11}
$$

El circuito tiene un cero en  $\omega_Z = \frac{1}{R_2}$  $\frac{1}{R_2C}$  y un polo en  $\omega_P = \frac{1}{C(R_1 - R_2)}$  $\frac{1}{C(R_1+R_2)}$ . Es claro que  $\omega_P < \omega_Z$ .

En los circuitos pasabajos con un cero y un polo, el polo debe encontrarse siempre antes que el cero.

Figura 10.5: Un circuito RC pasa bajos.

ð ÿ −

ò−

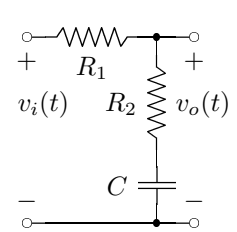

Figura 10.6: Otro circuito RC pasa bajos.

#### 10.1.3. Circuito pasa banda de segundo orden

Un circuito pasa banda como el ilustrado en la Figura 10.7, deberá tener dos polos, ya que cuenta con dos elementos almacenadores de energía.

Por otro lado, puede verse que tanto en  $\omega \to 0$  como en  $\omega \to \infty$  la salida será igual a la entrada, mientras que en algún rango de frecuencias habrá cierta atenuación a la salida.

No es posible que haya amplificación, ya que al no haber amplificadores, la salida nunca puede ser mayor que la entrada.

Nuevamente, se utiliza la ecuación (8.138) para calcular la transferencia de este circuito.

Figura 10.7: Un circuito pasa banda de segundo orden.

  $R_1$ 

ð −

 $\mathcal{C}_1$ 

 $\overline{\phantom{a}}$ 

<sup>ð</sup>  $+$  $v_i(t)$ 

\_\_\_

 $R_{2}$ 

 $C_2 \neq$ 

\_\_\_\_\_

— 1  $+$ 

 $v_o(t)$ 

ò−

$$
T(s) = \frac{Z_2}{Z_1 + Z_2} = \frac{\frac{1}{sC_2} + R_2}{R_2 + \frac{1}{sC_2} + \frac{R_1}{1 + sC_1R_1}}
$$
(10.12)

$$
T(s) = \frac{sC_2R_2 + 1}{sC_2R_2 + 1 + \frac{sR_1C_2}{1 + sC_1R_1}}
$$
\n(10.13)

$$
T(s) = \frac{(sC_2R_2+1)(sC_1R_1+1)}{(sC_2R_2+1)(sC_1R_1+1)+sR_1C_2}
$$
\n(10.14)

$$
T(s) = \frac{(sC_2R_2 + 1)(sC_1R_1 + 1)}{s^2C_2R_2C_1R_1 + sC_2R_2 + sC_1R_1 + 1 + sR_1C_2}
$$
(10.15)

$$
T(s) = C_2 R_2 C_1 R_1 \frac{(sC_2 R_2 + 1)(sC_1 R_1 + 1)}{s^2 + s \frac{C_2 R_2 + C_1 R_1 + R_1 C_2}{C_2 R_2 C_1 R_1} + \frac{1}{C_2 R_2 C_1 R_1}}
$$
(10.16)

Se trata de un circuito con dos ceros y dos polos. Los dos ceros están en  $\omega_1 = 1/R_1C_1$  y  $\omega_2 = 1/R_2C_2$ . Los polos, por otro lado, tienen un  $\omega_0 = \frac{1}{\sqrt{C_2R_2}}$  $C_2R_2C_1R_1$ y un  $Q = \frac{\sqrt{C_2R_2C_1R_1}}{C_2(R_1+R_2)+C_1}$  $\frac{\sqrt{C_2}R_2C_1R_1}{C_2(R_1+R_2)+C_1R_1}$ . De manera que no importa los valores que tengan los resistores y los capacitores,  $Q < 0.5$  siempre, es decir que, los polos serán siempre reales.

# 10.2. Circuitos con amplificadores operacionales

La utilización de amplificadores operacionales en la construcción de filtros, provee muchas opciones adicionales. Permite invertir polos y ceros, obtener una salida amplificada, que la salida sea la derivada o la integral de la entrada, etc.

Es posible obtener comportamientos bastante complejos con circuitos muy sencillos.

Mientras se opere a valores de frecunecia menores a 1 o 2 MHz, no es necesario utilizar inductores, dado que son grandes y caros con respecto a los capacitores, siempre que sea posible se utilizan capacitores.

#### 10.2.1. Filtro derivador

$$
I_R(s) = I_C(s) \tag{10.17}
$$

$$
-\frac{V_O(s)}{R} = V_I(s)sC \tag{10.18}
$$

$$
V_O(s) = -V_I(s)sRC = -RC(sV_I(s))
$$
\n(10.19)

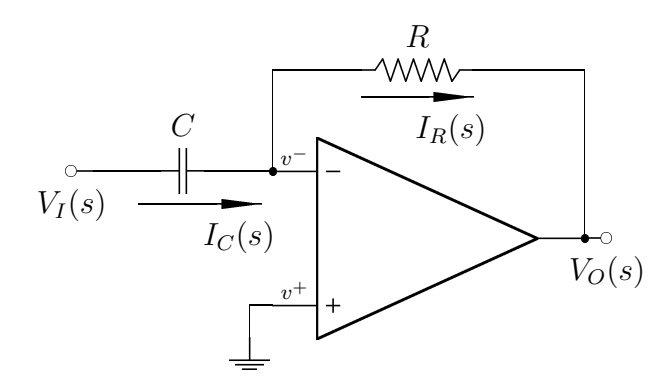

Figura 10.8: Circuito derivador.

Recordando la propiedad de la derivada para la transformada de Laplace, dada por la ecuación (8.13), resulta claro que la salida de este circuito es la derivada de la entrada, excepto por una constante de proporcionalidad.

Por otro lado, la transferencia del circuito será:

$$
T(s) = \frac{V_O(s)}{V_I(s)} = -RCs
$$
\n(10.20)

#### 10.2.2. Filtro integrador

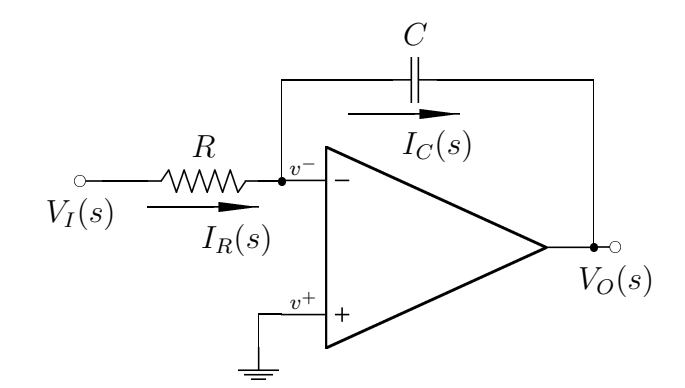

Figura 10.9: Circuito integrador.

$$
I_R(s) = I_C(s) \tag{10.21}
$$

$$
\frac{V_I(s)}{R} = -V_O(s)sC \qquad (10.22)
$$

$$
V_O(s) = -\frac{V_I(s)}{sRC} = \frac{-1}{RC} \left(\frac{V_I(s)}{s}\right) \tag{10.23}
$$

Recordando la propiedad de la integral para la transformada de Laplace, dada por la ecuación (8.17), resulta claro que la salida de este circuito es la integral de la entrada, excepto por una constante de proporcionalidad.

Por otro lado, la transferencia del circuito será:

$$
T(s) = \frac{V_O(s)}{V_I(s)} = \frac{-1}{RCs}
$$
\n(10.24)

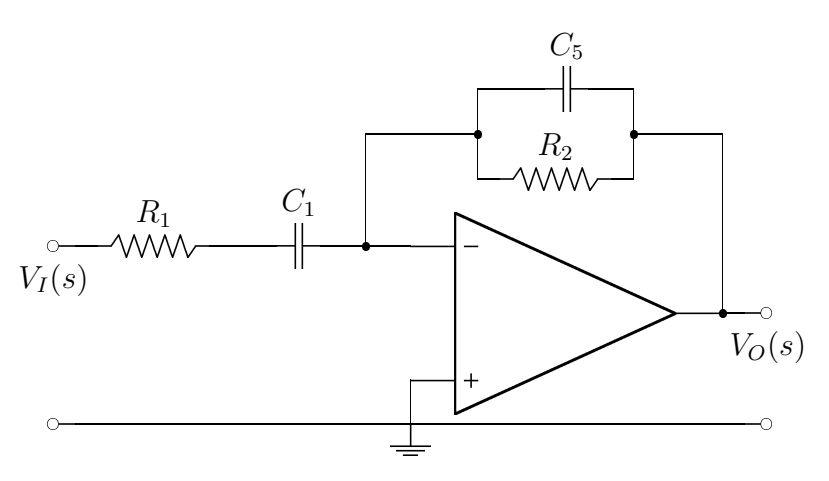

Figura 10.10: Un circuito pasa banda.

#### 10.2.3. Filtro pasa banda

$$
Z_2 = \frac{R_2}{sC_2R_2 + 1} \tag{10.25}
$$

$$
Z_1 = \frac{R_1 s C_1 + 1}{s C_1} \tag{10.26}
$$

$$
T(s) = \frac{-Z_2}{Z_1} = -\frac{R_2}{sC_2R_2 + 1} \frac{sC_1}{sC_1R_1 + 1}
$$
\n(10.27)

$$
T(s) = \frac{sC_1R_2}{(sC_2R_2 + 1)(sC_1R_1 + 1)}
$$
\n(10.28)

Se trata de un pasabanda, ya que el número de ceros es la mitad que el número de polos.

Es importante notar que no se puede utilizar un circuito que tenga un polo en cero para la impedancia que relaciona el nodo de salida  $(V<sub>O</sub>)$  con el nodo de control (V <sup>−</sup>). Es decir que siempre tiene que haber un resistor entre el nodo de control y el de salida.

#### 10.2.4. Filtro con realimentación múltiple - Sallen y Key

A partir del circuito de la Figura 10.11 es posible elaborar una gran cantidad de filtros, eligiendo dónde tendrán los polos y los ceros, según los componentes que se coloquen en el circuito.

Es necesario obtener una expresión genérica para la transferencia. Para ello, se define:

$$
K = \frac{V_O(s)}{V_B(s)} = \frac{R_{K1} + R_{K2}}{R_K 2}
$$
\n(10.29)

De manera que la amplificación del operacional está definida por los valores de  $R_{K1}$ y  $R_{K2}$ . Esto es lo que caracteriza a los filtros Sallen y Key.

Se plantean las ecuaciones de los nodos:

$$
V_A) \t 0 = (Y_1 + Y_2 + Y_3 + Y_5)V_A(s) - Y_1V_I(s) - Y_3V_B(s) - Y_2V_O(s) (10.30)
$$
  
\n
$$
V_B) \t 0 = (Y_3 + Y_4 + Y_6)V_B(s) - Y_3V_A(s) - Y_6V_O(s) (10.31)
$$

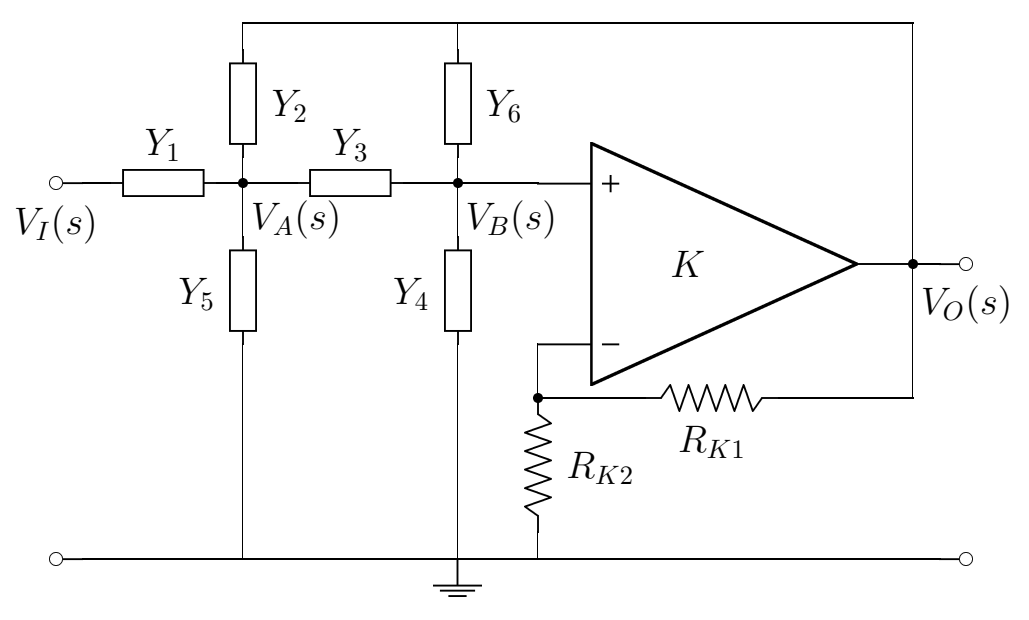

Figura 10.11: Un circuito genérico, con realimentación múltiple.

Y se resuelve:

$$
Y_3 V_A(s) = (Y_3 + Y_4 + Y_6) \frac{V_O(s)}{K} - Y_6 V_O(s)
$$
\n(10.32)

$$
V_A(s) = \frac{V_O(s)}{Y_3} \left( \frac{1}{K} (Y_3 + Y_4 + Y_6) - Y_6 \right)
$$
 (10.33)

$$
Y_1V_I(s) = (Y_1 + Y_2 + Y_3 + Y_5)V_A(s) - Y_3 \frac{V_O(s)}{K} - Y_2V_O(s)
$$
\n(10.34)

$$
Y_1 V_I(s) = (Y_1 + Y_2 + Y_3 + Y_5) \left( \frac{V_O(s)}{Y_3} \left( \frac{1}{K} (Y_3 + Y_4 + Y_6) - Y_6 \right) \right) \tag{10.35}
$$

$$
-V_O(s)\left(\frac{Y_3}{K} - Y_2\right) \tag{10.36}
$$

$$
Y_1 V_I(s) = V_O(s) \left( \frac{Y_1 + Y_2 + Y_3 + Y_5}{Y_3} \left( \frac{Y_3 + Y_4 + Y_6}{K} - Y_6 \right) - \frac{Y_3}{K} - Y_2 \right) 0.37
$$

$$
V_O(s) = \frac{V_I(s)Y_1}{\frac{Y_1 + Y_2 + Y_3 + Y_5}{Y_3} \left(\frac{Y_3 + Y_4 + Y_6}{K} - Y_6\right) - \frac{Y_3}{K} - Y_2}
$$
(10.38)

Operando sobre el denominador:

$$
\frac{V_O(s)}{V_I(s)} = \frac{Y_1}{\frac{(Y_1 + Y_2 + Y_3 + Y_5)(Y_3 + Y_4 + Y_6 - KY_6)}{KY_3} - \frac{Y_3^2 + Y_2Y_3K}{KY_3}}
$$
(10.39)

$$
\frac{V_O(s)}{V_I(s)} = \frac{KY_3Y_1}{(Y_1 + Y_2 + Y_3 + Y_5)(Y_3 + Y_4 + Y_6 - KY_6) - Y_3^2 - Y_2Y_3K} (10.40)
$$
  
\n
$$
KY_3Y_1
$$
\n(10.41)

$$
\frac{W_{1}(s)}{V_{1}(s)} = \frac{W_{1}^{2} + W_{2}^{2} + W_{3}^{2} + W_{4}^{2}}{(Y_{1} + Y_{2} + Y_{3} + Y_{5})(Y_{3} + Y_{4} + Y_{6} - KY_{6}) - Y_{3}^{2} - Y_{2}Y_{3}K} (10.41)
$$

De manera que la transferencia será:

$$
\frac{V_O(s)}{V_I(s)} = \frac{KY_3Y_1}{(Y_1 + Y_2 + Y_3 + Y_5)(Y_3 + Y_4 + Y_6) - Y_3^2 - K(Y_6(Y_1 + Y_2 + Y_3 + Y_5) + Y_2Y_3)}
$$
\n(10.42)

Si todos los componentes son resistores, las admitancias son números reales, y la transferencia también. Pero utilizando algunos capacitores, se tendrán algunas variables del tipo  $sC$  que permiten introducir ceros o polos según corresponda.

#### Construcción de un filtro pasa bajos

Se busca un filtro pasabajos que cumpla con la expresión:

$$
T(s) = \frac{H_0 \omega_0^2}{s^2 + \frac{\omega_0}{Q}s + \omega_0^2}
$$
 (10.43)

- 1. En primer lugar, se seleccionan $Y_3 = 1/R_3$  y  $Y_1 = 1/R_1$  para que la transferencia no tenga ceros.
- 2. A continuación se elimina  $Y_6$  para simplificar la ecuación:

$$
\frac{V_O(s)}{V_I(s)} = \frac{KG_3G_1}{(G_1 + Y_2 + G_3 + Y5)(G_3 + Y_4) - G_3^2 - K(Y_2G_3)}
$$
(10.44)

- 3. Luego, se eligen  $Y_2 = sC_2$  y  $Y_4 = sC_4$  para obtener un término en  $s^2$ .
- 4. Y finalmente se elimina $Y_5$  para simplificar la ecuación.

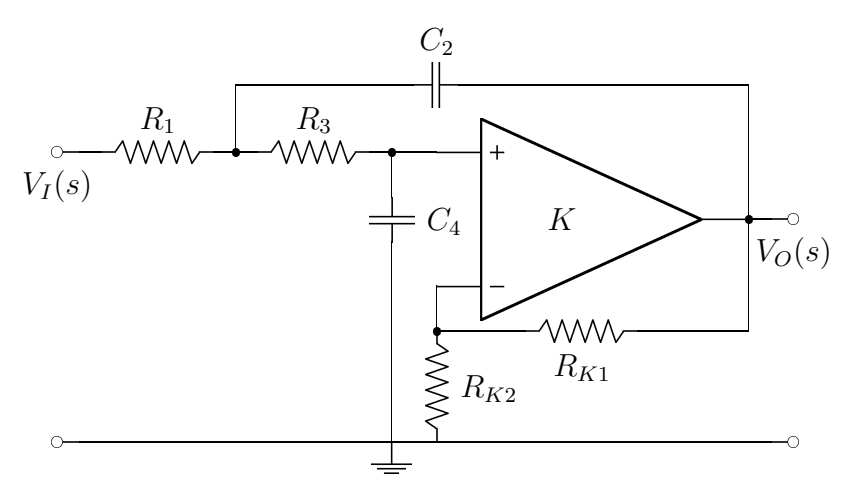

Figura 10.12: Un pasa bajos Sallen y Key.

La ecuación del circuito terminado, ilustrado en la Figura 10.12, es:

$$
T(s) = \frac{KG_3G_1}{(G_1 + sC_2 + G_3)(G_3 + sC_4) - G_3^2 - KsC_2G_3}
$$
(10.45)

Operando sobre el denominador:

$$
T(s) = \frac{KG_3G_1}{G_1G_3 + sC_2G_3 + G_1sC_4 + s^2C_2C_4 + G_3sC_4 - KsC_2G_3} \tag{10.46}
$$

$$
T(s) = \frac{KG_3G_1}{s^2C_2C_4 + s(C_2G_3 + C_4G_1 + C_4G_3 - KC_2G_3) + G_1G_3}
$$
 (10.47)

$$
T(s) = \frac{KG_3G_1}{C_2C_4} \frac{1}{s^2 + s\left(\frac{G_1}{C_2} + \frac{G_3}{C_2} + \frac{G_3}{C_4}(1 - K)\right) + \frac{G_1G_3}{C_2C_4}}
$$
(10.48)

De manera que:

$$
\omega_0 = \sqrt{\frac{G_1 G_3}{C_2 C_4}} = \sqrt{\frac{1}{C_2 C_4 R_1 R_3}}
$$
\n(10.49)

$$
Q = \frac{C_2 C_4}{C_4 G_1 + G_3 (C_4 + C_2 (1 - K))} \sqrt{\frac{G_1 G_3}{C_2 C_4}}
$$
(10.50)

Son dos ecuaciones con cuatro incógnitas, hay infinitos juegos de valores que las satisfacen.

Para poder resolverlo de una forma más sencilla, se supone  $R_1 = R_3 = R$  y  $C_2 = C_4 = C$ , de manera que quedan dos ecuaciones con dos incóginitas:

$$
\omega_0 = \frac{1}{RC} \tag{10.51}
$$

$$
Q = \frac{C^2}{2C/R + C/R(1 - K)} \frac{1}{RC} = \frac{1}{3 - K}
$$
 (10.52)

Es decir que se pueden manejar  $\omega_0$  y Q independientemente.

Según se elija el factor K, que se construye a partir de la ecuación (10.29), se podr´an obtener distintos resultados: polos reales y diferentes, polo real doble o polos complejos conjugados.

Los valores que se elijan para  $R y C$  tendrán que ver con la cantidad de corriente y tensión que pueda dar la fuente y con el amplificador operacional utilizado y la resistencia de entrada que admita.

Es importante notar que, dado que  $Q = 1/3 - K$ , el valor de K debe ser menor que 3, porque sino el sistema pasaría a ser inestable.

Si  $K = 3$  y la entrada es 0, el circuito empieza a oscilar. Incrementando el valor de  $K$ , el circuito incrementa su oscilación hasta que llega al máximo provisto por la batería del amplificador operacional.

#### Construcción de un filtro pasa banda

Se busca un filtro pasa banda que cumpla con la expresión:

$$
T(s) = \frac{H_0 \frac{\omega_0}{Q} s}{s^2 + \frac{\omega_0}{Q} s + \omega_0^2}
$$
\n(10.53)

- 1. En primer lugar, se seleccionan una de las admitancias del numerador  $(Y_3 \circ Y_1)$ como capacitiva, de manera que haya un cero en el numerador. Por simplificar las cuentas, se elige  $Y_3 = sC_3$  y  $Y_1 = 1/R_1$ .
- 2. A continuación se elimina  $Y_6$  para simplificar la ecuación:

$$
\frac{V_O(s)}{V_I(s)} = \frac{KsC_3G_1}{(G_1 + Y_2 + sC_3 + Y5)(sC_3 + Y_4) - (sC_3)^2 - K(Y_2sC_3)}\tag{10.54}
$$

- 3. Luego se elige  $Y_5 = sC_5$ , no se puede elegir  $Y_4 = sC_4$  porque no habría forma de cargar el capacitor. Es necesario cumplir con la ecuación, pero también con la situación eléctrica.
- 4. Y finalmente se toman  $Y_2 = 1/R_2$  y  $Y_4 = 1/R_4$ .

La ecuación del circuito terminado, ilustrado en la Figura 10.13, es:

$$
T(s) = \frac{KsC_3G_1}{(G_1 + G_2 + sC_3 + sC_5)(sC_3 + G_4) - (sC_3)^2 - K(G_2sC_3)}
$$
(10.55)

Margarita Manterola **Agosto** 2004

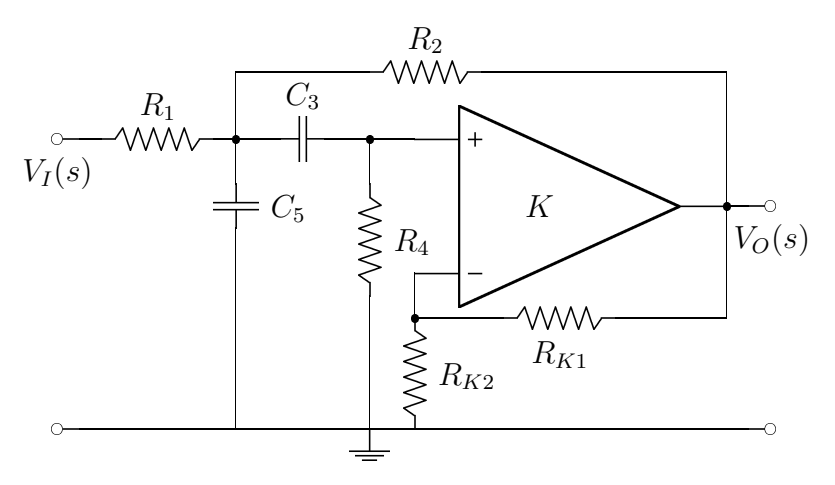

Figura 10.13: Un pasa banda Sallen y Key.

Operando sobre el denominador:

$$
T(s) = \frac{KsC_3G_1}{sC_3G_1 + sC_3G_2 + s^2C_3C_5 + G_4G_1 + G_4G_2 + sG_4C_3 + sG_4C_5 - sKG_2G_3}
$$
\n
$$
T(s) = \frac{KsC_3G_1}{s^2C_3G_1 + (G_1G_1 + G_2G_2 + G_3G_1 + G_4G_2 + sG_4G_3) + G_4G_4 + G_5(57)}
$$
\n
$$
(10.57)
$$

$$
T(s) = \frac{kC_3C_5 + s(C_3G_1 + C_3G_2 + G_4C_3 + G_4C_5 - KG_2C_3) + G_4(G_1 + G_2^{(3)})}{C_3C_5} \frac{s}{s^2 + s\left(\frac{G_1 + G_2(1 - K) + G_4}{C_5} + \frac{G_4}{C_3}\right) + \frac{G_4(G_1 + G_2)}{C_3C_5}}
$$
(10.58)

De manera que:

$$
\omega_0 = \sqrt{\frac{G_4(G_1 + G_2)}{C_3 C_5}}
$$
\n(10.59)

$$
Q = \frac{C_3 C_5}{C_3 (G_1 + G_2 (1 - K) + G_4) + G_4 C_5} \sqrt{\frac{G_4 (G_1 + G_2)}{C_3 C_5}}
$$
(10.60)

Nuevamente, para poder resolver estas ecuaciones de una forma más sencilla, se supone  $R_1 = R_2 = R_4 = R$  y  $C_3 = C_5 = C$ , de manera que quedan dos ecuaciones con dos incóginitas:

$$
\omega_0 = \frac{\sqrt{2}}{RC} \tag{10.61}
$$

$$
Q = \frac{C^2}{\frac{C}{R}(1+1-K+1)+\frac{C}{R}}\frac{\sqrt{2}}{RC} = \frac{\sqrt{2}}{4-K}
$$
(10.62)

El valor de  $\omega_0$  es otra vez definido por los valores de los componentes, mientras que el valor de  $Q$  es definido por el factor de amplificación del amplificador operacional.

#### Construcción de un filtro pasa altos

Se busca un filtro pasa altos que cumpla con la expresión:

$$
T(s) = \frac{H_0 s^2}{s^2 + \frac{\omega_0}{Q} s + \omega_0^2}
$$
 (10.63)

1. Es necesario que  $Y_3 = sC_3$  y que  $Y_1 = sC_1$  ya que se necesita un cero doble.

2. A continuación se elimina  $Y_6$  para simplificar la ecuación:

$$
\frac{V_O(s)}{V_I(s)} = \frac{Ks^2C_3C_1}{(sC_1 + Y_2 + sC_3 + Y5)(sC_3 + Y_4) - (sC_3)^2 - K(Y_2sC_3)}\tag{10.64}
$$

- 3. Se elimina  $Y_5$  por simplicidad.
- 4. Y finalmente se toman  $Y_2 = 1/R_2$  y  $Y_4 = 1/R_4$ .

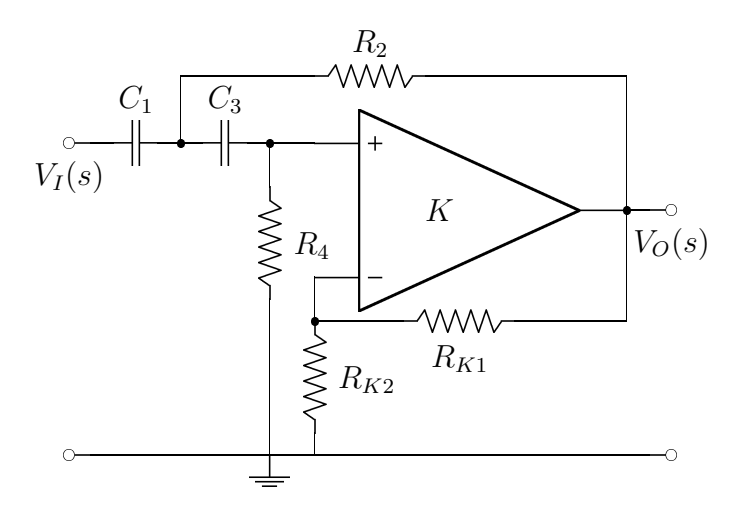

Figura 10.14: Un pasa altos Sallen y Key.

La ecuación del circuito terminado, ilustrado en la Figura 10.14, es:

$$
T(s) = \frac{Ks^2C_3C_1}{(sC_1 + G_2 + sC_3)(sC_3 + G_4) - (sC_3)^2 - K(G_2sC_3)}
$$
(10.65)

Operando sobre el denominador:

$$
T(s) = \frac{Ks^2C_3C_1}{s^2C_3C_1 + sC_3G_2 + sC_1G_4 + G_2G_4 + sC_3G_4 - KsG_2C_3} \tag{10.66}
$$

$$
T(s) = \frac{Ks^2C_3C_1}{s^2C_3C_1 + s(C_3G_2(1-K) + C_1G_4 + C_3G_4) + G_2G_4}
$$
(10.67)

$$
T(s) = K \frac{s^2}{s^2 + s \left(\frac{G_2(1-K) + G_4}{C_1} + \frac{G_4}{C_3}\right) + \frac{G_2 G_4}{C_3 C_1}}
$$
(10.68)

De manera que:

$$
\omega_0 = \sqrt{\frac{G_4 G_2}{C_3 C_1}} \tag{10.69}
$$

$$
Q = \frac{C_3 C_1}{C_3 (G_2 (1 - K) + G_4) + G_4 C_1} \sqrt{\frac{G_4 G_2}{C_3 C_1}} \tag{10.70}
$$

Nuevamente, para poder resolver estas ecuaciones de una forma más sencilla, se supone  $R_2 = R_4 = R$  y  $C_1 = C_3 = C$ , de manera que quedan dos ecuaciones con dos incóginitas:

$$
\omega_0 = \frac{1}{RC} \tag{10.71}
$$

$$
Q = \frac{C^2}{\frac{C}{R}(1 - K + 1) + \frac{C}{R}} \frac{1}{RC} = \frac{1}{3 - K}
$$
(10.72)

El valor de  $\omega_0$ es otra vez definido por los valores de los componentes, mientras que el valor de  $Q$  es definido por el factor de amplificación del amplificador operacional.

#### 10.2.5. Filtro con realimentación múltiple - Ganancia infinita

Si se toma un amplificador operacional con un  $K \to \infty$  se puede obtener la transferencia general de un filtro similar al estudiado anteriormente, según se ilustra en la Figura 10.15.

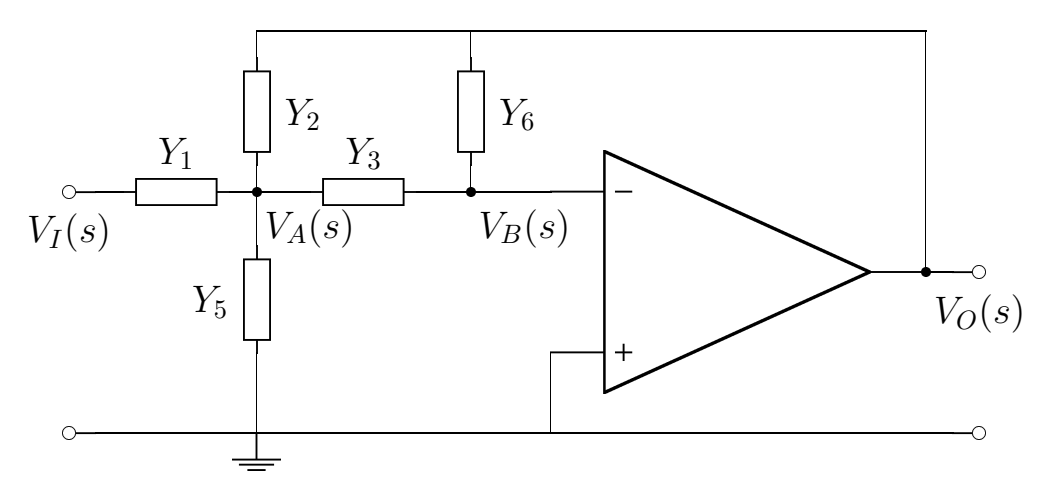

Figura 10.15: Un circuito genérico, con realimentación múltiple y ganancia infinita.

En este circuito se ha eliminado la admitanca  $Y_4$  ya que con esta nueva configuración no tenía sentido, en este caso, la transferencia del circuito será:

$$
T(s) = \frac{-Y_1 Y_3}{Y_6(Y_1 + Y_2 + Y_3 + Y_5) + Y_2 Y_3}
$$
\n(10.73)

#### Construcción de un filtro pasabajos

Se busca un filtro pasabajos que cumpla con la expresión:

$$
T(s) = \frac{H_0 \omega_0^2}{s^2 + \frac{\omega_0}{Q}s + \omega_0^2}
$$
 (10.74)

- 1. En primer lugar, se seleccionan  $Y_3 = 1/R_3$  y  $Y_1 = 1/R_1$  para que la transferencia no tenga ceros.
- 2. A continuación se tom  $Y_6 = sC_6$  para poder tener dos polos en el denominador.
- 3. Luego,  $Y_2 = 1/R_2$ , ya que tiene que haber un camino resistivo entre el nodo de control y la salida del amplificador.
- 4. Finalmente ee elige  $Y_5 = sC_5$  para tener el segundo capacitor del circuito.

Figura 10.16: Un pasa bajos de ganancia infinita.

La ecuación del circuito terminado, ilustrado en la Figura 10.16, es:

$$
T(s) = \frac{-G_3 G_1}{sC_6(G_1 + G_2 + G_3 + sC_5) + G_2 G_3}
$$
(10.75)

Operando sobre el denominador:

$$
T(s) = \frac{-G_3 G_1}{sC_6 G_1 + sC_6 G_2 + sC_6 G_3 + s^2 C_6 C_5 + G_2 G_3}
$$
(10.76)

$$
T(s) = \frac{-G_3 G_1}{s^2 C_6 C_5 + s C_6 (G_1 + G_2 + G_3) + G_2 G_3}
$$
(10.77)

$$
T(s) = \frac{-G_3 G_1}{C_6 C_5} \frac{1}{s^2 + s \frac{G_1 + G_2 + G_3}{C_5} + \frac{G_2 G_3}{C_6 C_5}}
$$
(10.78)

De manera que:

$$
\omega_0 = \sqrt{\frac{G_2 G_3}{C_6 C_5}} = \sqrt{\frac{1}{C_6 C_5 R_2 R_3}}
$$
\n(10.79)

$$
Q = \frac{C_5}{G_1 + G_2 + G_3} \sqrt{\frac{G_2 G_3}{C_6 C_5}}
$$
(10.80)

Además, se puede ver que  $H_0 = -\frac{R_2}{R_1}$  $\frac{R_2}{R_1}$ , lo que indica que este circuito se comporta como un amplificador inversor cuando  $\omega = 0$ .

Si se toma 
$$
R_1 = R_2 = R_3 = R
$$
 y  $C_5 = C_6 = C$ :

$$
\omega_0 = \frac{1}{RC} \tag{10.81}
$$

$$
Q = \frac{C}{3/R} \frac{1}{RC} = \frac{1}{3}
$$
 (10.82)

Es decir que con estos valores, Q queda totalmente determinado, para tener un grado de libertad se puede eligir $R_2 = R_3 = R$  y  $R_1 \neq R$ :

$$
Q = \frac{C}{1/R_1 + 2/R} \frac{1}{RC} = \frac{R_1}{R + 2R_1}
$$
 (10.83)

Sin embargo, no hay posiblidad de tener polos complejos conjugados, ya que  $Q < 0.5$ . Si se toma  $C_6 \neq C_5$  se puede conseguir cualquier valor para  $Q$ , pero los cálculos son más complejos.

#### Construcción de un filtro pasa banda

Se busca un filtro pasa banda que cumpla con la expresión:

$$
T(s) = \frac{H_0 \frac{\omega_0}{Q}}{s^2 + \frac{\omega_0}{Q}s + \omega_0^2}
$$
 (10.84)

Figura 10.17: Un pasa banda de ganancia infinita.

La ecuación del circuito terminado, ilustrado en la Figura 10.17, es:

$$
T(s) = \frac{-sC_3G_1}{G_6(G_1 + sC_2 + sC_3 + G_5) + s^2C_2C_3}
$$
(10.85)

Operando sobre el denominador:

$$
T(s) = \frac{-sC_3G_1}{s^2C_2C_3 + sC_2G_6 + sC_3G_6 + G_5G_6 + G_6G_1}
$$
(10.86)

$$
T(s) = \frac{-G_1}{C_2} \frac{s}{s^2 + s\left(\frac{G_6}{C_3} + \frac{G_6}{C_2}\right) + \frac{G_6(G_5 + G_1)}{G_3 C_2}}\tag{10.87}
$$

Margarita Manterola Agosto 2004

De manera que:

$$
\omega_0 = \sqrt{\frac{G_6(G_5 + G_1)}{C_3 C_2}} \tag{10.88}
$$

$$
Q = \frac{C_2 C_3}{G_6 (C_2 + C_3)} \sqrt{\frac{G_6 (G_5 + G_1)}{C_2 C_3}}
$$
(10.89)

Si se toma  $R_1 = R_5 = R_6 = R$  y  $C_2 = C_3 = C$ :

$$
\omega_0 = \frac{\sqrt{2}}{RC} \tag{10.90}
$$

$$
Q = \frac{C^2}{2C/R} \frac{\sqrt{2}}{RC} = \frac{\sqrt{2}}{2} \approx 0.707
$$
 (10.91)

Es decir que con estos valores, Q queda totalmente determinado (la parte real del polo es igual a la parte imaginaria), para tener un grado de libertad es necesario elegir otros valores.

La complicación es que las tres resistencias están en las dos ecuaciones, de manera que se tienen que tomar valores distintos para cada uno de los resistores.

$$
Q = \frac{C}{1/R_1 + 2/R} \frac{1}{RC} = \frac{R_1}{R + 2R_1}
$$
\n(10.92)

Sin embargo, no hay posiblidad de tener polos complejos conjugados, ya que  $Q < 0.5$ . Si se toma  $C_6 \neq C_5$  se puede conseguir cualquier valor para  $Q$ , pero los cálculos son más complejos.

#### Construcción de un filtro pasa altos

Se busca un filtro pasa altos que cumpla con la expresión:

$$
T(s) = \frac{H_0 s^2}{s^2 + \frac{\omega_0}{Q} s + \omega_0^2}
$$
 (10.93)

- $\blacksquare$  Tanto  $Y_1$  como  $Y_3$  deben ser capacitores, para poder tener un cero doble.
- Además,  $Y_6$  tiene que ser un resistor, y  $Y_2$  un capacitor.

Figura 10.18: Un pasa altos de ganancia infinita.

La ecuación del circuito terminado, ilustrado en la Figura 10.18, es:

$$
T(s) = \frac{-s^2 C_1 C_3}{G_6(sC_1 + sC_2 + sC_3 + G_5) + s^2 C_2 C_3}
$$
(10.94)

Operando sobre el denominador:

$$
T(s) = \frac{-s^2 C_1 C_3}{s^2 C_2 C_3 + s C_1 G_6 + s C_2 G_6 + s C_3 G_6 + G_5 G_6} \tag{10.95}
$$

$$
T(s) = \frac{-C_1}{C_2} \frac{s^2}{s^2 + s \left(\frac{G_6}{C_2 C_3} (C_1 + C_2 + C_3)\right) + \frac{G_5 G_6}{C_2 C_3}}\tag{10.96}
$$

De manera que:

$$
\omega_0 = \sqrt{\frac{G_5 G_6}{C_2 C_3}} \tag{10.97}
$$

$$
Q = \frac{C_2 C_3}{G_6 (C_1 + C_2 + C_3)} \sqrt{\frac{G_5 G_6}{C_2 C_3}}
$$
(10.98)

Tomando  $C_1 = C_2 = C_3 = C$ :

$$
\omega_0 = \frac{\sqrt{G_5 G_6}}{C} = \frac{1}{\sqrt{R_5 R_6 C}}
$$
\n(10.99)

$$
Q = \frac{C^2}{G_6(3C)} \frac{\sqrt{G_5 G_6}}{C} = \frac{\sqrt{G_5 G_6}}{3G_6} = 3\sqrt{\frac{R_6}{R_5}}
$$
(10.100)

Es decir que para  $\omega_0$  se tiene en cuenta el producto de  $R_5$  y  $R_6$ , mientras que para  $Q$  se tiene en cuenta su relación.

Para tener más grados de libertad es necesario no tomar los capacitores iguales.

## 10.2.6. Circuito integral

Teniendo un pasa bandas genérico, es posible conseguir un pasa altos derivando y un pasa bajos integrando.

# Capítulo 11 Cuadripolos

Se utiliza el concepto de cuadripolo cuando ya no importa lo que se encuentra dentro del circuito, sino sus variables para interactuar con otros elementos o circuitos.

Se trata de una red de dos puertos (o pares de terminales), para la que solamente hay 4 variables en juego:  $I_1$ ,  $I_2$ ,  $V_1$  y  $V_2$ . La única restricción que se establece es que sea lineal.

$$
V_1(s) = f_1(I_1(s), I_2(s)) \tag{11.1}
$$

$$
V_2(s) = f_2(I_1(s), I_2(s)) \tag{11.2}
$$

Teniendo en cuenta la restricción de linealidad, las ecuaciones anteriores se pueden expresar también como:

$$
V_1(s) = k_1 I_1(s) + k_2 I_2(s) \tag{11.3}
$$

$$
V_2(s) = k_3 I_1(s) + k_4 I_2(s)
$$
\n<sup>(11.4)</sup>

Se utilizan polinomios en s, es decir que se utilizan polinomios que ya se han transformado por Laplace, por lo que no es necesario tener en cuenta derivadas o integrales.

Las corrientes se consideran positivas cuando ingresan al cuadripolo por el polo positivo.

# 11.1. Matrices de valores del cuadripolo

La relación entre las tensiones y las corrientes puede expresarse a través de 6 posibles matrices. La matriz que se elija dependerá de la situación particular, siendo las más comunes las de impedancias y admitancias.

#### 11.1.1. Matriz de impedancias

$$
\begin{bmatrix}\nV_1(s) \\
V_2(s)\n\end{bmatrix} = \begin{bmatrix}\nZ_{11}(s) & Z_{12}(s) \\
Z_{21}(s) & Z_{22}(s)\n\end{bmatrix} \begin{bmatrix}\nI_1(s) \\
I_2(s)\n\end{bmatrix}
$$
\n11.5

\nDonde  $Z_{11} = \frac{V_1}{I_1} \Big|_{I_2=0} Z_{12} = \frac{V_1}{I_2} \Big|_{I_1=0} Z_{21} = \frac{V_2}{I_1} \Big|_{I_2=0} Z_{22} = \frac{V_2}{I_2} \Big|_{I_1=0}$ 

Para hacer este cálculo, se supone una fuente del lado de la corriente que es distinta de cero, y un circuito abierto del otro lado.

 $Z_{21}$  y  $Z_{12}$  son llamadas las *resistencias de transferencia*, y en el caso en que no haya fuentes controladas, tienen el mismo valor.

#### 11.1.2. Matriz de admitancias

$$
\begin{bmatrix} I_1(s) \\ I_2(s) \end{bmatrix} = \begin{bmatrix} Y_{11}(s) & Y_{12}(s) \\ Y_{21}(s) & Y_{22}(s) \end{bmatrix} \begin{bmatrix} V_1(s) \\ V_2(s) \end{bmatrix}
$$
(11.6)

Donde  $Y_{11} = \frac{I_1}{V_1}$  $V_1$  $\Big|_{V_2=0} Y_{12} = \frac{I_1}{V_2}$  $\scriptstyle{V_2}$  $\Big|_{V_1=0} Y_{21} = \frac{I_2}{V_1}$  $V_1$  $V_{2=0}$   $Y_{22} = \frac{I_2}{V_2}$  $\scriptstyle{V_2}$ Donde  $Y_{11} = \frac{I_1}{V_1}\Big|_{V_2=0} Y_{12} = \frac{I_1}{V_2}\Big|_{V_1=0} Y_{21} = \frac{I_2}{V_1}\Big|_{V_2=0} Y_{22} = \frac{I_2}{V_2}\Big|_{V_1=0}$ <br>Para calcular estos parámetros, se utiliza una fuente del lado en que la tensión

es distinta de cero, y un cortocircuito del otro lado.

Si no hay fuentes controladas  $Y_{21} = Y_{12}$ .

#### 11.1.3. Matriz de parámetros híbridos

$$
\begin{bmatrix} V_1(s) \\ I_2(s) \end{bmatrix} = \begin{bmatrix} H_{11}(s) & H_{12}(s) \\ H_{21}(s) & H_{22}(s) \end{bmatrix} \begin{bmatrix} I_1(s) \\ V_2(s) \end{bmatrix}
$$
(11.7)

### 11.1.4. Matriz G

$$
\begin{bmatrix} I_1(s) \\ V_2(s) \end{bmatrix} = \begin{bmatrix} G_{11}(s) & G_{12}(s) \\ G_{21}(s) & G_{22}(s) \end{bmatrix} \begin{bmatrix} V_1(s) \\ I_2(s) \end{bmatrix} \tag{11.8}
$$

#### 11.1.5. Matriz de transferencia (ABCD)

$$
\begin{bmatrix} V_1(s) \\ I_1(s) \end{bmatrix} = \begin{bmatrix} A(s) & B(s) \\ C(s) & D(s) \end{bmatrix} \begin{bmatrix} V_2(s) \\ -I_2(s) \end{bmatrix}
$$
 (11.9)

#### 11.1.6. Matriz de transferencia inversa

$$
\begin{bmatrix} V_2(s) \\ I_2(s) \end{bmatrix} = \begin{bmatrix} \alpha(s) & \beta(s) \\ \gamma(s) & \delta(s) \end{bmatrix} \begin{bmatrix} V_1(s) \\ -I_1(s) \end{bmatrix}
$$
(11.10)

# 11.2. Conexión de cuadripolos en paralelo

En una conexión de cuadripolos en paralelo, las tensiones  $V_1$  y  $V_2$  son las mismas para ambos cuadripolos, pero las corrientes de entrada son distintas.

Esta relación se puede expresar mediante impedancias

$$
V_1 = Z_{11A}I_{1A} + Z_{12A}I_{2A} \t\t(11.11)
$$

$$
V_2 = Z_{21A}I_{1A} + Z_{22A}I_{2A} \tag{11.12}
$$

$$
V_1 = Z_{11B}I_{1B} + Z_{12B}I_{2B} \t\t(11.13)
$$

$$
V_2 = Z_{21B}I_{1B} + Z_{22B}I_{2B} \tag{11.14}
$$

Y también mediante admintancias.

$$
I_{1A} = Y_{11A}V_1 + Y_{12A}V_2 \tag{11.15}
$$

$$
I_{2A} = Y_{21A}V_1 + Y_{22A}V_2 \tag{11.16}
$$

$$
I_{1B} = Y_{11B}V_1 + Y_{12B}V_2 \tag{11.17}
$$

$$
I_{2B} = Y_{21B}V_1 + Y_{22B}V_2 \tag{11.18}
$$

Teniendo en cuanta que  $I_1 = I_{1A} + I_{1B}$  y  $I_2 = I_{2A} + I_{2B}$ , es evidente que para una conexión en paralelo, la matriz de admitancias total, es equivalente a la suma de las matrices de admitancias.

$$
\left[\begin{array}{c} I_1 \\ I_2 \end{array}\right] = (Y_A + Y_B) \left[\begin{array}{c} V_1 \\ V_2 \end{array}\right] \tag{11.19}
$$

## 11.3. Conexión de cuadripolos en serie

Cuando dos cuadripolos se conectan en serie, las corrientes  $I_1$  y  $I_2$  son las mismas para ambos cuadripolos, mientras que las tensiones  $V_1$  y  $V_2$  son distintas.

En este caso, conociendo la matriz de impedancias de cada uno de los cuadripolos es posible obtener la matriz de impedancias total a partir de la suma de las otras dos.

$$
\begin{bmatrix} V_1 \\ V_2 \end{bmatrix} = (Z_A + Z_B) \begin{bmatrix} I_1 \\ I_2 \end{bmatrix}
$$
 (11.20)

#### 11.3.1. Excepción

Sin embargo, no en todos los casos al conectar la salida de un cuadripolo a la entrada de otro se logra la condición de que las corrientes sean las mismas para ambos.

Por ejemplo, en la Figura 11.1 se puede ver un cuadripolo formado por 5 resistencias. Cuya matriz de impedancias es:

$$
\left[\begin{array}{cc} 3\Omega & 1\Omega \\ 1\Omega & 3\Omega \end{array}\right]
$$
 (11.21)

Si se conectan los bornes a otro cuadripolo equivalente como se muestra en la Figura 11.2, se puede analizar el incoveniente.

En este caso, la impedancia  $Z_{11} = 5\Omega$ , en lugar de 6 $\Omega$  que sería el valor esperado, si se piensa que ambos cuadripolos están en serie. Esto se debe a que no se cumple la condición de  $I_{1A} = I_{1B}$  y  $I_{2A} = I_{2B}$ .

## 11.4. Conexión híbrida

Es posible utilizar conexiones mixtas, cuyas entradas estén en serie y salidas en paralelo, o al revés.

En el caso en que la entrada está en serie y la salida en paralelo,  $V_1 = V_{1A} + V_{1B}$ y  $I_2 = I_{2A} + I_{2B}$ , mientras que  $V_2 = V_{2A} = V_{2B}$  y  $I_1 = I_{1A} = I_{1B}$ .

Figura 11.1: Un cuadripolo de 5 resistencias.

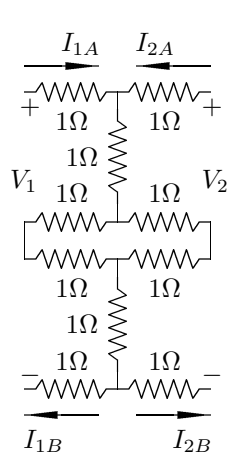

$$
V_{1A} = H_{11A}I_1 + H_{12A}V_2 \tag{11.22}
$$

$$
I_{2A} = H_{21A}I_1 + H_{22A}V_2 \tag{11.23}
$$

$$
V_{1B} = H_{11B}I_1 + H_{12B}V_2 \tag{11.24}
$$

$$
I_{2B} = H_{21B}I_1 + H_{22B}V_2 \tag{11.25}
$$

Se utiliza la matríz híbrida, ya que los valores no son todos de impedancias ni todos de admitancias.

Por otro lado, en el caso en que las entradas están conectadas en paralelo y las salidas en serie, se utiliza la otra matríz híbrida (G). En este caso,  $V_1 = V_{1A} = V_{1B}$ y  $I_2 = I_{2A} = I_{2B}$ , mientras que  $V_2 = V_{2A} + V_{2B}$  y  $I_1 = I_{1A} + I_{1B}$ .

$$
I_{1A} = G_{11A}V_1 + G_{12A}I_2 \tag{11.26}
$$

$$
V_{2A} = G_{21A}V_1 + G_{22A}I_2 \tag{11.27}
$$

$$
I_{1B} = G_{11B}V_1 + G_{12B}I_2 \tag{11.28}
$$

$$
V_{2B} = G_{21B}V_1 + G_{22B}I_2 \tag{11.29}
$$

# 11.5. Conexión en Cascada

Se denomina conexión en cascada a la conexión en la cual la salida de uno de los cuadripolos es la entrada del otro. Es decir que, en este caso,  $V_1 = V_{1A}$ ,  $V_2 = V_{2B}$ ,  $I_1 = I_{1A}$ ,  $I_2 = I_{2B}$  y, además,  $V_{2A} = V_{1B}$  y  $I_{2A} = -I_{1B}$ .

En este caso la matriz de parámetros que conviene utilizar para representar cada uno de los cuadripolos es la matriz de transferencia.

$$
V_{1A} = A_A V_{2A} - B_A I_{2A} \tag{11.30}
$$

$$
I_{1A} = C_A V_{2A} - D_A I_{2A} \tag{11.31}
$$

$$
V_{1B} = A_B V_{2B} - B_B I_{2B} \tag{11.32}
$$

$$
I_{1B} = C_B V_{2B} - D_B I_{2B} \tag{11.33}
$$

Teniendo en cuenta los datos de vinculación de ambos cuadripolos, es posible encontrar una expresión general para  $V_1$  y  $V_2$ ,  $I_1$  y  $I_2$ .

$$
V_1 = A_A V_{1B} + B_A I_{1B} \tag{11.34}
$$

$$
I_1 = C_A V_{1B} + D_A I_{1B} \tag{11.35}
$$

$$
V_1 = A_A (A_B V_{2B} - B_B I_{2B}) + B_A (C_B V_{2B} - D_B I_{2B}) \tag{11.36}
$$

$$
I_1 = C_A (A_B V_{2B} - B_B I_{2B}) + D_A (C_B V_{2B} - D_B I_{2B}) \tag{11.37}
$$

$$
V_1 = (A_A A_B + B_A C_B) V_2 - (A_A B_B + B_A D_B) I_2
$$
 (11.38)

$$
I_1 = (C_A A_B + D_A C_B) V_2 - (C_A B_B + D_A D_B) I_2
$$
 (11.39)

La matriz de transferencia del cuadripolo total, será entonces.

$$
[A_{Tot}] = \begin{bmatrix} A_A & B_A \\ C_A & D_A \end{bmatrix} \begin{bmatrix} A_B & B_B \\ C_B & D_B \end{bmatrix} \tag{11.40}
$$

# 11.6. Cálculo de los parámetros

Para calcular las impedancias de un circuito como el de la Figura 11.4, es necesario en primer lugar suponer un circuito abierto en la ubicación de  $V_2$ .

$$
V_1 = I_1 \left(sL + \frac{1}{sC}\right) \Rightarrow Z_{11} = sL + \frac{1}{sC} \tag{11.41}
$$

$$
V_2 = I_1 sL \Rightarrow Z_{21} = sL \tag{11.42}
$$

A continuación, se supone un circuito abierto en la ubicación de  $V_1$ .

$$
V_1 = I_2 sL \Rightarrow Z_{12} = sL \tag{11.43}
$$

$$
V_2 = I_2(sL + R) \Rightarrow Z_{22} = sL + R \tag{11.44}
$$

De manera que la matriz de impedancias será

$$
\begin{bmatrix} sL + 1/sC & sL \\ sL & sL + R \end{bmatrix}
$$
 (11.45)

Como se puede ver, los términos  $Z_{12}$  y  $Z_{21}$  son iguales, ya que no hay fuentes controladas en el circuito.

Por otro lado, para calcular la matriz de admitancias, es necesario suponer primero que en el lugar de  $V_2$  hay un cortocircuito, y luego lo mismo para  $V_1$ .

$$
V_1 = I_1 \left(\frac{1}{sC} + \frac{RsL}{sL + R}\right) \tag{11.46}
$$

$$
Y_11 = \frac{sC(sL+R)}{s^2RCL + sL + R} \tag{11.47}
$$

Por otro lado, si se invirtieran las posiciones de la resistencia y el inductor como en la Figura 11.4, las impedancias del circuito serían

$$
\left[\begin{array}{cc} R+1/sC & R \\ R & R+sL \end{array}\right] \tag{11.48}
$$

#### 11.6.1. Generalización para las admitancias

Los circuitos anteriores son de tipo  $T$ , cuyos cálculos pueden generalizarse para obtener los valores de las admitancias para cualquier cuadripolo que tenga esa disposición, como se indica en la Figura 11.5

El criterio para resolver estos cálculos es el mismo que se utiliza para resolver un divisor de corrientes.

En primer lugar, se considera que la tensión  $V_2 = 0$ . De este modo, se pueden obtener las admitancias  $Y_{11}$  y  $Y_{21}$ .

$$
I_1 = \frac{V_1}{\frac{Z_2 Z_3}{Z_2 + Z_3} + Z_1} \tag{11.49}
$$

$$
I_1 = \frac{V_1 (Z_2 + Z_3)}{Z_2 Z_3 + Z_1 Z_2 + Z_1 Z_3} \tag{11.50}
$$

$$
Y_{11} = \frac{Z_2 + Z_3}{Z_2 Z_3 + Z_1 Z_2 + Z_1 Z_3} \tag{11.51}
$$

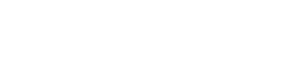

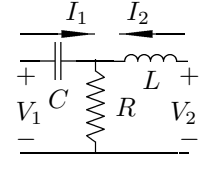

Figura 11.4: Un cuadripolo por dentro.

  $Z_1$ 

 $+$  $V_1$ −

  $Z_2$ 

+  $V_2$ −

  $Z_3$ 

Figura 11.5: Un cuadripolo genérico.

 $I_1$   $I_2$ 

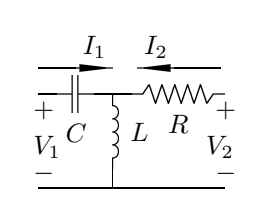

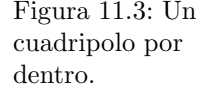

$$
I_2 = -I_1 \frac{Z_3}{Z_2 + Z_3} \tag{11.52}
$$

$$
I_2 = -\frac{V_1 Z_3 (Z_2 + Z_3)}{Z_2 Z_3 + Z_1 Z_2 + Z_1 Z_3 (Z_2 + Z_3)}
$$
(11.53)

$$
I_2 = -\frac{V_1 Z_3}{Z_2 Z_3 + Z_1 Z_2 + Z_1 Z_3} \tag{11.54}
$$

$$
Y_{21} = -\frac{Z_3}{Z_2 Z_3 + Z_1 Z_2 + Z_1 Z_3} \tag{11.55}
$$

Anulando la tensión ${\cal V}_1$ se pueden obtener las admitancias $Y_{12}$ y $Y_{22}.$ 

$$
Y_{12} = -\frac{Z_3}{Z_2 Z_3 + Z_1 Z_2 + Z_1 Z_3} \tag{11.56}
$$

$$
Y_{22} = \frac{Z_1 + Z_3}{Z_2 Z_3 + Z_1 Z_2 + Z_1 Z_3} \tag{11.57}
$$

# 11.7. Cálculo de la transferencia

Utilizando la matriz de admitancias,

$$
I_1 = Y_{11}V_1 + Y_{12}V_2 \tag{11.58}
$$

$$
I_2 = Y_{21}V_1 + Y_{22}V_2 \tag{11.59}
$$

Si se quiere encontrar la transferencia  $T(s) = \frac{V_2(s)}{V_1(s)}$ , se puede tomar que cuando  $I_2=0$  (es decir a circuito abierto).

$$
0 = Y_{21}V_1 + Y_{22}V_2 \tag{11.60}
$$

$$
T(s) = \frac{V_2}{V_1} = -\frac{Y_{21}}{Y_{22}}
$$
\n(11.61)